Csonka Ágnes Sztochasztikus nyugdíjszámítások

Szakdolgozat

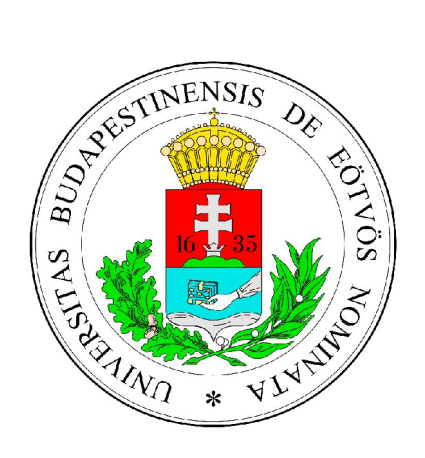

Témavezető: Arató Miklós Valószínűségelméleti és statisztika tanszék Eötvös Loránd Tudományegyetem, Természettudományi Kar

# **TARTALOMJEGYZÉK**

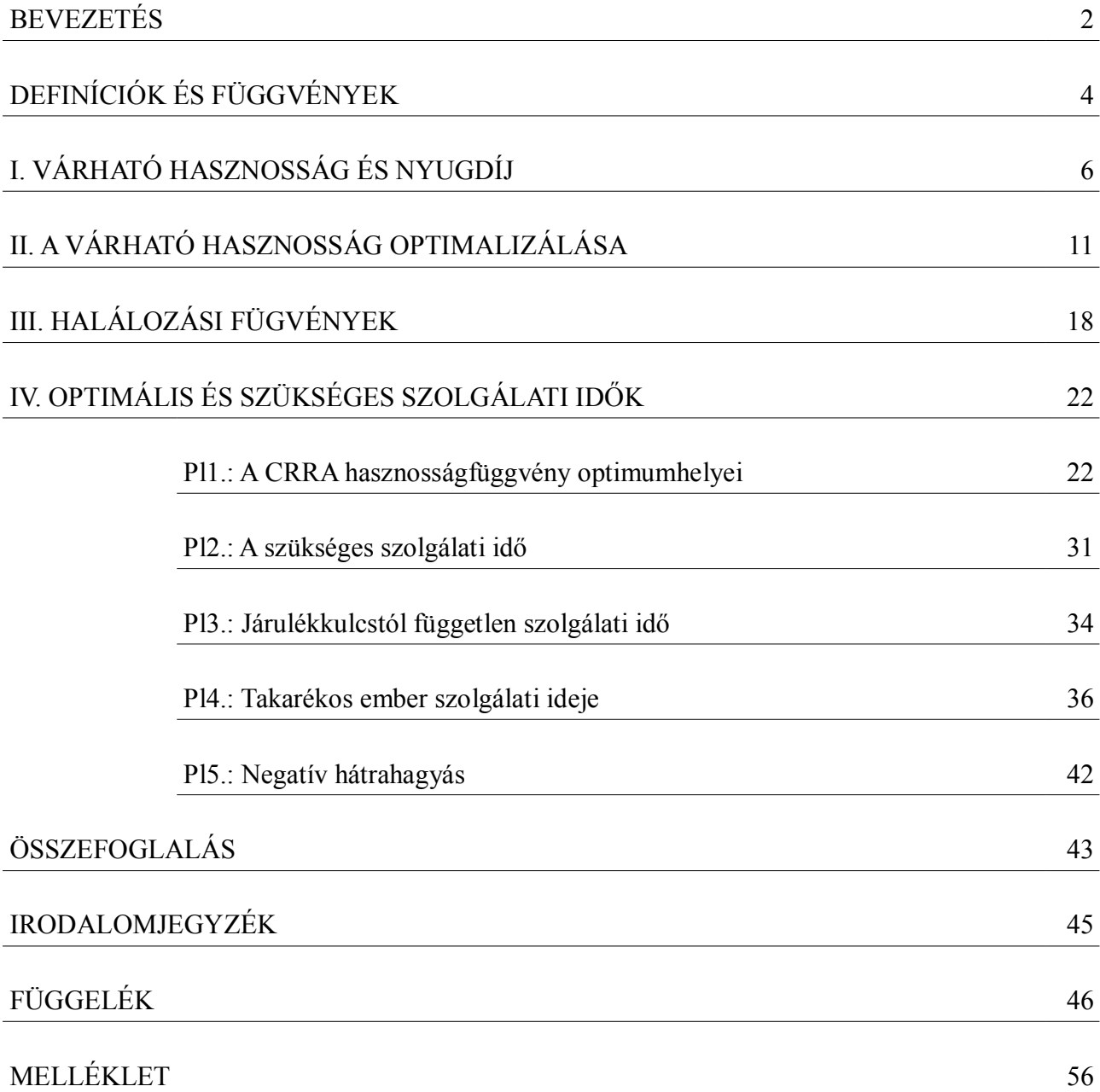

#### **BEVEZETÉS**

 Magyarországon a legkorábbi feljegyzés a nyugdíjbiztosításhoz hasonló gondoskodásról egy 1307-es céhlevél. A céh tagjai oly módon támogatták egymást, hogy tagdíjat szedtek amit a céhbeli rászorulókra fordítottak<sup>1</sup>. A támogatások között szerepelt nyugdíj is, amit az idős tagoknak fizettek ki. Egy 1581-es irat szerint a felsőnagybányai bányászközösség is ezt a módszert alkalmazta.

Később megjelentek a biztosítótársaságok és életbiztosítást kínáltak azoknak akik rendszeres jövedelmet szerettek volna inaktív korszakukra. Erre először Magyarországon 1832-ben volt lehetőség, amikor a trieszti Generalli-nak megnyílt a pesti képviselete<sup>2</sup>. 1857-ben többek között Deák Ferenc, Apponyi György, Eötvös József, Lévai Henrik és Űrményi József megalakították az Első Magyar Általános Biztosító Társaságot [1].

A nyugdíjtörténelemben a következő mérföldkő 1889-ben volt, amikor a német birodalom parlamentje elfogadta Otto Von Bismarck javaslatát az időskorúak országos szinten való gondoskodásáról [2], ez volt az első nyugdíjrendszer. Az alapmodellje a ma jól ismert felosztókirovó rendszer. Lényege az volt, hogy az aktívak járuléka fedezze a nyugdíjasok járadékát. Később ezt példát sok más Európai ország követte. Bevezette a jövedelemmel arányos járulékfizetést (ezt az arányt %-osan adták meg, amit járulékkulcsnak hívtak).

Magyarországon az első kötelező nyugdíjbiztosítást 1912-ben vezették be a köztisztviselők körében. Az állam öregségi, árvasági, és özvegyi nyugdíjat továbbá temetési hozzájárulást biztosított az állami hivatalok, intézetek és vállalatok magyar állampolgárságú<sup>3</sup> alkalmazottai számára [3].

1928-ban a teljes népességre vezettek be öregségi, rokkantsági és hátramaradott tőkefedezeti nyugdíjbiztosítást. Ekkor a járulékkulcs 5% volt a korhatár pedig 65 év. A II. világháború után a tőkefedezetek megsemmisültek, ezért az állam, hogy ki tudja fizetni az aktuális nyugdíjasokat 1951 ben bevezette a felosztó-kirovó rendszert [2].

Ma már nem kevés társadalomban (például hazánkban is) a felosztó-kirovó rendszer a népességelöregedés miatt problémákkal küszködik. Ez újabb nyugdíjrendszerek elméletéhez vezetett, ami miatt fontossá vált a nyugdíjrendszerek jó modellezése.

Simonovits András cikkei és könyve (Nyugdíjrendszerek tények és modellek) főként ilyen rendszerek modellezéséről szól. Az egyik modell lényege az, hogy a nyugdíjkorhatárt rugalmasan

<sup>1</sup> Meglehetősen hasonlít a felosztó-kirovó gondolkodásmódra.

<sup>2</sup> Ennek a biztosítótársaságnak az egyik alkalmazottja Jókai Mór volt.

<sup>3</sup> A magyar állampolgárság követelmény volt.

kezeli oly módon, hogy az egyének maguk választják meg mikor szeretnének nyugdíjba menni. Ezt a döntést a pályájuk elején hozzák meg. Az alapmodell a nyugdíjakat biztosításmatematikailag tisztességes módon állapítja meg. Simonovits András a könyvében az egyének viselkedését úgy vizsgálja meg, hogy feltételezi, hogy az emberek és a kormányzat<sup>4</sup> tisztában vannak a hátralévő életük várható értékével, de a halálozási valószínűségeikkel nem. Az egyének munkalépessége halálukig változatlan továbbá ismerik a saját hasznosságfüggvényüket (a változó a szolgálati idő) és szeretnék a saját hasznosságukat optimalizálni. Tehát úgy választják meg azt az életkort amelyben nyugdíjba mennek, hogy a hasznosságfüggvények a maximumot vegyék fel az életkorhoz tartozó szolgálati időben.

A dolgozat célja az egyének viselkedésének vizsgálata abban az esetben ha a halálozási valószínűségeikkel is tisztában vannak ők is és a kormányzat is (ami ekként állapítja meg a nyugdíjakat).

Az első fejezetben felvázolom a két esetben alakuló nyugdíjakat és hasznosságokat. A régi és az új eredményeket összehasonlítom. A második fejezetben a hasznosságot és az optimális szolgálati időt ismertetem. A harmadik fejezetben kitérünk a 4. fejezet példáihoz használt halálozási valószínűségekre.

A 4. fejezetben konkrét példákat adok arra, hogyan választják meg a 20 és 30 év közötti pályakezdők a szolgálati idejüket. Nem minden esetben tettem azt fel, hogy az egyének tisztában vannak a saját hasznosságaikkal, ekkor más szempontok alapján választották meg a szolgálati idejüket. Igyekeztem olyan gondolkodásmódot adni, amivel gyakran találkozni.

A vizsgálódást arra is kiterjesztettem milyen különbségek adódnak a különböző halálozási eloszlásoknál. Leginkább azt a két esetet volt érdemes összehasonlítani, ahol a számítási eredményeket az módosította, hogy feltettünk-e a halálozásban javulást az idő előrehaladtával vagy sem.

<sup>4</sup> A kormányzatnak a nyugdíj megállapításához van szüksége a hátralévő élettartam várható értékére.

## **DEFINÍCIÓK ÉS FÜGGVÉNYEK**

A nyugdíjszámításban gyakran használt definíciók:

 -Járulék: Amit az aktív dolgozók fizetnek. Ebből vagy az akkori nyugdíjasokat tarják el, vagy pedig a saját későbbi nyugdíjalapjukat gyarapítják (rendszertől függ).

-Járulékkulcs: %-osan határozza meg mennyi legyen a jövedelemből a járulék.

-Szolgálati idő: a dolgozó aktív időszakának (járulékfizető) hossza.

-Járadék: nyugdíjasok jövedelme, a nyugdíjrendszertől függ a meghatározása.

 -Halandósági függvény: *l(x)*-el jelölt függvény. Monoton csökkenő egész értékű függvény, melynek értelmezési tartománya: *{0;...;100}*. Azt mutatja meg *100 000* újszülöttből mennyi érte el az *x* éves kort. Statisztikai adatokkal határozzák meg.

Általában<sup>5</sup> 2 inflexiós pontja van: az első és az utolsó intervallumon konvex a középsőn konkáv.

Halandósági táblázat<sup>6</sup> : Az *l(x)* adatok táblázata.

-Halálozási valószínűség: a *q(x)* valószínűségi változó. Jelentése: *x* éves egyén milyen valószínűséggel hal meg *x+1* éves kora előtt. A *q(x)* valószínűségi váltózó kifejezhető az *l(x)* függvényből:

$$
q(x)=1-\frac{l(x+1)}{l(x)}
$$

-Közgazdaságilag semleges szemlélet (biztosításmatematikailag tisztességes módszer): Amikor a járadék várható kifizetése megegyezik a járulék várható befizetésével:

$$
\sum_{i=1}^{R} \frac{l(i+S)}{l(S)} (járulék) = \sum_{i=R}^{100-S} \frac{l(i+S)}{l(S)} (járadék)
$$

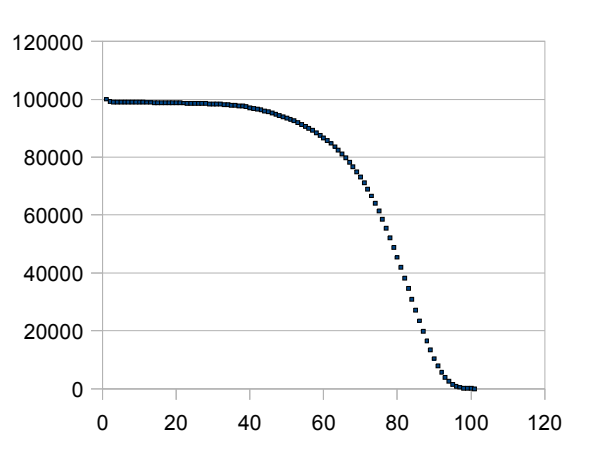

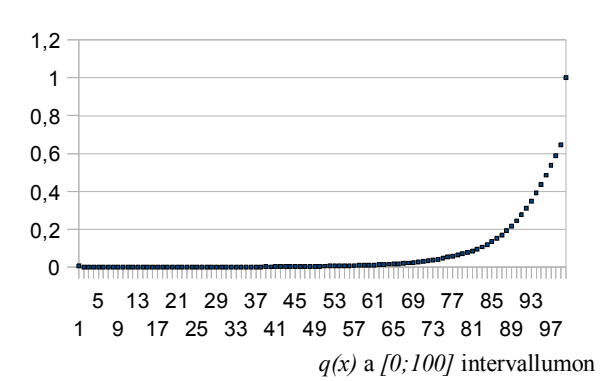

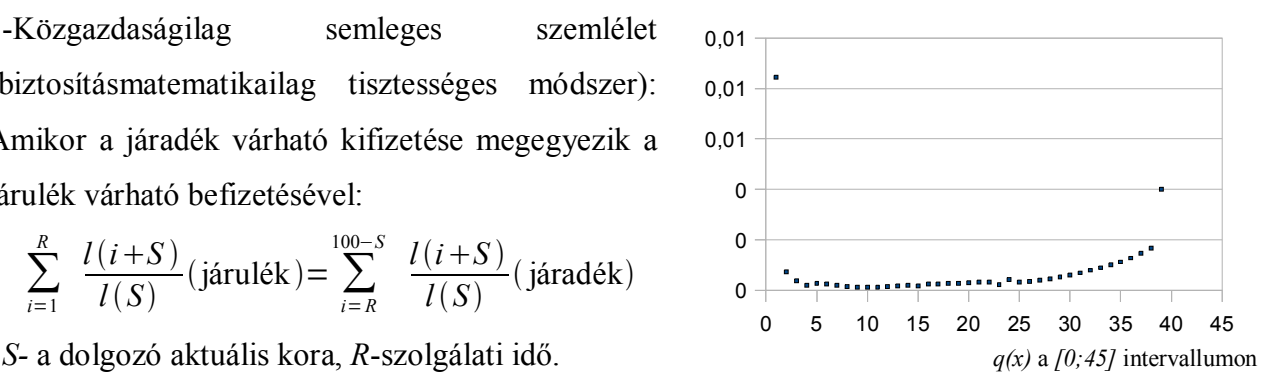

<sup>5</sup> Minden évben újraszámolják az aktuális statisztikai adatokkal.

<sup>6</sup> A mellékletben van halandósági táblázat.

-CRRA hasznosságfüggvény [2]: Konstans<sup>7</sup> kockázatot elutasító hasznosság: a játékelméletben a játékos nem konstans módon adja meg hányadrészét kockáztatja a pénzének, hanem annak a mennyisége alapján.

Simonovits András optimális szolgálati idejüket kereső egyénekhez rendelt CRRA típusú hasznosságot [4-5]. A CRRA paraméterei és jelentése ebben az esetben:

 $U = \sigma^{-1} [\lambda^{(1-\epsilon)\sigma} (1-\tau)^{\epsilon\sigma} R + b^{\epsilon\sigma} (t-R)]$  az életpálya-hasznosság.

A *t* pillanatban az egyén választhat a minimális *lm* és a maximális *lM* szabadidő között a nyugdíjban maximálisan pihen, aktív időszakban *lM-lm* intenzitással dolgozik.

*R*-szolgálati idő a függvényváltozó.

1 *-*kockázatkerülési együttható. Ebben esetben a nyugdíjhoz, és a fizetéshez rendel egy hasznosságot, mint a kitevőjük.

*<sup>t</sup> -*nyugdíjjárulék.

*b(R)*-nyugdíj, a szolgálati idő és a járulék függvénye.

 $0<\lambda<1$  -minimális és a maximális szabadidő hányadosa, ha valaki ehhez az arányhoz állapítja meg mennyit dolgozik az aktív korszakában akkor a szabadidő fontosságát adja meg vele.

*<sup>e</sup>* -pillanatnyi hasznosság fogyasztás szerinti rugalmassága: a pillanatnyi hasznosság a fogyasztás *<sup>e</sup>* hatványának és a szabadidő *(1-e)* hatványának szorzata.

Ha a pillanatnyi hasznosságokat "összeadjuk" megkapjuk a fenti életpálya-hasznosságot az *R* szolgálati időhöz az  $\tau \lambda \varepsilon \sigma$  paraméterek mellett.

Két speciális eset:

- Cobb-Douglas hasznosság:  $\sigma = 0$ .

- Leontief hasznosság:  $\sigma = -\infty$ .

<sup>7</sup> Relatívnak is emlegetik.

## **I. VÁRHATÓ HASZNOSSÁG ÉS NYUGDÍJ**

Simonovits András-Eső Péter [4-5] 2003-ban megjelentetett nyugdíjmodelljét vizsgáljuk meg egy másféle elgondolással. A modell lényege az, hogy egyének szabadon választják meg mikor akarnak nyugdíjba menni. Ennek megfelelően semleges módon úgy lesz az egyén járadéka megállapítva, hogy a várható járulék befizetések és járadék kifizetések megegyezzenek. A modellben az egyének tisztában vannak a saját várható élettartamukkal és hasznosságfüggvényükkel. Továbbá a céljuk a várható hasznosságuk maximalizálása. Ebben a fejezetben megvizsgáljuk, hogyan változik a szolgálati időhöz tartozó nyugdíj és életpálya-hasznosság, ha nem csak a hátralévő élettartamot, hanem a halálozási valószínűségek eloszlását is ismerjük.

Jelölések:

-*S* az egyén kora.

-*T* legfeljebb ennyi idős lehet.

-*R* éven keresztül szándékozik az egyén dolgozni.

-*t* járulékkulcs (0 és 1 között van).

-*b* nyugdíj amit évente kap.

-*u(1-t)* hasznossághoz jut évente az aktív időszakban.

-*w(b)* hasznossághoz jut évente az nyugdíjas időszakban.

-*P(i)* annak a valószínűsége, hogy az egyén pontosan i év múlva hal meg (*i* 0 és *T-S* közötti egész).

-*t* annak a várható értéke, hogy mennyit él még az egyén.

-*v* az egyén várható hasznossága.

Az a. eset lesz az eredeti modell, amely csak a hátralévő évek várható értékével tud számolni. Ezekben az esetekben lévő eredményeket Simonovits András és Eső Péter [4-5] számították ki.

Megjegyzés: a *P(i)* változókat az eredeti modell nem használja.

Feltevések és elvárások:

- Az egyén évente egy egységet keres.

$$
-t=\sum_{0}^{T-S}i\cdot P(i)
$$

Továbbá még szeretnénk ha az egyén várható kifizetése megegyezne a várható nyugdíjával:

-a várható kifizetés:

a. Az eredeti modellben (ez nem várható érték, itt alapfeltevés gyakorlatilag, hogy az egyén *R* év múlva még élni fog):

 $R \cdot \tau$ 

b. Az új *P(i)*-kel számoló eredmény már valóban várható érték (azzal a lehetőséggel is számol, hogy az egyén nem éli meg az *R* évvel későbbi éveit):

$$
\sum_{0}^{R} P(i) \cdot i \cdot \tau + \sum_{R}^{T-S} P(i) \cdot R \cdot \tau
$$

-az évek során várható nyugdíj:

a. A várható életkorból becsüli mennyit tölt az egyén nyugdíjban:

$$
(t-R)\cdot b(R)
$$

b. Nyugdíjas évek várható értékét használva:

$$
\sum_{R+1}^{T-S} P(i) \cdot (i - R) \cdot b
$$

Ekkor úgy kell *t*-t és *b*-t megválasztani (általában *t* adott), hogy az alábbi egyenlőség teljesüljön:

a. eset:

$$
R \cdot \tau = (t - R) \cdot b(R)
$$

b. eset:

$$
\tau \cdot \left[\sum_{0}^{R} P(i) \cdot i + \sum_{R+1}^{T-S} P(i) \cdot R\right] = b \cdot \left[\sum_{R+1}^{T-S} P(i) \cdot (i - R)\right]
$$

*b*-t *t*-ból kifejezve kapjuk:

a. eset:

$$
b = \frac{R \cdot \tau}{t - R}
$$

b. eset:

$$
b = \frac{\tau \cdot \left[\sum_{0}^{R} P(i) \cdot i + \sum_{R}^{T-S} P(i) \cdot R\right]}{\sum_{R=1}^{T-S} P(i) \cdot (i-R)} = \frac{\tau \cdot \left[\sum_{0}^{T-S} P(i) \cdot i - \sum_{R}^{T-S} P(i) \cdot (i-R)\right]}{\sum_{R=1}^{T-S} P(i) \cdot (i-R)} = \tau \cdot \left[\frac{t}{\sum_{R=1}^{T-S} P(i) \cdot (i-R)} - 1\right]
$$

Tehát a nyugdíj rögzített járulékkulcs mellett mindkét esetben egy szigorúan monoton növekvő egyváltozós<sup>8</sup> függvény. Amennyiben nincs rögzítve a járulékkulcs mindkét változójában szigorúan monoton növő kétváltozós<sup>9</sup> függvényt kapunk rá.

Várható hasznosság amit az egyén maximalizálni szeretne:

a. eset (az egyén feltétlenül *R* évet lesz aktív): Az aktív években az *u* hasznossághoz jut a nyugdíjas időszakban *w*-hoz.

$$
R \cdot u(1-\tau) + (t-R) \cdot \omega(b(R))
$$

<sup>8</sup> A szolgálati idő a változó.

<sup>9</sup> A szolgálati idő és a járulékkulcs a két változó.

b. eset: Ha az egyén az ezt követően *i*.-edik évben hal meg és *i<R* vagy *i=R* akkor *i*-szer jut az *u* hasznossághoz. Ha *i>R* akkor *R* -szer jutott az *u* hasznossághoz és *(i-R)*-szer az *w-*hoz. Tehát az egyén várható hasznossága:

$$
v = \sum_{0}^{R} i \cdot P(i) \cdot u(1-\tau) + \sum_{R+1}^{T-S} \left[ R \cdot u(1-\tau) \cdot P(i) + (i-R) \cdot \omega(b) \cdot P(i) \right]
$$

Egy átláthatóbb alak:

$$
v = u(1-\tau)[\sum_{0}^{R} i \cdot P(i) + \sum_{R+1}^{T-S} P(i) \cdot R] + [\sum_{R+1}^{T-S} (i-R) \cdot P(i)] \cdot \omega(b)
$$

Az eredmények összefoglalása és összehasonlítása:

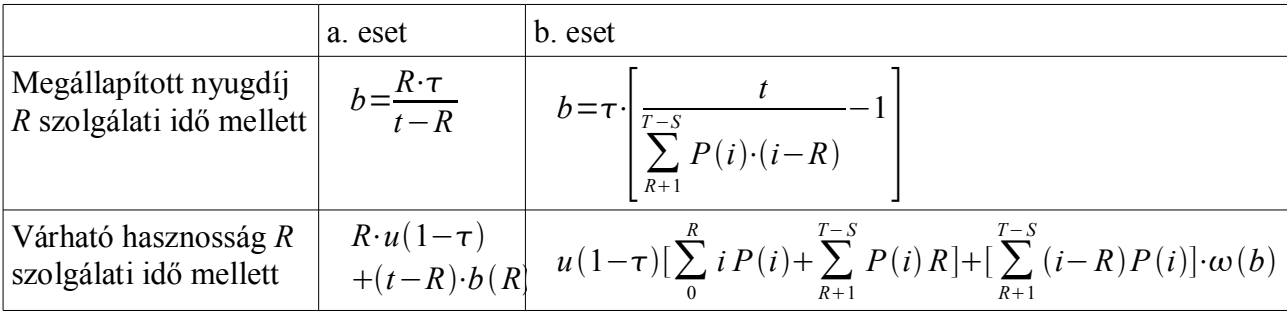

Nyugdíjak összehasonlítása: Ha szolgálati időt nullának választjuk abban az esetben mindkét módszerrel megadott nyugdíj nulla lesz. Minden nullától különböző szolgálati idő esetén a b. eset nyugdíja kevesebb lesz az a. esetbelinél:

 $b = \frac{R \cdot \tau}{r}$ *t*−*R*  $=\tau\left(\frac{t}{t}\right)$ *t*−*R*<sup>−1</sup>) Alakba átírható az a. eset nyugdíja, ezzel elértük, hogy csak a nevezőket

kell összehasonlítani. A b. eset nevezőjének átalakítása:

$$
\sum_{R+1}^{T-S} P(i)(i-R) = \sum_{R+1}^{T-S} P(i)i - \sum_{R+1}^{T-S} P(i)R = \sum_{0}^{T-S} P(i)i - \sum_{0}^{R} P(i)i - \sum_{0}^{T-S} P(i)R + \sum_{0}^{R} P(i)R
$$
  
Ebbe behelyettesítjük 
$$
\sum_{0}^{T-S} P(i)i = t ; \sum_{0}^{T-S} P(i) = 1
$$
 egyenleteket:  

$$
\sum_{0}^{T-S} P(i)i - \sum_{R}^{R} P(i)i - \sum_{R}^{T-S} P(i)R + \sum_{R}^{R} P(i)R = t - R + \sum_{R}^{R} P(i)(R - i)
$$
 az utolsó tag pozitív, tehát:

0 0 0 0 0 ∑ *R*1 *T* −*S Pii*−*Rt*−*R* ∀*T* −*SR*0 -ra⇒ [ *t* ∑ *R*1 *T* −*S Pii*−*R* −1 ] *R t*−*R* ∀*T* −*SR*0-ra

 $\sum_{0}$ *R PiR*−*i R*-ben monoton növő függvény, tehát a nevezők közti különbségek egyre nagyobbak lesznek, ha egyre nagyobb a szolgálati idő és ez a nyugdíjak közt is növeli különbséget.

Hasznosságoknál csak a keresetekből befolyt várható hasznosságra igaz feltétlenül a reláció:

A b esetbeli keresetek várható hasznossága kevesebb mint az a esetbeli kereseteinek várható hasznossága: *u* (1- $\tau$ )[ $\sum_{0}$  $\sum_{0}^{R} i P(i) + \sum_{R+1}^{T-S}$  $\sum_{R+1}^{T-S} P(i) R$  |  $\lt u (1-\tau) [\sum_{0}^{R}$  $\sum_{i=0}^{R} RP(i) + \sum_{i=1}^{T-S}$ *T* −*S*  $P(i)R$ ]= $u(1-\tau)\cdot1\cdot R$ A nyugdíjakból befolyt várható hasznosságoknál feltehetjük, hogy az *<sup>w</sup>* hasznosságfüggvény függvény *b*-ben monoton növő (a több mindig jobb elv alapján). Tehát ha *ba* és *bb* az a és b eset nyugdíjai:

$$
\omega(b_b) < \omega(b_a) \quad \forall R > 0
$$
-ra

 Mivel az előbb már beláttuk, hogy ∑ *R T* −*S Pii*−*Rt*−*R* . Tehát az *w* függvény megadása nélkül nem lehet megmondani, melyik esetben nagyobb a szolgálati időhöz tartozó várható hasznosság.

Ha maximumot keresünk akkor majd jól jöhet majd egy *R* szerint deriválható a *v(R),* amit folytonos idő<sup>10</sup> mellett kaphatunk a következőképp:

-*p(x)* a halálozás sűrűségfüggvénye:

- 
$$
x \in [0, T-S]
$$
  
\n-  $\int_{0}^{T-S} p(x)=1$   
\n-  $\int_{0}^{T-S} p(x) \cdot x = t$   
\n-  $\int_{0}^{T-S} p(x) \cdot x + \int_{R}^{T-S} p(x)R$   
\n-  $b = \frac{\tau \cdot [\int_{0}^{R} p(x) \cdot x + \int_{R}^{T-S} p(x)R]}{\int_{R}^{T-S} p(x) \cdot (x-R)} = \tau \left[ \frac{t}{\int_{R}^{T-S} p(x) (x-R)} - 1 \right]$ 

Ekkor ennek megfelelően a *v(R)*<sup>11</sup>:

$$
v=u(1-\tau)\left[\int_{0}^{R}x\cdot p(x)\,dx+R\cdot\int_{R}^{T-S}p(x)\,dx\right]+\omega(b)\cdot\int_{R}^{[T-S]}p(x)\cdot(x-R)\,dx
$$

Folytonos sűrűségfüggvényt használva hasonlóan belátható, hogy az a eset nyugdíja nagyobb, mint a függvény segítségével megadott nyugdíj.

$$
\int_{R}^{T-S} p(x)(x-R) = \int_{0}^{T-S} p(x) x - \int_{0}^{R} p(x) x - \int_{0}^{T-S} p(x) R + \int_{0}^{R} p(x) R = t - R + \int_{0}^{R} p(x) (R-x)
$$

<sup>10</sup> Lsd. 1. függelék.

<sup>11</sup> Ez már deriválható *R* szerint.

$$
\int_{R}^{T-S} p(x)(x-R) > t - R \forall T - S \ge R > 0 \text{ -ra } \Rightarrow \tau \left[ \frac{t}{\int_{R}^{T-S} P(i)(x-R)} - 1 \right] < \tau \frac{R}{t-R} \quad \forall T - S \ge R > 0 \text{ -ra}
$$

Bármely halálozási eloszlás mellett az a. eset nyugdíja magasabb a b. estnél, ami azt sejteti hogy, ha a kormányzatnak nincsenek az egyén halálozási valószínűségeiről információi, csak a hátralévő évek várható értékéről, akkor a kifizetendő járadékok várható értéke több a befizetendő járulékok várható értékénél, azaz egy egyénre vonatkozó bevétel-kiadás különbség várható értéke negatív.

Állítás: Legyen *t ; R*∈0 *;T* −*S* -ből meghatározott *b* nyugdíj:

$$
b = \frac{R \cdot \tau}{t - R}
$$

Ekkor a járulékok várható befizetése kevesebb lesz, mint a nyugdíjak várható kifizetése bármely *P* halálozási eloszlásra és *R* nem nulla szolgálati időre, ha a *P(i)* halálozási valószínűségekre teljesül:

$$
\sum_{0}^{T-S} i \cdot P(i) = t
$$

Bizonyítás: Vegyünk egy egyént, akikre a *P* halálozási eloszlás vonatkozik továbbá *R* évig szándékozik dolgozni ekkor *b* nyugdíj mellett a kormányzat várható bevétele a járulékokból:

$$
\tau(\sum_{0}^{R} P(i) i + \sum_{R}^{T-S} P(i) R)
$$

A várható kiadása a járadékokra: *R*  $\frac{R}{t-R}$ ( $\sum_{R+1}$ *T* −*S*  $P(i)(i-R)$ 

A várható bevételre adható egy felső korlát, ami a várható kiadás alsó korlátja lesz:

$$
\tau \left[ \sum_{0}^{R} P(i) i + \sum_{R+1}^{T-S} P(i) R \right] < \tau \left[ \sum_{0}^{R} P(i) R + \sum_{R+1}^{T-S} P(i) R \right] = \tau \sum_{0}^{T-S} P(i) R = \tau R
$$
 a várható bevétel felső

korlátia.

Érdemes a várható kiadást átalakítani:

$$
\tau \frac{R}{t-R} (\sum_{R+1}^{T-S} P(i)(i-R)) = \tau \frac{R}{t-R} [\sum_{0}^{T-S} P(i)(i-R) - \sum_{0}^{R} P(i)(i-R)] = \tau \frac{R}{t-R} [t-R + \sum_{0}^{R} P(i)(R-i)]
$$
  
Ebből az alsó korlát: 
$$
\tau \frac{R}{t-R} [t-R + \sum_{0}^{R} P(i)(R-i)] = \tau R + \tau \frac{R}{t-R} [\sum_{0}^{R} P(i)(R-i)] > \tau R
$$

A bevétel felső korlátja megegyezik a kiadás alsó korlátjával, tehát az állítás igaz.

## **II. A VÁRHATÓ HASZNOSSÁG OPTIMALIZÁLÁSA**

Cél: úgy megválasztani *R*-et, hogy a várható hasznosság a lehető legnagyobb legyen. A jelölések és a feltételek megegyeznek az előző fejezetbeliekkel.

A diszkrét eset:

Megjegyzés: Feltehetően *v(R)* függvény mind a diszkrét mind a folytonosban esetben egy harang alakú görbe. Vesszük a *v(R+1)-v(R)* sorozatot, a *v(R)* abban az *R* pontban veszi fel a maximumot ahol az *v(R+1)-v(R)* sorozat elsőként lesz negatív. Amennyiben nem lehetünk abban biztosak, hogy harangalakú a görbe, minden pontban meg kell nézni a hasznosságot és kiválasztani a maximumot vagy minden *R*-re meg kell nézni ezt a *v(R+1)-v(R)*-t, illetve kiválasztani a maximumot azok közül az *R*-ek közül melyekre a különbség negatív lett. Attól függően érdemes választani a módszerek között, hogy a *v(R)* vagy *v(R+1)-v(R)* számítható egyszerűbben. A sorozat általánosan a következőképp néz ki:

Az egyszerűség kedvéért először tekintsünk el az *w(b(R+1))* és az *<sup>w</sup>(b(R))* közti különbségről: a. eset:  $v(R+1)-v(R)=[(R+1)u(1-\tau)+(t-(R+1))\cdot\omega(b)]-[Ru(1-\tau)+(t-R)\cdot\omega(b(R))]$  $v(R+1)-v(R)=u(1-\tau)-\omega(b)$ 

Tehát a maximumot akkor veszi fel a hasznosság amikor a két hasznosság különbsége átvált negatívba.

b. eset:

-

$$
v(R) = u(1-\tau) \cdot \left[\sum_{0}^{R} P(i) \cdot i\right] + u(1-\tau) \cdot \left[\sum_{R+1}^{T-s} P(i) \cdot R\right] + \omega(b) \cdot \left[\sum_{R+1}^{[T-S]} P(i) \cdot (i-R)\right] = v(R) + v(R) + v(R)
$$

Ahol:

$$
\dot{v}(R) = u(1-\tau) \cdot \sum_{0}^{R} P(i) \cdot i
$$
  
\n
$$
\ddot{v}(R) = u(1-\tau) \cdot \left[ \sum_{r+1}^{T-S} P(i) \cdot R \right]
$$
  
\n
$$
\ddot{v}(R) = \omega(b) \cdot \left[ \sum_{R+1}^{T-S} P(i) \cdot (i-R) \right]
$$

[1]

$$
\dot{v}(R+1) - \dot{v}(R) = u(1-\tau) \cdot \left[ \sum_{i=0}^{R+1} P(i) \cdot i - \sum_{i=0}^{R} P(i) \cdot i \right] = u(1-\tau) \cdot P(R+1) \cdot (R+1)
$$
\n[2]

$$
\ddot{v}(R+1) - \ddot{v}(R) = u(1-\tau) \left[ \sum_{R+2}^{T-S} P(i) \cdot (R+1) - \sum_{R+1}^{T-S} P(i) \cdot R \right] = u(1-\tau) \left[ \sum_{R+2}^{T-s} P(i) - R \cdot P(R+1) \right]
$$

[3]

$$
\ddot{v}(R+1) - \ddot{v}(R) = \omega(b) \left[ \sum_{R+2}^{T-S} P(i) \cdot (i - R + 2) - \sum_{R+1}^{T-S} P(i) \cdot (i - (R+1)) \right] = -\omega(b) \cdot \sum_{R+1}^{T-S} P(i)
$$

Végül: [1]+[2]+[3]

$$
v(R+1)-v(R)=\dot{v}(R+1)-\dot{v}(R)+\ddot{v}(R+1)-\ddot{v}(R)+\ddot{v}(R+1)-\ddot{v}(R)
$$
  

$$
v(R+1)-v(R)=u(1-\tau)\cdot P(R+1)\cdot (R+1)+u(1-\tau)\left[\sum_{i=R+2}^{T-S}P(i)-R\cdot P(R+1)\right]-\omega(b)\cdot\sum_{R+1}^{T-S}P(i)
$$
  

$$
v(R+1)-v(R)=u(1-\tau)\cdot\sum_{R+1}^{T-S}P(i)-\omega(b)\cdot\sum_{R+1}^{T-S}P(i)=\sum_{R+1}^{T-S}P(i)\cdot(u(1-\tau)-\omega(b))
$$

Tehát annál az *R*-nél veszi fel az *v(R)* a maximumot ahol az alábbi egyenlőtlenség először teljesül:

$$
\sum_{R+1}^{T-S} P(i) \cdot (u(1-\tau) - \omega(b)) < 0
$$

Kihasználva, hogy valószínűségeket adunk össze amelyek mindig pozitívak, a fenti egyenlőtlenség ekvivalens a következővel:  $u(1-\tau) < \omega(b)$ 

$$
u(1-\tau) < \omega \left( \frac{\tau \cdot \left[\sum_{i=0}^{R} P(i) \cdot i + \sum_{i=0}^{T-S} P(i) \cdot R\right]}{\sum_{i=1}^{T-S} P(i) \cdot (i-R)} \right)
$$

Megjegyzés: A két eset látszólag ugyanazt az eredményt hozta. De ha figyelembe vesszük, hogy az *<sup>w</sup>*függvény *b(R)*-től függ (ami különböző a két esetben) nem azonos az eredmény.

Pontosabb számításnál már kevésbé kapunk szép végeredményt:

a. eset:

$$
v(R+1)-v(R)=[(R+1)u(1-\tau)+(t-(R+1))\omega(b(R+1))]-[Ru(1-\tau)+(t-R)\cdot\omega(b(R))]\Rightarrow
$$
  

$$
v(R+1)-v(R)=u(1-\tau)+(t-(R+1))\omega(b(R+1))-(t-R)\omega(b(R))\Rightarrow
$$
  

$$
v(R+1)-v(R)=u(1-\tau)+(t-R)(\omega(b(R+1))-\omega(b(R)))-\omega(b(R+1))
$$

Ez akkor lesz negatív. ha a következő egyenlőtlenség teljesül:

 $u(1-\tau)+(t-R)(\omega(b(R+1))-\omega(b(R)))<\omega(b(R+1))$ 

Az *w* függvény monoton növekvő *R*-ben, *(t – R)* pedig monoton csökkenő ezért a végeredményhez már ennél közelebb nem jutunk általánosságban.

b.eset (csak a harmadik függvény fog megváltozni):

$$
\ddot{v}(R+1) - \ddot{v}(R) = \omega(b(R+1)) \cdot \left[ \sum_{R+1}^{T-S} P(i) \cdot (i - R + 1) \right] - \omega(b) \cdot \left[ \sum_{R+1}^{T-S} P(i) \cdot (i - R) \right] \implies
$$

Megtehetem. hogy a két szummát ugyanonnan indítom mert az. olyan mintha 0- adnék az elsőhöz:

$$
\overline{v}(R+1) - \overline{v}(R) = \sum_{R+1}^{T-S} P(i) \cdot (i - (R+1)) \omega(b(R+1)) - \omega(b(R)) \cdot \left[ \sum_{R+1}^{T-S} P(i) \cdot (i - R) \right] \Rightarrow
$$
\n
$$
\overline{v}(R+1) - \overline{v}(R) = \sum_{R+1}^{T-S} P(i) (i - R) \omega(b(R+1)) - \sum_{R+1}^{T-S} P(i) \omega(b(R+1)) - \omega(b(R)) \left[ \sum_{R+1}^{T-S} P(i) (i - R) \right] \Rightarrow
$$
\n
$$
\overline{v}(R+1) - \overline{v}(R) = \sum_{R+1}^{T-S} P(i) (i - R) (\omega(b(R+1)) - \omega(b(R)) - \sum_{R+1}^{T-S} P(i) \omega(b(R+1)) \Rightarrow
$$
\n
$$
v(R+1) - v(R) = \sum_{R+1}^{T-S} P(i) (u(1 - \tau) + (i - R) (\omega(b(R+1)) - \omega(b(R))) - \sum_{R+1}^{T-S} P(i) \omega(b(R+1)) - \text{ig}
$$

érdemes számolni és ennél megvizsgálni hol negatív. Az egyetlen negatív tag benne az utolsó szumma.

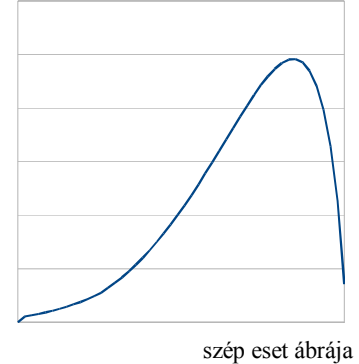

Az így kapott eredmény akkor valóban a legjobb ha biztosan harang alakú. Ha ezt nem tudhatjuk biztosan vagy a *v(R+1)-v(R)* sorozat összes negatív vagy *v(R)* összes pontja közül keressük a maximumot, *u*-tól és *w*-tól függ melyik az egyszerűbb.

A folytonos esetben pedig: függvény deriváltjának a zérushelyeit megkeressük. A határpontokat nem kell külön megvizsgálni, mert *R=0*-ban a *v(0)* nemnegatív hasznosságfüggvény *0,* ott nem lesz maximum, az *R=T-S*-ben pedig a *v* függvény deriváltja nulla.

*T* −*S*

Folytonos eset:

$$
v=u(1-\tau)\cdot\left[\int\limits_{0}^{R}x\cdot p(x)\,dx+R\cdot\int\limits_{R}^{T-S}p(x)\,dx\right]+\omega(b)\cdot\int\limits_{R}^{[T-S]}p(x)\cdot(x-R)\,dx
$$

A hasznosság deriváltja:

$$
\dot{v} = u(1-\tau)(P(R)R + \int_{R}^{T-S} p(x)dx - p(R)R) + \omega(b(R))(-p(R)R - \int_{R}^{T-S} p(x)dx + p(R)R) + \dot{b}(R)
$$
  

$$
\dot{\omega}(b(R))\int_{R}^{T-S} p(x)(x-R)dx = \int_{R}^{T-S} p(x)dx(u(1-\tau) - \omega(b(R))) + \dot{\omega}(b(R))\dot{b}(R)\int_{R}^{T-S} p(x)(x-R)
$$

Be kell még helyettesíteni a  $\vec{b}(R)$  -t:

$$
b = \tau \cdot \left[ \frac{t}{\int\limits_{R}^{\tau - s} (x - R) \cdot p(x) dx} - 1 \right]
$$

$$
\dot{b}(R) = \frac{-\tau \cdot t}{\left(\int\limits_{R}^{T-S} (x-R) \cdot p(x) dx\right)^2} (R p(R) - p(R) R - \int\limits_{R}^{T-S} p(x) dx) = \frac{\tau \cdot t \int\limits_{R}^{T-S} p(x) dx}{\left(\int\limits_{R}^{T-S} (x-R) \cdot p(x) dx\right)^2}
$$

Behelyettesítve a fentiekbe:

$$
\dot{v} = \int_{R}^{T-S} p(x) dx (u(1-\tau) - \omega(b(R))) + \dot{\omega}(b(R)) \dot{b}(R) \int_{R}^{T-S} p(x) (x - R) \implies
$$
  

$$
\dot{v}(R) = \int_{R}^{T-S} p(x) dx \left[ u(1-\tau) - \omega(b(R)) + \frac{\dot{\omega}(b(R))}{\int_{R}^{T-S} (x - R) \cdot p(x) dx} \right]
$$
zérushelyeit kell megkeresni.

Ellenőrizni kell a második derivált előjelét, így megkapjuk, hogy lokális minimum vagy maximuma van a pontban. Kétféleképpen adható meg zérushely:

$$
\dot{v}(R)=0 \Rightarrow \int_{R}^{T-S} p(x) dx = 0 \quad \vee \quad u(1-\tau) - \omega(b(R)) + \frac{\tau t \dot{\omega}(b(R))}{\int_{T-S}^{R} (x-R) \cdot p(x) dx} = 0
$$

Tehát az egyik zérushely *R=T-S* határpontban van.

A másik zérushelyet/helyeket meghatározó egyenlet:

$$
0 = u(1-\tau) - \omega(b(R)) + \frac{\tau t \omega(b(R))}{\int_{T-S}^{R} (x-R) \cdot p(x) dx}
$$

Az így megkapott pontokat be kell helyettesíteni a második deriváltba, és ellenőrizni kell, hogy negatív legyen. Azok közül a pontok közül melyre mindkét feltétel teljesül kiválasztjuk a globális maximumot *v*-be visszahelyettesítéssel. A *v* második deriváltja:

$$
\ddot{v} = \int_{R}^{T-S} p(x) dx \left[ -\dot{\omega} (b(R)) \dot{b}(R) + \frac{\tau t \ddot{\omega} (b(R)) \dot{b}(R)}{\int_{R}^{T-S} p(x) (x-R) dx} + \frac{\tau t \dot{\omega} (b(R)) \int_{R}^{T-S} p(x)}{\int_{R}^{T-S} p(x) (x-R) dx} \right] - p(R) u (1-\tau)
$$
\n
$$
+ p(R) \omega (b(R)) - p(R) \frac{\tau t \dot{\omega} (b(R))}{\int_{R}^{T-S} p(x) (x-R) dx}
$$

Példa:

CRRA hasznosságfüggvény egy egyszerűsítése [4].

Feltételezés az egyén munkaképessége haláláig állandó.

 $0 < \epsilon, \lambda < 1$  $0 < \sigma < 1$ 

 $U = \sigma^{-1} [\lambda^{(1-\epsilon)\sigma} (1-\tau)^{\epsilon\sigma} R + b^{\epsilon\sigma} (t-R)]$  Életpálya hasznosság. ahol az  $\epsilon$  helyettesítési rugalmasság.

a. Ha nem ismertek a halálozási eloszlások akkor az optimumot a következőképp kapjuk meg (feltéve, hogy a második derivált <0):

$$
u(\epsilon, 1-\tau) - v(\epsilon, b) + v'(\epsilon, b)b'(R)(t-R) = 0 \quad [4] \Rightarrow
$$
  
\n
$$
\sigma^{-1} \left[ \lambda^{(1-\epsilon)\sigma} (1-\tau)^{\sigma\epsilon} - \left(\frac{\tau R}{t-R}\right)^{\sigma\epsilon} + \sigma \epsilon \left(\frac{\tau R}{t-R}\right)^{\sigma\epsilon-1} \frac{\tau t}{t-R} \right] = 0 \Rightarrow
$$
  
\n
$$
\sigma^{-1} \left[ \lambda^{(1-\epsilon)\sigma} \left(\frac{1-\tau}{\tau}\right)^{\sigma\epsilon} - \left(\frac{R}{t-R}\right)^{\sigma\epsilon} + \sigma \epsilon \left(\frac{R}{t-R}\right)^{\sigma\epsilon-1} \left(1 - \frac{R}{t-R}\right) \right] = 0 \Rightarrow
$$
  
\n
$$
(1-\sigma\epsilon) \left(\frac{R}{t-R}\right)^{\sigma\epsilon} - \sigma \epsilon \left(\frac{R}{t-R}\right)^{\sigma\epsilon-1} = \lambda^{(1-\epsilon)\sigma} \left(\frac{1-\tau}{\tau}\right)^{\sigma\epsilon}
$$

b. Abban az esetben ha még a halálozási valószínűségeket is tudjuk a következő lesz az optimalizálandó várható hasznosság:

$$
U = \sigma^{-1} \left[ \lambda^{(1-\epsilon)\sigma} (1-\tau)^{\epsilon\sigma} \left( \sum_{1}^{R} P(i) i + \sum_{R}^{T-S} P(i) R \right) + b^{\epsilon\sigma} \sum_{R}^{T-S} P(i) (i-R) \right] b(R)^{12} \text{–to the keyettesitive:}
$$
  

$$
U = \sigma^{-1} \left[ \lambda^{(1-\epsilon)\sigma} (1-\tau)^{\epsilon\sigma} \left( \sum_{1}^{R} P(i) i + \sum_{R}^{T-S} P(i) R \right) + \left( \tau \left( \frac{t}{\sum_{R}^{T-S}} - 1 \right) \right)^{\epsilon\sigma} \sum_{R}^{T-S} P(i) (i-R) \right]
$$

A  $\sigma^{-1}$  -es szorzó nem változtat az optimum helyén, az egyszerűség kedvéért a számításoknál elhagyható.

$$
v(R) = \sigma^{-1} \left[ \lambda^{(1-\epsilon)\sigma} \left( \frac{1-\tau}{\tau} \right)^{\epsilon \sigma} \left( t - \sum_{R}^{T-S} P(i)(i-R) \right) + \left( \frac{t}{\sum_{R}^{T-S} P(i)(i-R)} - 1 \right)^{\epsilon \sigma} \sum_{R}^{T-S} P(i)(i-R) \right]
$$

A függvény R-ben nem folytonos, csak az egész pontokban van értelmezve, mivel a ∑ *R T* −*S Pii*−*R* belső függvény értelmezési tartománya: {0*;;T*−*S* }. Egyik lehetőség: Vegyük a *v(R+1)-v(R)* sorozatot:

$$
v(R+1)-v(R)=\lambda^{(1-\epsilon)\sigma}\left(\frac{1-\tau}{\tau}\right)^{\sigma\epsilon} \left(\sum_{R+1}^{\tau-S} P(i)(i-(R+1)) - \sum_{R+1}^{\tau-S} P(i)(i-R)\right) + \left(\frac{t}{\sum_{R+1}^{\tau-S} P(i)(i-(R+1))} - 1\right)^{\epsilon\sigma}
$$
  

$$
\sum_{R+1}^{\tau-S} P(i)(i-R) - \left(\frac{t}{\sum_{R+1}^{\tau-S} P(i)(i-R)} - 1\right)^{\epsilon\sigma} \sum_{R+1}^{\tau-S} P(i)(i-R)
$$

A függvénynek csak egy optimumhelye lehet ezt a következő módszernél látni fogjuk, tehát a különbségsorozat első negatív helyét elég megkeresni vagy ebben van az optimum vagy a *T-S* határpontban<sup>13</sup> . Megtehettem, hogy a *v(R)*-ben a szummákat *R+1* -től indexezem, mert itt az *R*-hez

<sup>12</sup> Ez a halálozási valószínűségekkel számolt nyugdíj.

<sup>13</sup> A 0 határpontban 0 a függvény értéke ott nincs maximum

tartozó tag nulla (a *t*-k a képlet elejéről kiestek).

$$
v(R+1)-v(R)=-\lambda^{(1-\epsilon)\sigma}(\frac{1-\tau}{\tau})\sum_{R+1}^{\sigma\epsilon}\sum_{I=1}^{T-S}P(i)+\left(\left(\sum_{R+1}^{T-S}P(i)(i-(R+1))\right)^{\epsilon\sigma}-\left(\sum_{R+1}^{T-S}P(i)(i-R)\right)^{\epsilon\sigma}\right)
$$

$$
\sum_{R+1}^{T-S}P(i)(i-R)-\left(\sum_{R+1}^{T-S}P(i)(i-(R+1))\right)^{\sigma\epsilon} \sum_{R+1}^{T-S}P(i)
$$

Tehát azt, azt az *R-*et kell keresni melyre először teljesül a következő egyenlőtlenség:

$$
-\left(\lambda^{(1-\epsilon)\sigma}(\frac{1-\tau}{\tau})^{\sigma\epsilon} + \left(\frac{t}{\sum_{R+1}^{\tau-S}P(i)(i-(R+1))}\right)^{\sigma\epsilon}\right)\sum_{R+1}^{\tau-S}P(i) + \left(\frac{t}{\sum_{R+1}^{\tau-S}P(i)(i-(R+1))} - 1\right)^{\epsilon\sigma}
$$

$$
-\left(\frac{t}{\sum_{R+1}^{\tau-S}P(i)(i-R)} - 1\right)^{\epsilon\sigma} \le 0
$$

Másik lehetőség: Legyen *x*<sup>=</sup>∑ *R T* −*S P(i)*(*i*−*R)* 

Deriváljuk a hasznosságot *x* szerint, és keressük meg a derivált zérushelyét. Legyen *m* a zérushely, ekkor a függvény az optimumot abban az *R* -ben vagy *R-1*-ben veszi fel amelyre igaz:

$$
\sum_{R=1}^{T-S} P(i)(i-(R-1)) < m < \sum_{R}^{T-S} P(i)(i-R)
$$

Feltéve:  $m ∈ (0, t)$  és a második derivált az *m*-ben negatív.

A derivált aminek a zérushelyét keressük:

$$
(-\lambda^{(1-\epsilon)\sigma}\left(\frac{1-\tau}{\tau}\right)^{\epsilon\sigma}x+\left(\frac{t}{x}-1\right)^{\epsilon\sigma}x)'=-\lambda\left(\frac{1-\tau}{\tau}\right)^{\sigma\epsilon}+\left(\frac{t}{x}-1\right)^{\epsilon\sigma}-\frac{t}{x}\sigma\epsilon\left(\frac{t}{x}-1\right)^{\sigma\epsilon-1}
$$

Egy kicsit átrendezve megkapjuk a következő egyenlőtlenséget:

$$
\lambda^{(1-\epsilon)\sigma} \left(\frac{1-\tau}{\tau}\right)^{\sigma\epsilon} = (1-\sigma\epsilon) \left(\frac{t}{x} - 1\right)^{\epsilon\sigma} + \sigma\epsilon \left(\frac{t}{x} - 1\right)^{\sigma\epsilon - 1}
$$

 $\sigma \epsilon$  értékétől függ, hogy mennyire számolható jól a fenti egyenlet. Ha  $\sigma \epsilon = \frac{1}{2}$  $\frac{1}{2}$  -vel egyenlő akkor könnyen kiszámolható *x,* egy másodfokú egyenletet kapunk rá. Ha pedig a baloldal 1, akkor

 $x = \frac{t}{a}$  $\frac{2}{2}$ ). Viszont ha nincs ilyen szerencsénk, nem érdemes ezt a módszert alkalmazni.

Az optimumhoz szükséges feltétel, hogy a második derivált negatív legyen:

$$
\left[-\lambda \left(\frac{1-\tau}{\tau}\right)^{\sigma \epsilon} + \left(\frac{t}{x}-1\right)^{\epsilon \sigma} - \frac{t}{x} \sigma \epsilon \left(\frac{t}{x}-1\right)^{\sigma \epsilon - 1}\right] = (\sigma \epsilon - 1) \epsilon \sigma \left(\frac{t}{x}-1\right)^{\sigma \epsilon - 2} \text{ Ez mindig negativ lesz,}
$$

mivel:  $0 < \sigma \epsilon < 1$ 

Ha ez mindenütt negatív a hasznosságfüggvény deriváltja monoton csökkenő, tehát legfeljebb egy zérushelye van, azaz a különbségsorozat módszernél elég az első negatív helyet megkeresni.

Folytonos *p(x)* mellett is ugyanazt az egyenletet kapjuk meg:

$$
U = \sigma^{-1} \left[ \lambda (1 - \tau)^{\epsilon \sigma} \left( \int_{1}^{R} p(x) x dx + \int_{R}^{T-S} p(x) R dx \right) + \left( \tau \frac{t}{\int_{R}^{T-S} p(x) (x - R) dx} - 1 \right) \left( \int_{R}^{\epsilon \sigma} p(x) (x - R) dx \right) \right]
$$

Érdemes a diszkrét esetnél is használt átalakítást megcsinálni:

$$
\sigma^{-1}\left[\lambda\left(\frac{1-\tau}{\tau}\right)^{\epsilon\sigma}(t-\int\limits_{R}^{T-S}p(x)(x-R)dx)+\left(\frac{t}{\int\limits_{R}^{T-S}p(x)(x-R)dx}-1\right)\int\limits_{R}^{\epsilon\sigma}p(x)(x-R)dx\right]
$$

A fenti függvény a deriváltjának a zérushelyét kell megkeresni, először nézzük csak a belső függvény deriváltját: ∫ *R*  $\int_{R}^{T-S} p(x)(x-R)' = RP(R) - \int_{R}^{T-S}$  $\int_{R}^{T-S} p(x) dx - RP(R) = \int_{R}^{T-S}$ *T* −*S P x dx* Ezt felhasználva a képletben:

$$
U'=0=\sigma^{-1}\lambda^{(1-\sigma)\epsilon}(1-\tau)^{\sigma\epsilon}\int_{R}^{T-S}p(x)+\tau^{\sigma\epsilon}(\frac{t}{T-S}-1)\int_{R}^{\sigma\epsilon}f\int_{R}^{T-S}p(x)-\tau^{\sigma\epsilon}\sigma\epsilon\int_{R}^{T-S}p(x)dx
$$

$$
(\frac{t}{T-S}-1)\int_{T-S}^{\sigma\epsilon-1}\frac{t}{T-S}\int_{R}^{T-S}p(x)(x-R)
$$

$$
(\int_{R}^{T-S}p(x)(x-R))\int_{R}^{T-S}p(x)(x-R)
$$

Kiemelhető belőle a ∫ *R T*−*S*  $p(x)dx$  amely  $R=T-S$ -ben lesz 0:

$$
0 = \sigma^{-1} \lambda^{(1-\sigma)\epsilon} \left(\frac{1-\tau}{\tau}\right)^{\sigma\epsilon} + \left(\frac{t}{\tau-s} - 1\right)^{\sigma\epsilon} - \sigma\epsilon \left(\frac{t}{\tau-s} - 1\right)^{\sigma\epsilon-1} \frac{t}{\int\limits_{R}^{\tau-s} p(x)(x-R)} - \sigma\epsilon \left(\frac{t}{\int\limits_{R}^{\tau-s} p(x)(x-R)}\right)^{\sigma\epsilon-1} \frac{t}{\int\limits_{R}^{\tau-s} p(x)(x-R)}
$$

Innen pedig megkapjuk ugyanazt az egyenletet mint a diszkrét esetben:

$$
\lambda^{(1-\epsilon)\sigma}(\frac{1-\tau}{\tau})^{\sigma\epsilon} = (1-\sigma\epsilon)(\frac{t}{\int\limits_{R}^{\tau-S} p(x)(x-R)} - 1)^{\epsilon\sigma} + \sigma\epsilon(\frac{t}{\int\limits_{R}^{\tau-S} p(x)(x-R)} - 1)^{\sigma\epsilon - 1}
$$

## **III. HALÁLOZÁSI FÜGVÉNYEK**

Ebben a fejezetben a következő fejezet példáihoz készítünk pár halálozási függvényt. A halálozási függvény az egyéntől függ, ennek ellenére igyekeztem egy átlagos halálozási (női statisztikai adatokat használva) függvényt kreálni, mert ezek a függvények sok emberre lehetnek igazak.

Diszkrét esetben két halálozási függvényt adtam meg, mindkettőt ugyanazokon a statisztikai adatokon alapszik:

1. Időben állandó halálozási intenzitást használó függvény:

A halálozási függvény *P(i)*-t valószínűségeit, úgy számítom, hogy az aktuális halandósági adatokat használom. Ebből állapítom meg a *P* függvényt a következőképp:

$$
P(i) = \frac{l(S+i)}{l(S)} \cdot q(i) = \frac{l(i+S)}{l(S)} \cdot [1 - \frac{l(i+S+1)}{l(i+S)}] = \frac{l(i+S) - l(i+S+1)}{l(S)} \quad {}^{14}
$$

Ez *S*-től függően harangalakú vagy monoton csökken. *S*=25-re harangalakú. *S*=83-ra monoton csökkenő:

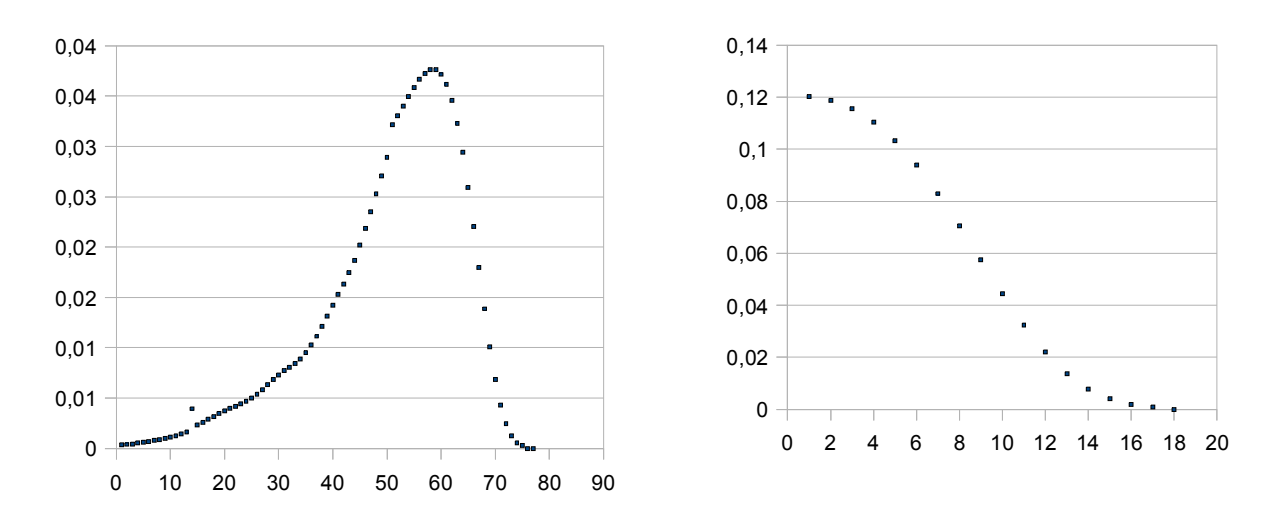

Az első esetben a legmagasabb értékeket az 56-ban és 57-ben veszi fel a függvény (0.0376154-t). A hátralévő évek várható értéke pedig: 50.714 év, a szórása: 10.104év.

A második esetben pedig a legmagasabb értéket az 1-nél veszi fel a függvény (0.120213). A hátralevő évek várható értéke pedig: 5.3428 év.

#### 2. Időben javuló halálozási függvény:

 A *P(i)*-k meghatározására egy lehetőség. hogy feltételezünk egy időben javuló halandóságot. Sok mindent figyelembe véve (például javuló orvosi ellátást) ez egy igencsak reális feltevés.

<sup>14</sup> A mellékletben van táblázat a halálozási valószínűségekre néhány bemenő S mellett továbbá ott van még a halandósági táblázat is.

Csökkenjen a halálozási valószínűség minden évben 1%-al. A régi halandósági adatokból kiszámítható az új halandóság.

A következőképp alakul az új sorozat (jelöljük 
$$
\hat{l}
$$
 -al):  
\n $\hat{l}(S+1)=l(S)\cdot(1-0.99\cdot q_i)$   
\n $\hat{l}(S+2)=\hat{l}(S+1)(1-0.99^2 q_2)=l(S)\cdot(1-0.99\cdot q_1)\cdot(1-0.99^2 q_2)$   
\n:  
\n $\hat{l}(S+i)=\hat{l}(S+i-1)\cdot(1-0.99^i q_i)=l(S)\prod_{i=1}^{i}(1-0.99^k q_k)$ 

*P(T-S)*-t másképp határozom meg úgy, hogy a valószínűségek összege egy legyen:

$$
P(1) = \frac{\hat{l}(S+1)}{l(S)} 0.99q_1 = \frac{l(S)(1-0.99q_1)}{l(S)} 0.99(1 - \frac{l(S+2)}{l(S+1)}) = (0.01 + \frac{l(S+2)}{l(S+1)}) 0.99(1 - \frac{l(S+2)}{l(S+1)})
$$
  
\n
$$
\vdots
$$
  
\n
$$
P(i) = \frac{\hat{l}(S+i)}{l(S)} \cdot (0.99^{i}q_i) = 0.99^{i} \cdot [1 - \frac{l(i+S+1)}{l(i+S)}] \prod_{i=1}^{i} (1-0.99^{k} [1 - \frac{l(k+S+1)}{l(k+S)}]) \text{ ha } i \neq 1 \land i \neq T-S
$$
  
\n
$$
P(T-S) = 1 - \sum_{i=1}^{T-S-1} P(i)
$$

A két halálozási eloszlás összehasonlítása:

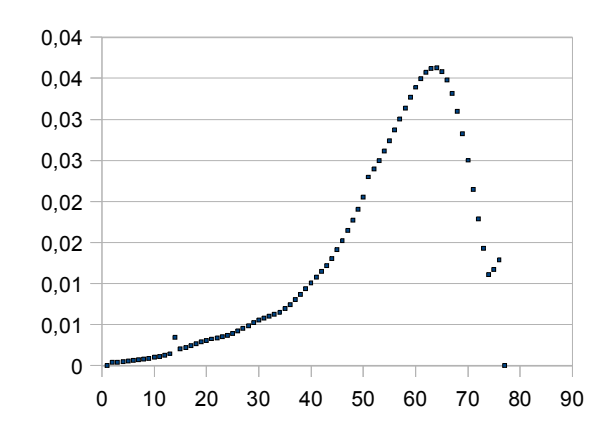

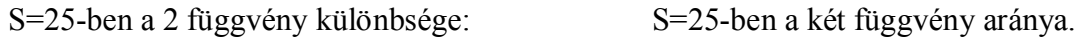

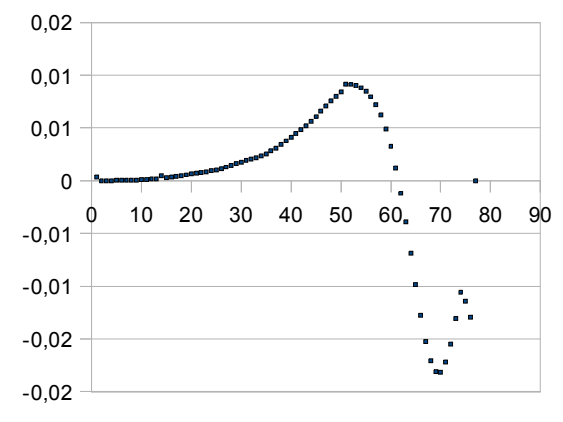

S=25-ben a függvény. (a halálozási valószínűségek a halálozás intenzitásának csökkenésével a későbbi években lesznek magasabbak (a lenti különbség görbén ez szépen látszik).

> Itt a hátralévő évek várható értéke: 55.077 év, a szórás: 9.966 év.

> A függvény a maximumot 65-ben veszi fel és az itt felvett érték a 0.036.

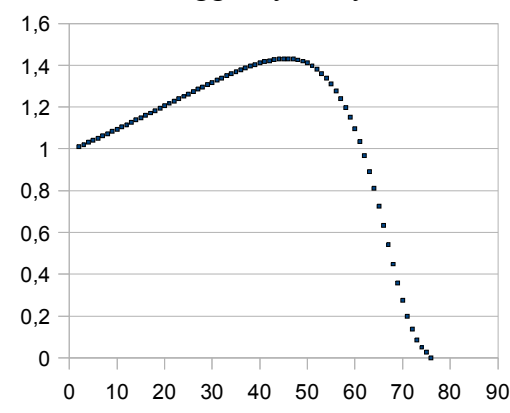

3. Folytonos halálozási függvény<sup>15</sup>:

Általánosságban a folytonossági függvényeim a következő alakúak:

$$
p(x) = \frac{(x+1)^n}{c} \ln(x+1) \qquad x \in [0; y_1]
$$
  
\n
$$
p(x) = \frac{1}{c} [-(x-m)^{2n} + y_1^n \ln(y_1) + m^{2n}]
$$
  
\n
$$
p(x) = \frac{(ax+b)^n}{c} \ln(ax+b) \qquad x \in [y_2; T-S]
$$
  
\nand  
\n
$$
ay_2 + b = y_1 + 1
$$
  
\n
$$
a(T-S) + b = 1
$$
  
\n
$$
c = \int_{0}^{y_1} (x+1)^n \ln(x+1) dx + \int_{y_1}^{y_2} \ln(yI) y_1^n + m^{2n} - (x-m)^{2n} dx + \int_{y_2}^{T-S} (ax+b)^n \ln(ax+b) dx
$$
  
\n
$$
m = \frac{y_1 + y_2}{2}, \quad 0 < y_1 < m < y_2 < T-S, \quad n \in \mathbb{N}
$$

Minden pontban folytonos és majdnem minden pontjában ( $y_1$  és  $y_2$ -ben nem) differenciálható sűrűségfüggvény. A függvény *m*-ben veszi fel a maximumot. Jelölje *t* a várható értéket.

A későbbiekben három folytonos sűrűségfüggvénnyel számolok:

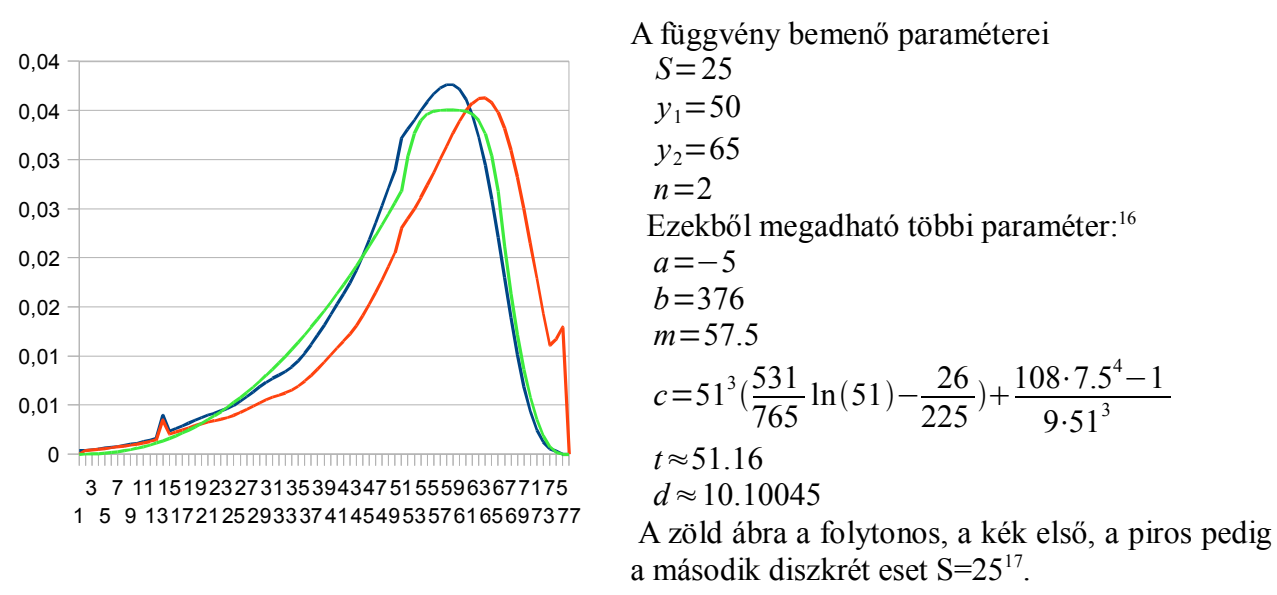

A 25 éves egyén folytonos halálozási függvénye:

Az első két példa (a diszkrét halálozások) ugyanarra ez egyénre is vonatkozhat, csak a második esetben egy másik elgondolással számoltunk. A harmadik példa az első kettőtől független. Ennek ellenére a paraméterek megválasztásánál az volt a szempont, hogy a folytonos függvény viszonylag jól közelítse az első diszkrét esetet (mivel az statisztikai adatokon alapul).

A közelítés eredménye: a két függvény különbségének maximuma *öt ezred*. Ez az eltérés az *52.*

<sup>15</sup> A függelékben részletesen is le van írva a függvény meghatározása.

<sup>16</sup> A d a szórás években.

<sup>17</sup> 3-adfokú spline-ként folytonossá téve.

évben van, ahol ez 1.2-szeres arányt jelent jelent.

Az arányok eltérése a nulla közeli pontokban nagyok. a maximum a 3-ban van ahol a diszkrét valószínűség a folytonosénak 56-szorosa ami 4 milliomod különbségben<sup>18</sup>. Még két további sűrűségfüggvényre lesz szükség a következő fejezet példáihoz, *S*=20-ra és *S*=30-ra.

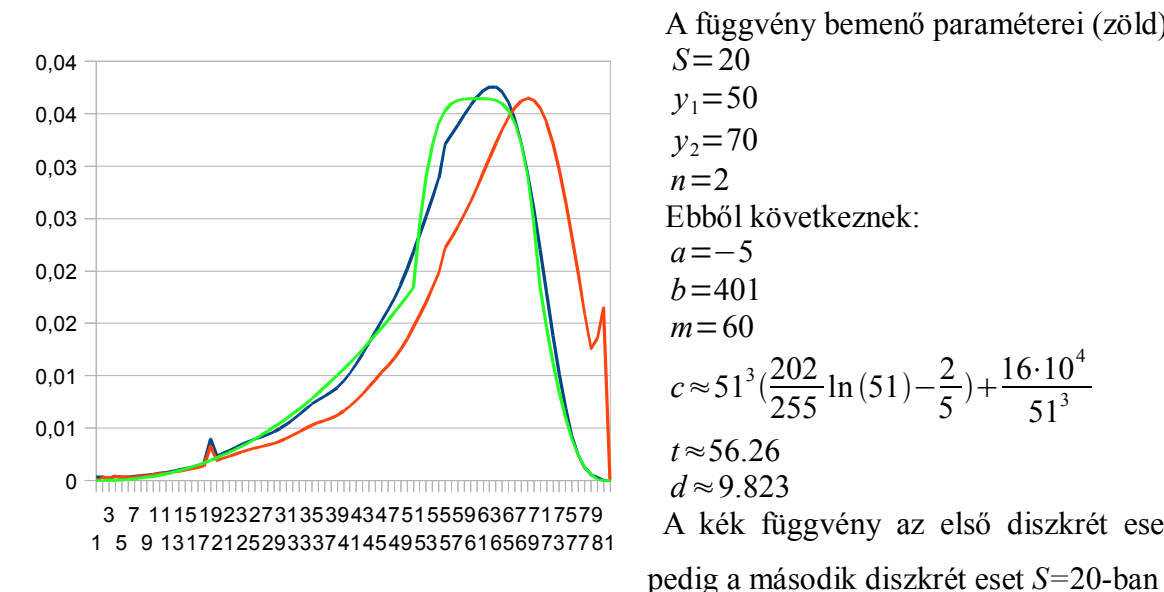

A 20 éves egyén folytonos halálozási függvénye:

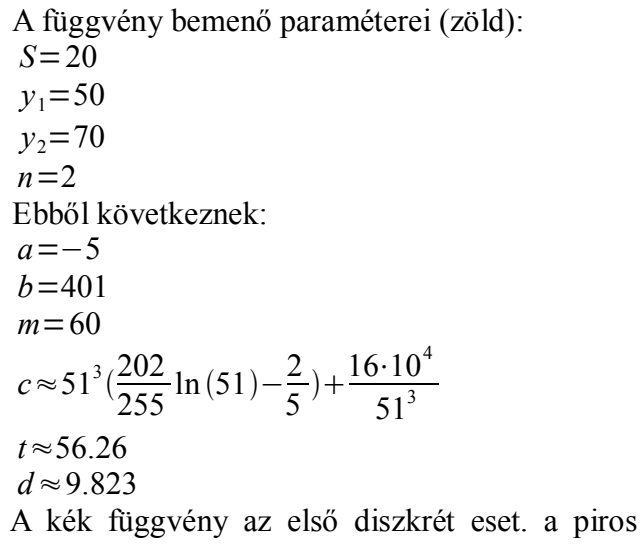

A 30 éves egyén folytonos halálozási függvénye:

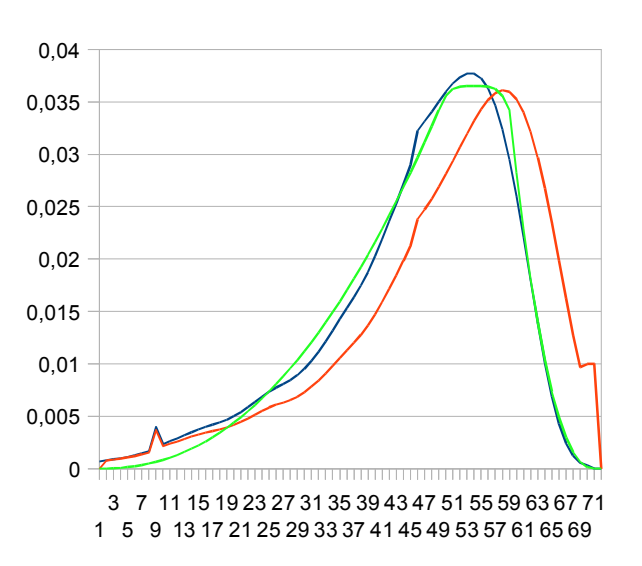

A függvény bemenő paraméterei (zöld): *S*=30  $y_1 = 48$  $y_2 = 58$  $n=2$ Ebből adódik:  $a = -4$  $b = 281$ *m*=53  $c \approx 49^3 \left(\frac{365}{588} \ln(49) - \frac{5}{36}\right) + \frac{5^4 \cdot 8}{49^5}$  $49^{3}$ *t*≈46.33 *d*≈9.406 A kék függvény az első diszkrét eset. a piros

pedig a második diszkrét eset *S=*30-ban

<sup>18</sup> Az arányok és különbségek a két függvény között megtalálhatóak a mellékletben

## **IV. OPTIMÁLIS ÉS SZÜKSÉGES SZOLGÁLATI IDŐK**

Az előző fejezetben már volt szó arról, hogy az egyének állapítják meg a szolgálati idejüket, akkor amikor dolgozni kezdenek. A szolgálati idő magállapításánál céljuk lehet, hogy a saját várható hasznosságukat maximalizálják. Ha a maximum *R*-ben van, akkor *R* az optimális szolgálati idő.

Az egyének más szempontból is megállapíthatják a szolgálati idejüket. Statisztikai adatok alapján az emberek számára nagyon fontos az életszínvonaluk megőrzése. Ezt figyelembe véve hasznos lehet az, ha a szolgálati idejüket úgy állapítják meg, hogy a nyugdíj egy előre meghatározott %-a legyen a fizetésnek. A példákban 100% lesz az arány. Az *R*-et amire teljesül, hogy a vele meghatározott nyugdíj eléri a bért szükséges szolgálati időnek fogjuk nevezni.

Ha a szükséges szolgálat idő meghatározása a cél diszkrét esetben, úgy tekinthetjük is az egyéneket, hogy hasznosságukat mohó módszerrel akarják növelni: amint magasabb lesz a nyugdíj a bérnél, akkor inkább azt választják.

#### **Pl1.:** A CRRA hasznosságfüggvény optimumhelyei

Az egyén hasznosságfüggvénye CRRA ezt különböző bemenő paraméterekkel is kipróbáljuk. Először vizsgáljuk meg ennél a függvénynél, hogyan alakulnak hasznosságok két esetben. Az a eset amikor csak hátralévő évek várható *t* értékével számolunk, a b eset az amikor ismerjük és figyelembe vesszük a halálozási valószínűségeket.

1.1. Legyenek a következők. ahol az *l(x)* a szokásos halandósági függvény:

$$
P(i) = \frac{l(i+S) - l(i+S+1)}{l(S)}
$$
  
S=26  
 $\sigma = 0.5$   
 $\epsilon = 0.32$   
 $\tau = 0.2$ 

Megjegyzés: nem számolunk a  $\lambda$  -val tehát az egyén számára közömbös, hogy éppen pihen-e vagy pedig dolgozik. Továbbá a korának előrehaladtával nem csökken a munkaképessége.

Az a és b eset várható hasznosságainak a kétszerese van feltüntetve (a program nem számolt a  $\sigma^{-1}$  konstans szorzóval mivel az nem befolyásolja az optimumhelyet):

48.7317 a hátralévő élet várható értéke:

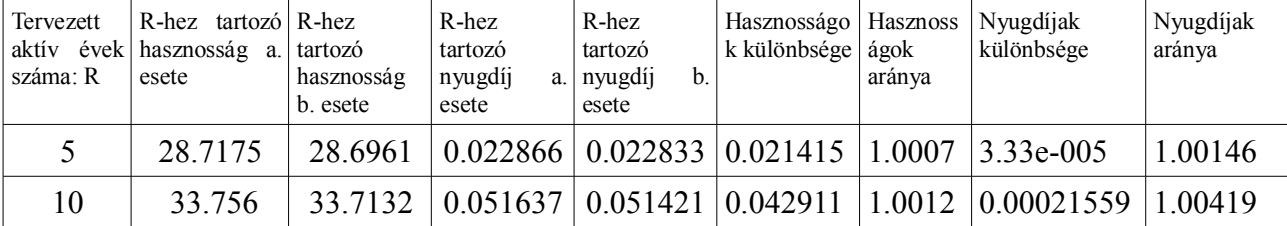

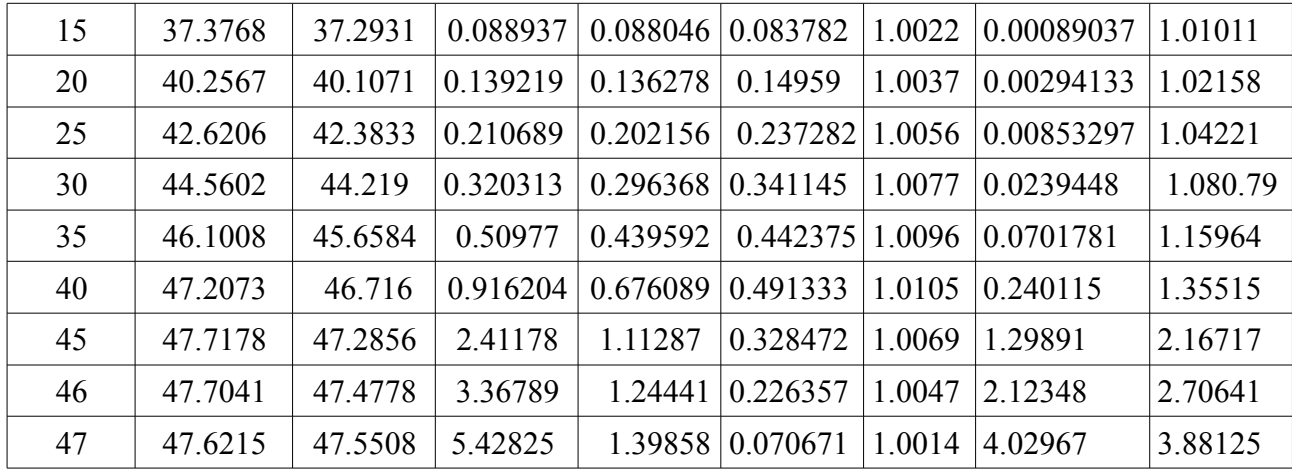

A táblázatból<sup>19</sup> jól látható:

-Az a eset optimumhelye: 45

-A b eset optimumhelye: 47

-Az a esetben 39 szolgálati év után éri el a jövedelem (0.8) szintjét a nyugdíj.

- A b esetben 41 szolgálati év után éri el a jövedelem (0.8) szintjét a nyugdíj.

 Ez azoknál az embereknél lehet kérdés akik nem hasznosságfüggvényt akarnak optimalizálni. hanem minél előbb szeretnének nyugdíjba menni anélkül, hogy az életszínvonaluk alacsonyabb lenne.

Látványos eltérés ennél a hasznosságfüggvénynél nincs. A b esetnél van értelme az *R>47*-nek is, akkor  $R=48$ -ban lesz a maximum. Azért lett a szolgálati idő ilyen magas, mert a  $\lambda$  mutatja meg mennyire kívánatos a szabadidő, ami jelenleg 1 (azaz közömbös).

A hasznosságok arányából leolvasható, hogy a legnagyobb arány is 1.2% alatt van. Viszont az eltérések maximuma az optimumhelyek közelében van.

Ellentétben a nyugdíjaknál igencsak komoly különbségek vannak, korábban már láttuk, hogy az a esetben megállapított nyugdíj mindig magasabb, ha nem nulla a szolgálati idő. Ha a szolgálati idő kellően megközelíti a t várható értéket már majdnem 4-szerese az eset nyugdíja a b-ének.

Az eredmények grafikonon (a nyugdíjak függvénynél a kék az a. eset a piros a b):

Az a eset hasznosságfüggvénye végig monoton növekvőnek látszik, de 45-ben maximuma van. A hasznosságkülönbségeknél a b eset van az a-ból kivonva. Az arányoknál pedig a- osztjuk b-vel. Az eltérések nem nagyok a hasznosságok között, de maximumuk az optimumhely közelében van.

A nyugdíjkülönbségeknél az a esetből van levonva a b Az arányoknál pedig a-t osztjuk b-vel. Ezek monoton növekvő függvények minél nagyobb a szolgálati idő annál nagyobb az eltérés. Az a eset optimumhelyében 1.3 a különbség. Az arány pedig: az a eset nyugdíja 2.16-szorosa a b esetének. A

<sup>19</sup> A teljes táblázat megtalálható a mellékletben

b eset optimumhelyében pedig (*R*=47) 4.029 a különbség. a nyugdíjak aránya pedig:3.881.

A hasznosságok az a esetben. A 2. táblázat 1. A nyugdíjak alakulása. A táblázat 4-5. oszlopa. oszlopa.

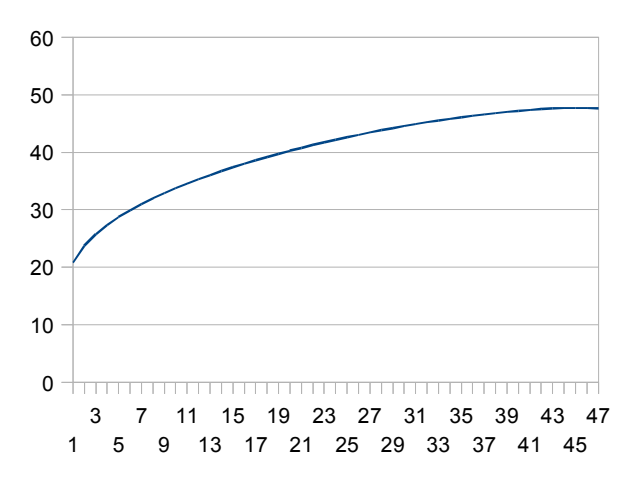

A hasznosságok különbsége. A táblázat 6. A hasznosságok aránya. A táblázat 7. oszlopa. oszlopa.

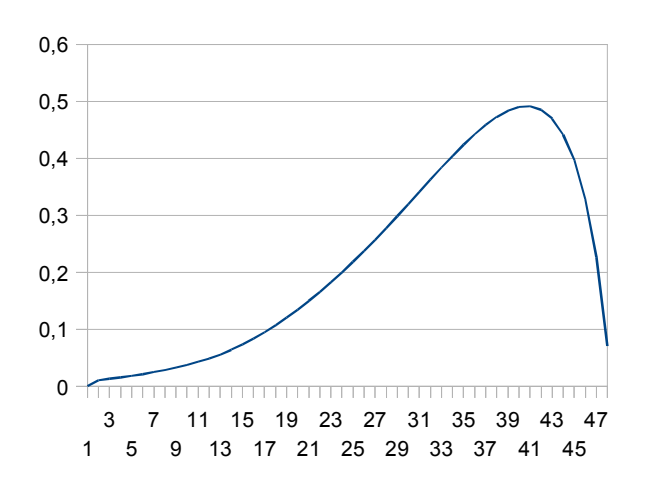

A nyugdíjak különbsége. A táblázat 8. oszlopa. A nyugdíjak aránya. A táblázat 9. oszlopa.

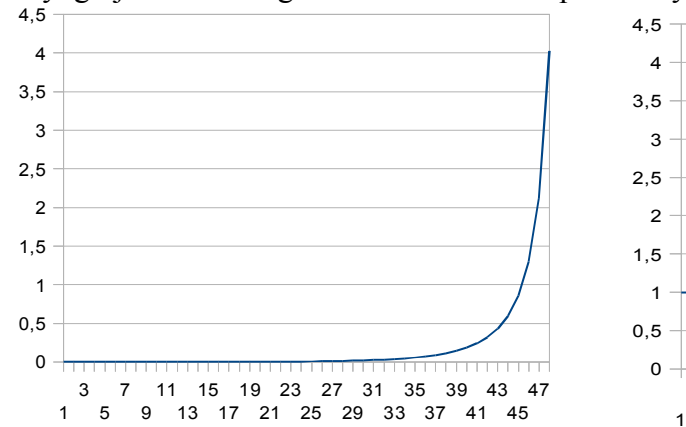

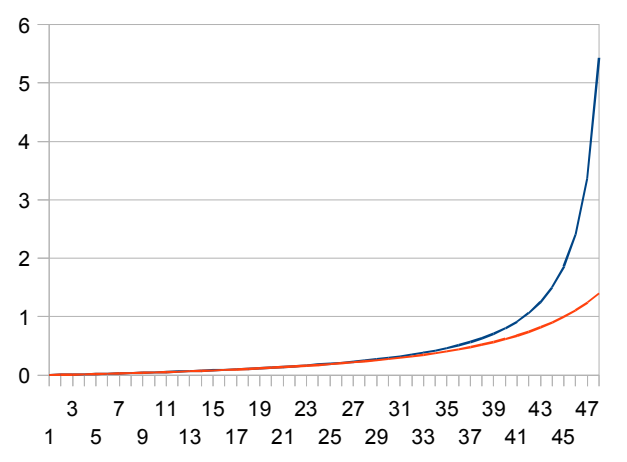

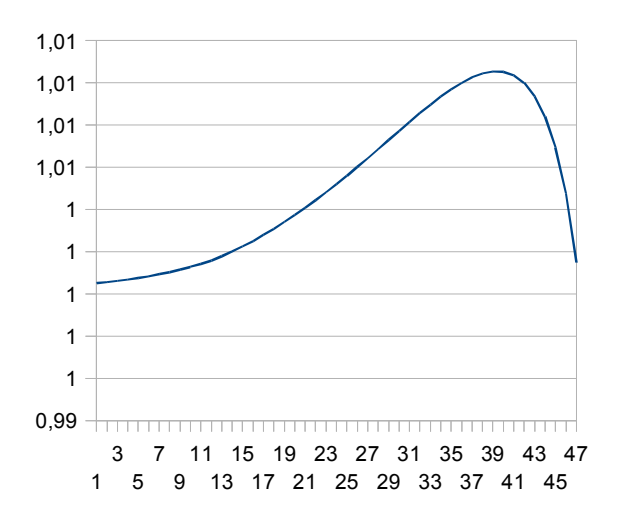

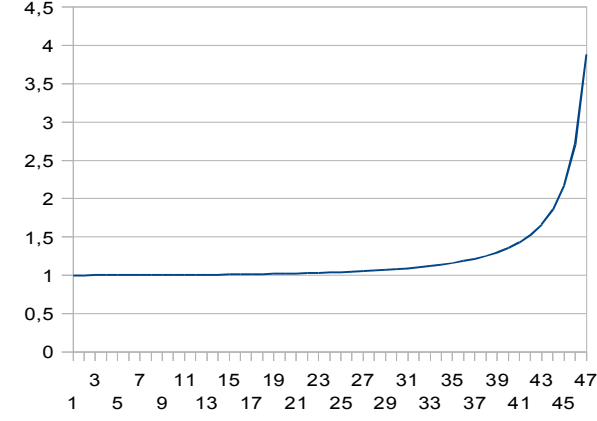

Az optimum helyek sem esnek feltétlenül egybe a két különböző számításnál. annak ellenére, hogy kicsi az eltérés a várható hasznosságoknál.

Érdemes megvizsgálni hogyan viselkedik a két eset optimumhelye, több különböző bemenő

adatra, ezt táblázatban foglaltam össze. Az optimumhelyek felvétele a következő esetekben (rögzített adatok:  $\lambda = 0.4$ ,  $\sigma = 0.5$ ,  $\tau = 0.18$  <sup>20</sup> [4]):

| $\boldsymbol{t}$ | $\epsilon$ | $\hat{R}$ a. eset | $R^{\circ}$<br>b. eset |
|------------------|------------|-------------------|------------------------|
| 45               | 0.32       | 33                | 36                     |
| 45               | 0.35       | 35                | 38                     |
| 45               | 0.38       | 36                | 39                     |
| 50               | 0.32       | 37                | 39                     |
| 50               | 0.35       | 39                | 41                     |
| 50               | 0.38       | 40                | 43                     |
| 55               | 0.32       | 41                | 43                     |
| 55               | 0.35       | 43                | 45                     |
| 55               | 0.38       | 44                | 47                     |

1.2 Nézzük meg abban az esetben is az egyén viselkedését ha az előző fejezetbeli javuló halandósággal számolja a várható hasznosságát, és a kormányzat is ezekkel az értékekkel állapítja meg a nyugdíját. Az viselkedést és a nyugdíjakat hasonlítsuk az előző két eset eredményeivel.

$$
P(i)=0.99^{i}\cdot[1-\frac{l(i+S+1)}{l(i+S)}]\prod_{1}^{i} (1-0.99^{k}[1-\frac{l(k+S+1)}{l(k+S)}])
$$
  
\n $S=26$   
\n $\sigma=0.5$   
\n $\epsilon=0.32$   
\n $\tau=0.2$ 

52.9895 a hátralévő élettartam várható értéke.

| $\mathbf{R}$ | Hasznosság | R-hez tartozó<br>nyugdíj | Hasznosságk<br>ülönbségek<br>(a) | Hasznosságará<br>nyok(a) | Nyugdíjkülö<br>nbségek (a) | Nyugdíjar<br>ányok (a) | Hasznosságar<br>anyok(b) | Nyugdíjarányok(b)     |
|--------------|------------|--------------------------|----------------------------------|--------------------------|----------------------------|------------------------|--------------------------|-----------------------|
| 5            | 29.7054    | 0.021031                 | 0.987875                         | 1.0343997                | 0.001836                   | 1.0872                 |                          | 1.0351716 0.921079139 |
| 10           | 34.8376    | 0.046892                 | 1.081523                         | 1.0320393                | 0.004745                   | 1.1011                 | 1.0333529                | 0.911905410           |
| 15           | 38.5063    | 0.079302                 | 1.12946                          | 1.0302182                | 0.009635                   | 1.1214                 | 1.0325326                | 0.900678047           |
| 20           | 41.4089    | 0.12085                  | 1.15223                          | 1.0286221                | 0.018369                   | 1.1519                 | 1.0324585                | 0.886790237           |
| 25           | 43.7848    | 0.175727                 | 1.164231                         | 1.0273162                | 0.034962                   | 1.1989                 | 1.0330675                | 0.869264330           |
| 30           | 45.7399    | 0.250939                 | 1.179707                         | 1.0264745                | 0.069374                   | 1.2764                 | 1.0343935                | 0.846714220           |
| 35           | 47.3256    | 0.3591                   | 1.224842                         | 1.0265688                | 0.15067                    | 1.4195                 | 1.0365150                | 0.816893847           |
| 36           | 47.6008    | 0.386525                 | 1.24155                          | 1.0267811                | 0.178993                   | 1.4630                 | 1.0370442                | 0.809763036           |
| 40           | 48.5635    | 0.52482                  | 1.356179                         | 1.0287281                | 0.391384                   | 1.7457                 | 1.0395477                | 0.776258747           |
| 45           | 49.4551    | 0.800758                 | 1.737205                         | 1.0364058                | 1.611023                   | 3.0118                 | 1.043589                 | 0.71954187            |
| 50           | 49.9942    | 1.31569                  | $\blacksquare$                   | $\overline{\phantom{a}}$ |                            | -                      | 1.048525                 | 0.639247949           |

20 A kötött változókat Simonovits András tények és nyugdíjrendszerek című könyvének egy példájából választottam, de az ő esetének eredményeire is programot írtam.

Az előző feladat a esetétől való eltérések grafikonon kirajzolva: Nyugdíjaknál az előző a eset nyugdíja volt az osztandó és abból vontam ki a különbségnél a javuló valószínűséghez tartozó nyugdíjakat.

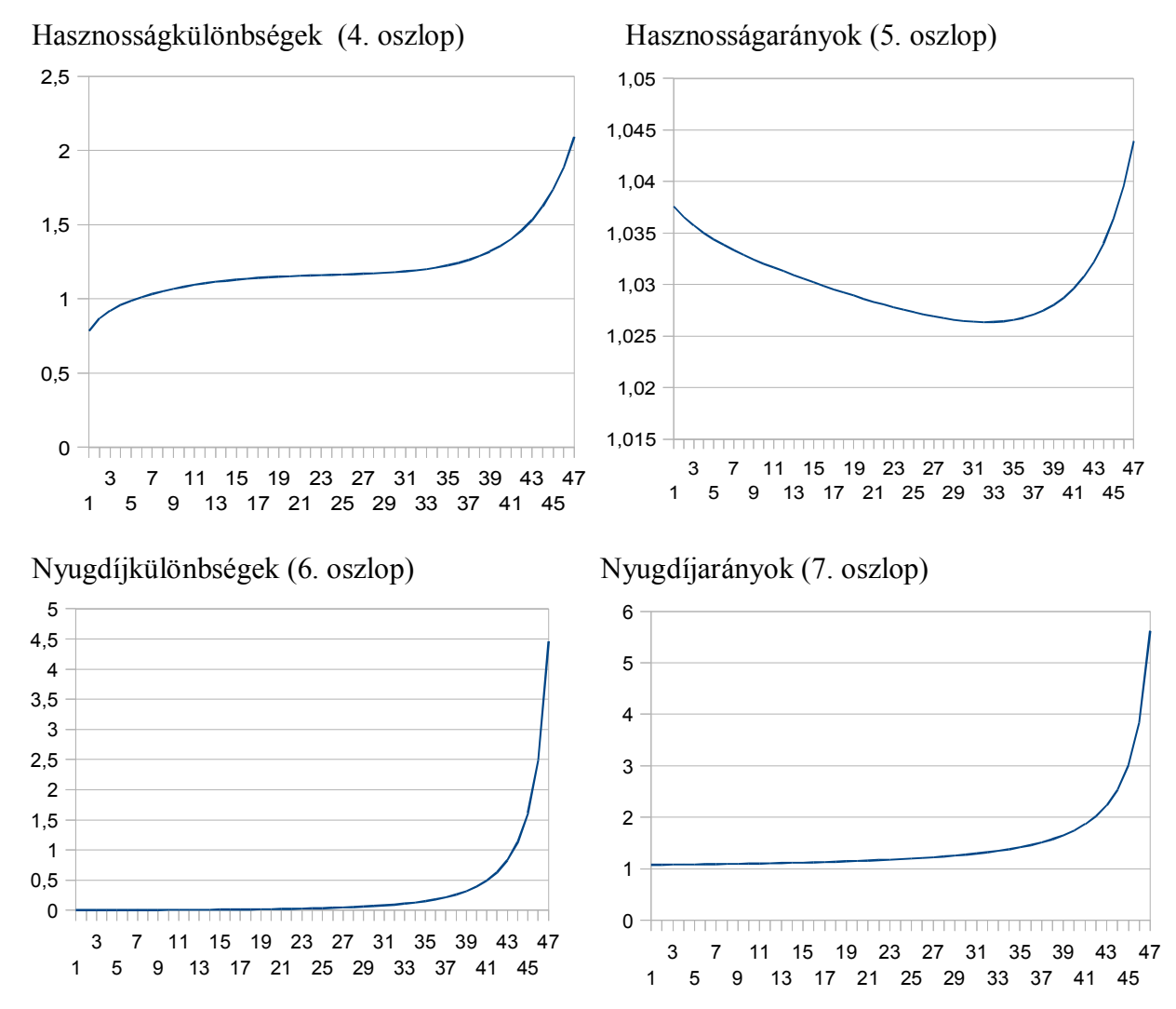

Nyugdíjkülönbségek (nincs benne a táblázatban): Nyugdíjarányok (táblázat 9. oszlopa):

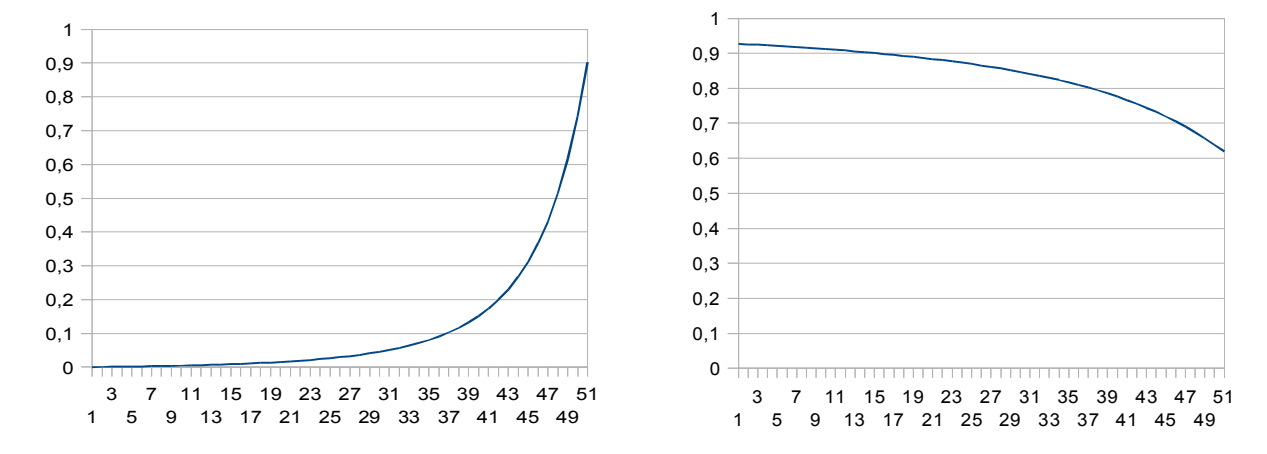

Az új javuló valószínűségek hasznosságából vontam le a régi esetekét, az aránynál az volt az osztandó.

26

Hasznosságkülönbségek (nincs benne a táblázatban):

Hasznosságarányok (táblázat 8. oszlopa):

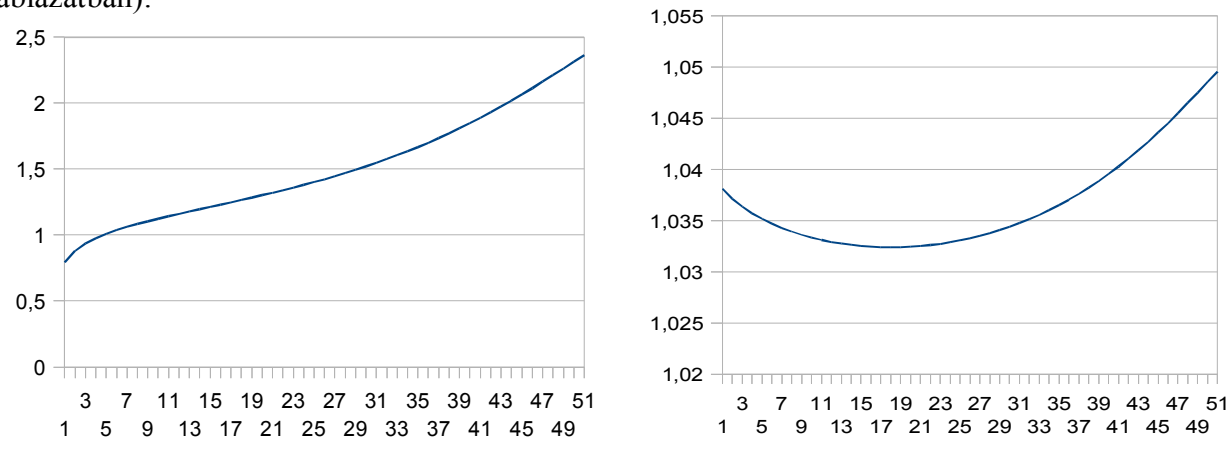

Az optimumhelyek alakulása különböző bemenő paramétereknél: ha az előző feladatból *t*-t rögzítjük akkor nem fog semmi megváltozni, ha ellenben *S-*et rögzítjük, akkor *t-*n keresztül lesz változás.

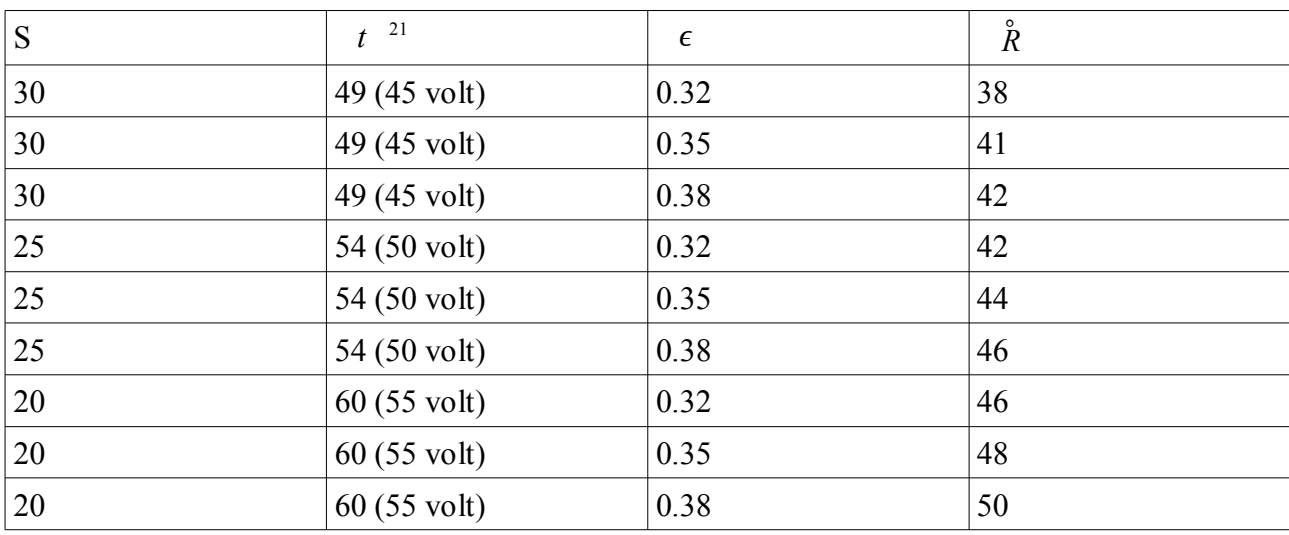

1.3 Az egyén viselkedése és a nyugdíjak alakulása, ha a halálozás sűrűségfüggvénye az előző fejezetben megemlített *S*=25-re vonatkozó folytonos függvény. Az a-val jelölt eset Simonovits várható értékből számolt adatok. Itt sem a hasznosság, sem a nyugdíj nem lesz ugyanaz mint az egy példával ezelőtti, mert más a bemenő *S* adat. Ennek ellenére az új hasznosságokat és nyugdíjakat nem raktam bele a táblázatba (elég közeliek ez előző példabeliekhez) csak a velük való összehasonlítást (ez b-re is igaz).

b-eset az állandó halálozási intenzitást használó diszkrét halálozással számolt adatok

Megjegyzés: A folytonos számítást, a teljes [0,75] lehet értelmezni (ez igaz a diszkrét esetre is), de a

<sup>21</sup> Ezek egészre kerekített értékek.

nyugdíjat már a 75-höz közeli szolgálati idő esetében már nehéz értelmesen megállapítani, mert 0 hoz egyre közelebbi értékkel kell osztani.

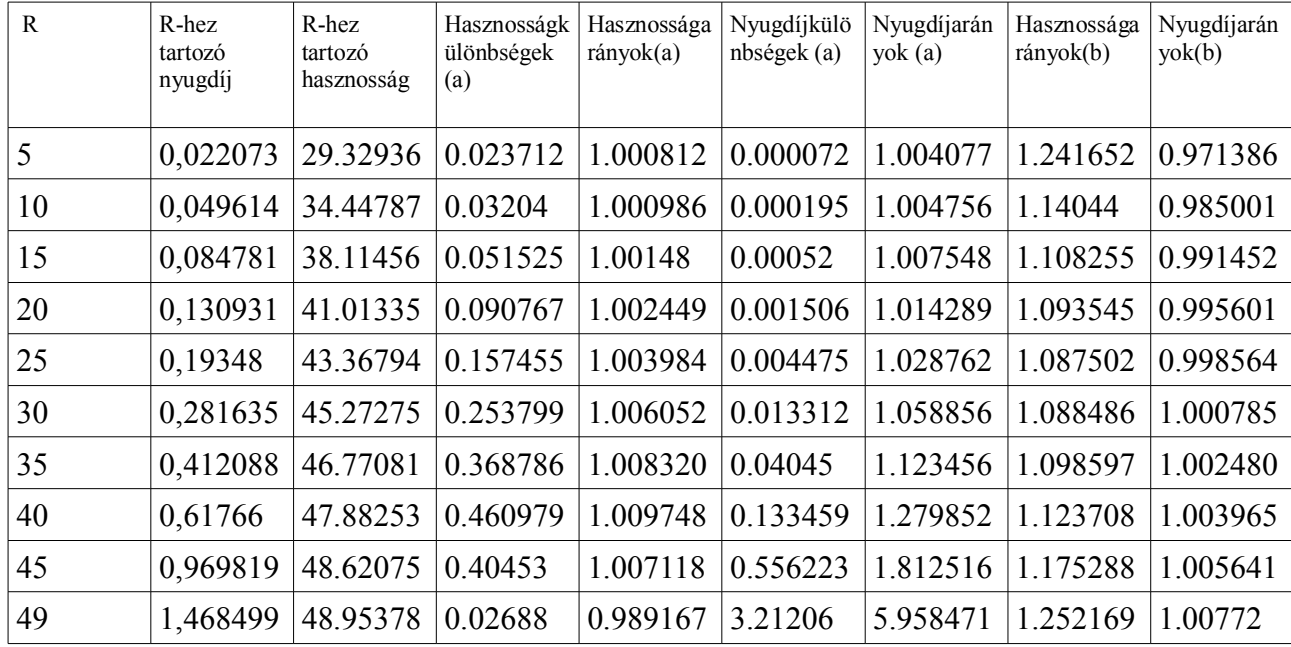

Az összehasonlítás eredménye táblázatba foglalva:

 Grafikonon az eredmények: A hasznosság maximuma 53-ban van, a mértéke:49.08. A Simonovits számítás optimumhelye a 46 a hasznossága 48.68, a diszkrét halálozásé:52 a hasznosság hozzá: 48.658. A nyugdíjaknál a kék a folytonos halálozási függvényhez tartozó nyugdíjak, a piros a Simonovits várható értékkel számított nyugdíj. A diszkrét eset nyugdíját nem volt érdemes kirajzolni annyira közel van a folytonos esetéhez (lesz erre összehasonlítás grafikon).

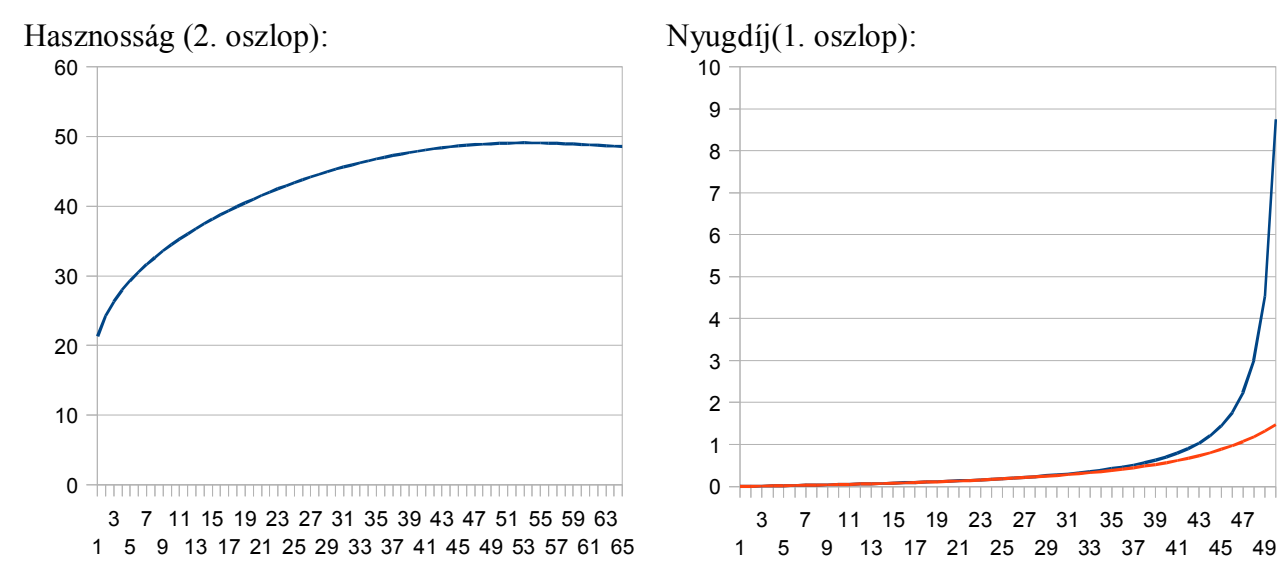

A hasznosságkülönbségeknél és arányoknál a kék jelöli a Simonovits-folytonos eltérést, a piros pedig a folytonos halálozás és diszkrét halálozás eltérése. Sem az aránynál, sem pedig a különbségnél nincs nagy eltérés.

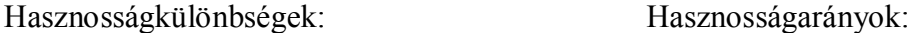

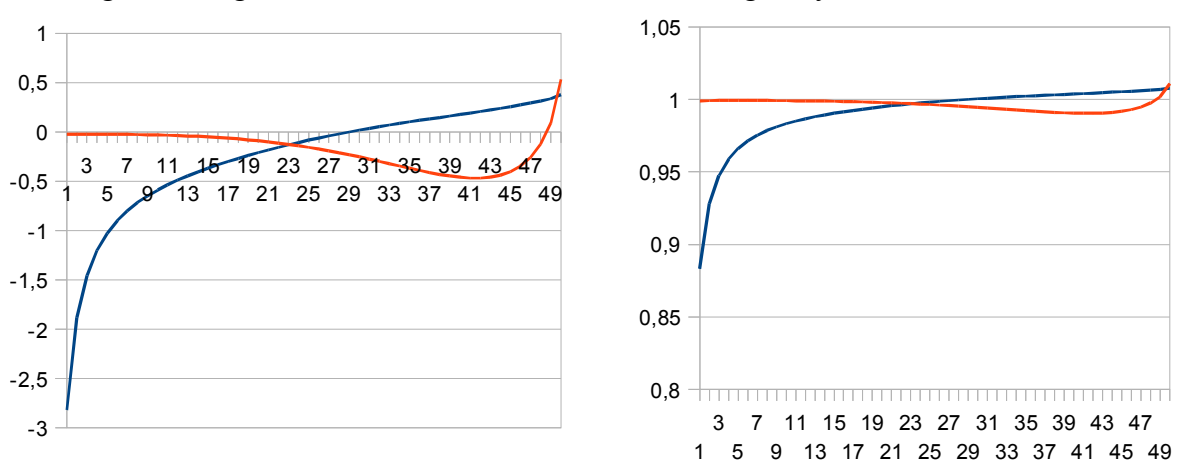

A Simonovits és folytonos nyugdíjak különbsége annál nagyobb, minél inkább a várható értékét megközelítjük a szolgálati idővel (az I. fejezetben le is van vezetve bármely sűrűségfüggvényre). Nyugdíjkülönbségek: Nyugdíjarányok:

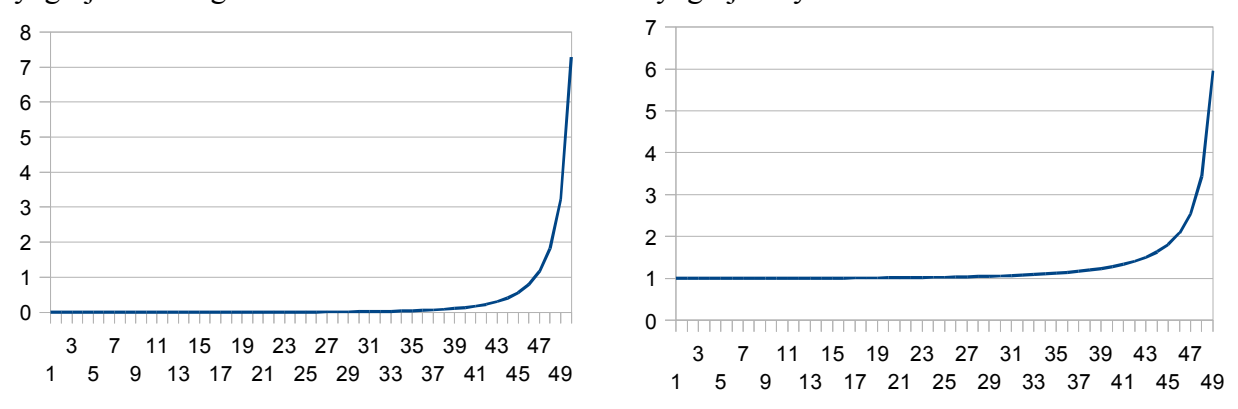

A diszkrét és folytonos eset nyugdíjai közti különbség nem nagy az [5;50] intervallumon, a teljes értelmezési tartományon a diszkrét eset nyugdíjai voltak nagyobbak.

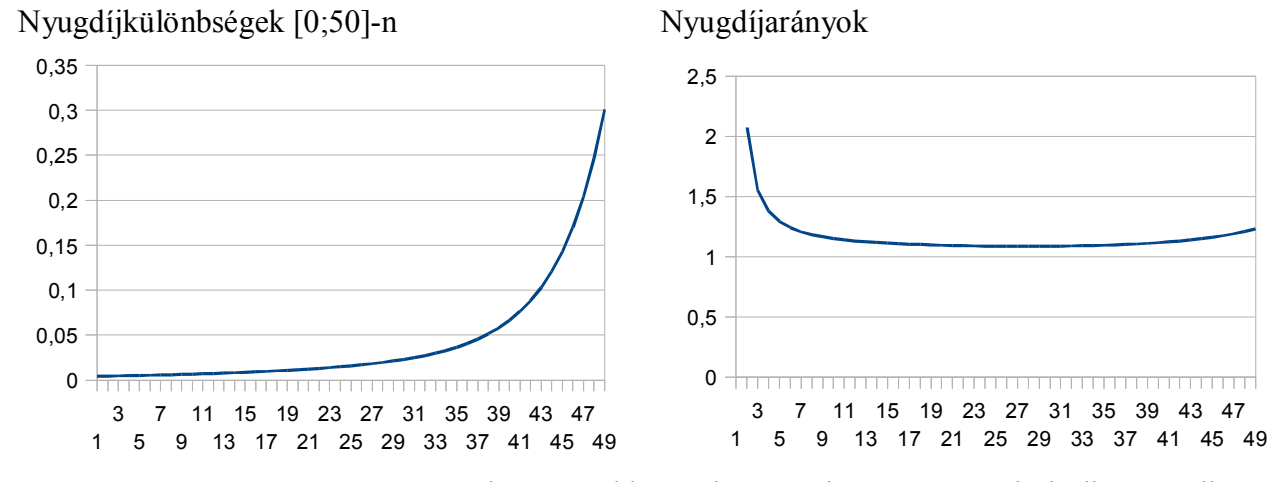

Az [50;75]-ön és a [0;5]-ön már lényegesebb az eltérés. Olyan szempontból elhanyagolható az eltérés, hogy aligha van dolgozó akiknek a szolgálati ideje ezekbe az intervallumokba esne. Ha mégis akkor a 74 év szolgálati időnél az arány már a folytonos sűrűségből származtatott nyugdíj csak fele lesz a diszkrét esetének.

| S  | t  | $\epsilon$ | $R^{\circ}$ |
|----|----|------------|-------------|
| 30 | 46 | 0.32       | 36          |
| 30 | 46 | 0.35       | 38          |
| 30 | 46 | .38        | 39          |
| 25 | 51 | 0.32       | 39          |
| 25 | 51 | 0.35       | 41          |
| 25 | 51 | 0.38       | 43          |
| 20 | 54 | 0.32       | 42          |
| 20 | 54 | 0.35       | 45          |
| 20 | 54 | 0.38       | 46          |
|    |    |            |             |

Az optimumhelyek összehasonlítása az 1.1-esbeliekkel, ha a rögzített adatok ugyanazok mint az előző esetnél, csak asűrűségfüggvény változott:

Az optimumhelyek szinte ugyanott vannak, mintha az első diszkrét halálozási valószínűségekkel számoltuk volna (nem érdemes 1.2-vel összehasonlítani, ugyanazt kapnám mint 1.1-1.2 összehasonlításakor).

Megjegyzés: *S=*20-ban és 30-ban használt folytonos halálozási sűrűségfüggvény, hasonlóan van megadva mint 25-ben:

$$
p(x) = \frac{1}{c} \ln(x+1)(x+1)^2 \quad x \in [0; 50]
$$
  
\n
$$
p(x) = \frac{1}{c} \left[ -(x-60)^4 + 10^4 + 51^2 \ln(51) \right] \quad x \in (50; 70)
$$
  
\n
$$
p(x) = \frac{1}{c} \ln(-5x+401)(-5x+401)^2 \quad x \in [70; 80]
$$

Ahol *c*-t az előzőhöz hasonló módszerrel:

$$
c = \int_{0}^{50} (x+1)^2 \ln(x+1) dx + \int_{50}^{70} \ln(51) 51^2 + 10^4 - (x-60)^2 dx + \int_{70}^{80} (-5x+401)^2 \ln(-5x+401) dx
$$

*S=30*-ban pedig:

$$
p(x) = \frac{1}{c} \ln(x+1)(x+1)^2 \qquad x \in [0; 48]
$$
  
\n
$$
p(x) = \frac{1}{c} [-(x-53)^4 + 5^4 + 49^2 \ln(49)] \qquad x \in (48; 58)
$$
  
\n
$$
p(x) = \frac{1}{c} \ln(-4x+281)(-4x+281)^2 \qquad x \in [58; 70]
$$

Ahol *c*:

$$
c = \int_{0}^{48} (x+1)^2 \ln(x+1) \, dx + \int_{48}^{58} \ln(49) \, 49^2 + 5^4 - (x-53)^2 \, dx + \int_{58}^{70} (-4x+281)^2 \ln(-2x+281) \, dx
$$

 **Pl2.:** A szükséges szolgálati idő

Vegyünk egy anyagias természetű embert, aki számára mindegy, hogy pihen-e vagy nem. A várható életpálya-jövedelmét szeretné maximalizálni. Munkaképessége legyen a haláláig állandó. Akár úgy is felfoghatjuk, hogy a két hasznosságfüggvény az identitás függvény:

 $-u(1-\tau)=1-\tau$ .

$$
-\omega(b(R))=b(R).
$$

a. Ekkor diszkrét esetben:

$$
v(R)=(1-\tau)[\sum_{0}^{R} P(i) \cdot i + \sum_{R}^{T-S} P(i) \cdot R] + \frac{\tau \cdot [\sum_{0}^{R} P(i) \cdot i + \sum_{R}^{T-S} P(i) \cdot R]}{\sum_{R+1}^{T-S} P(i) \cdot (i-R)} \cdot \sum_{R+1}^{T-S} P(i)(i-R) \Rightarrow
$$
  

$$
v(R)=(1-\tau)[\sum_{0}^{R} P(i) \cdot i + \sum_{R}^{T-S} P(i) \cdot R] + \tau \cdot [\sum_{0}^{R} P(i) \cdot i + \sum_{R}^{T-S} P(i) \cdot R] \Rightarrow
$$
  

$$
v(R)=\sum_{0}^{R} P(i) \cdot i + \sum_{R+1}^{T-S} P(i) \cdot R
$$

A [*0;T-S]* intervallumon ez egy monoton növő függvény az optimum *R=T-S*-ben lesz. Pontosabban az utolsó évet nyugdíjban érdemes tölteni, hogy visszakapjuk a várható kifizetést (a visszakapás is várható értékben lesz).

b. Nincs különbség a folytonos esetben sem:

- 
$$
u(1-\tau)=1-\tau
$$
  
\n-  $\omega(R)=\tau \cdot \left[\frac{t}{\int_{R}^{\tau-s} p(x) \cdot (x-R) dx} - 1\right]$ 

A várható az ugyanúgy megkapott monoton növekvő függvény:

 $\mathbb{R}$ 

$$
v(R) = \int_{0}^{R} p(x) \cdot x + \int_{R}^{T-S} p(x) R
$$

2.1: Vegyünk egy olyan típusú egyént aki akkor megy nyugdíjba, amikor a járadék magasabb lesz a járuléknál (folytonos esetben egyenlőségnél). Tehát azt a legkisebb *R* keressük amire az alábbi egyenlőtlenség teljesül:

$$
1-\tau < \tau \left( \frac{t}{\sum_{R}^{T-S} P(i)(i-R)} - 1 \right) \Rightarrow
$$
  

$$
\sum_{R}^{T-S} P(i)(i-R) < t\tau
$$

Ekkor *R*-et optimális szolgálati idő helyett, szükséges szolgálati időnek nevezzük. A Simonovits -féle nyugdíj meghatározásnál a szükséges szolgálati (egyenlőséggel számolunk): *R*=*t*−*t* Legyenek:

$$
\tau = 0.3
$$

$$
S=25
$$

2.1.1: Ha csak a hátralévő élet várható értékét ismerjük (ami legyen 50) akkor a szükséges szolgálati idő:

*R*=*t*−*t*=31 .

2.1.2: Keressük meg a szükséges szolgálati időt, ha a következők a halálozási valószínűségek:

$$
P(i) = \frac{l(i+25) - l(i+25+1)}{l(25)}
$$
 i = 1,...,75

50 (kerekített) év hátralevő várható érték mellett ilyen feltételekkel 37 évet kell dolgozni. Vegyük a korábbi példát, ahol az anyagias egyén *T-S-1* évesen szeretne nyugdíjba menni, ha nem számolnunk az egy szem nyugdíjas év várható jövedelmével (amit csak kis valószínűséggel lehet megkapni), akkor a várható jövedelem a szükséges szolgálati időt választó egyéné lesz nagyobb.

2.1.3: Javuló halandósággal kapott eredmények:

$$
P(i)=0.99^{i}\cdot[1-\frac{l(i+25+1)}{l(i+25)}]\prod_{1}^{i}(1-0.99^{k}[1-\frac{l(k+25+1)}{l(k+25)}])i=1,...,74
$$
  

$$
P(75)=1-\sum_{i=1}^{74}P(i)
$$

53 a hátralévő várható élettartam és 40 év kell ahhoz. hogy a nyugdíj elérje a 0.7-et.

Ebben az esetben  $\tau$  határozza meg (a halálozási valószínűségein kívül). milyen korán vagy későn megy az egyén nyugdíjba. ha az fontos számára. hogy megőrizhesse az életszínvonalát. Néhány eredmény különböző  $\tau$  -ra. illetve függvényen kirajzolva. a  $\tau$  -hoz tartozó szükséges szolgálati idő:

2.1.4: A *p(x)* folytonos halálozási függvény mellett keressük a szükséges szolgálati időt:

$$
p(x) = \frac{1}{c} \ln(x+1)(x+1)^2 \quad x \in [0; 50]
$$
  
\n
$$
p(x) = \frac{1}{c} \left[ -(x-57.5)^4 + 7.5^4 + 51^2 \ln(51) \right] x \in (50; 65)
$$
  
\n
$$
p(x) = \frac{1}{c} \ln(-5x+376)(-5x+376)^2 x \in [65; 75]
$$

Ahol:

$$
c = \int_{0}^{75} p(x) dx = 51^{3} \left(\frac{531}{765} \ln(51) - \frac{2}{15}\right) + \frac{2}{15 \cdot 51^{3}} - \frac{12}{51^{3}}
$$
  
7.5<sup>4</sup> \approx 2.89 \cdot 51<sup>3</sup>  
t=51.16

A következő egyenlet megoldását keressük:

$$
\int_{R}^{75} p(x)(x-R) = \tau t
$$

Érdemes három esetre felosztani:

1. eset: 
$$
R \in [65; 75]: \int_{R}^{75} (-5x+376)^2 \ln(-5x+375)(x-R) = c \tau t \implies (-5R+376)^4 (\frac{\ln(-5R+376)}{3 \cdot 4 \cdot 5^2} - \frac{7}{3^2 \cdot 4^2 \cdot 5^2}) + \frac{-5R+376}{3^2 \cdot 5^2} - \frac{1}{4^2 \cdot 5^2} - c \tau t = 0
$$

2. eset:

$$
R \in [50; 65]: \int_{R}^{65} (x-57.5)^4 (x-R) dx + \int_{65}^{75} (-5x+376)^2 \ln(-5x+376)(x-R) dx = c \tau t \implies
$$
  
\n
$$
\frac{-(R-57.5)^6}{30} - \frac{7.5^6}{6} + \frac{7.5^5}{5} (R-57.5) + (\frac{\ln(51) \cdot 51^2}{2} + \frac{7.5^4}{2}) (65-R)^2 - \frac{1}{4^2 \cdot 5^2} - \frac{51^4 \cdot \ln(51)}{4 \cdot 5^2} + \frac{51^4}{4^2 \cdot 5^2}
$$
  
\n
$$
+ (-5R+376)(\frac{1}{3^2 \cdot 5^2} + \frac{51^3 \ln(51)}{3 \cdot 5^2} - \frac{51^3}{3^2 \cdot 5^2}) - c \tau t = 0
$$

3. eset:

$$
R \in [0; 50]: \int_{R}^{50} (x+1)^2 \ln(x+1)(x-R) + \int_{50}^{65} [-(x-57.5)^4 + \ln(51)51^2 + 7.5^2](x-R) + \int_{65}^{75} (-5x+376)^2
$$
  
\n
$$
\ln(-5x+376)(x-R) = \tau t
$$
  
\n
$$
(R+1)^4 \left(\frac{\ln(R+1)}{12} - \frac{7}{144}\right) + (R+1) \left(\frac{51^3}{9} - \frac{51^3 \ln(51)}{3} - \frac{8}{5}7.5^5 + \ln(51)51^2 15 - \frac{\ln(51)51^3 3 - 51^3 + 1}{45}\right)
$$
  
\n
$$
+51^4 - \frac{51^4}{16} + \frac{583}{5} + 381 \frac{3 \cdot \ln(51)51^3 - 51^3 + 1}{225} - \frac{4 \cdot \ln(51)51^4 - 51^4 + 1}{400} + 7.5^5 + \frac{1755}{2}51^2 \ln(51) = c \tau t
$$
  
\n
$$
\int_{75}^{75} p(x)(x-R) - r \sin(n\pi) p_1 \sin(n\pi) p_2 \sin(n\pi) p_1 \sin(n\pi) p_2 \sin(n\pi) p_2 \sin(n\pi) p_1 \sin(n\pi) p_2 \sin(n\pi) p_2
$$

∫ *R p x x*−*R* szigorú monotonitása miatt egyből meg tudjuk, határozni melyik eset teljesül. A következő egyenlőtlenségeket kell ehhez megvizsgálni:

 $\tau t < 0.57 \Rightarrow R \in [65, 75]$  $0.57 \le \tau t < 5.16 \Rightarrow R \in [50; 65]$ 4.49≤*t*≤*t*⇒*R*∈[0*;*50] -ra redukálva: 1%≤10%⇒ *R*∈[50*;*65]  $\tau$  < 1 % ⇒  $R \in [65; 75]$  $10\%$ ≤ $\tau$ *t*≤*t*⇒ $R \in [0, 50]$ 

Visszatérve a példához:

$$
\int_{R}^{75} p(x)(x-R) = 0.3t
$$
, R=35.95 -ben teljesül. Tehát az egyénnek 30% járuléknál 35.95 évet kell

dolgoznia ahhoz, hogy életszínvonal csökkenés nélkül menjen nyugdíjba.

Megjegyzés: A szükséges szolgálati időt csak  $\tau$  határozza meg rögzített halálozási valószínűségek mellett. Néhány különböző  $\tau$  -ra alakuló a szükséges szolgálat időt egy táblázatban összefoglaltam, az *R* mellett lévő felső index jelöli, hogy melyik példából valóak a halálozási valószínűségek <sup>22</sup>:

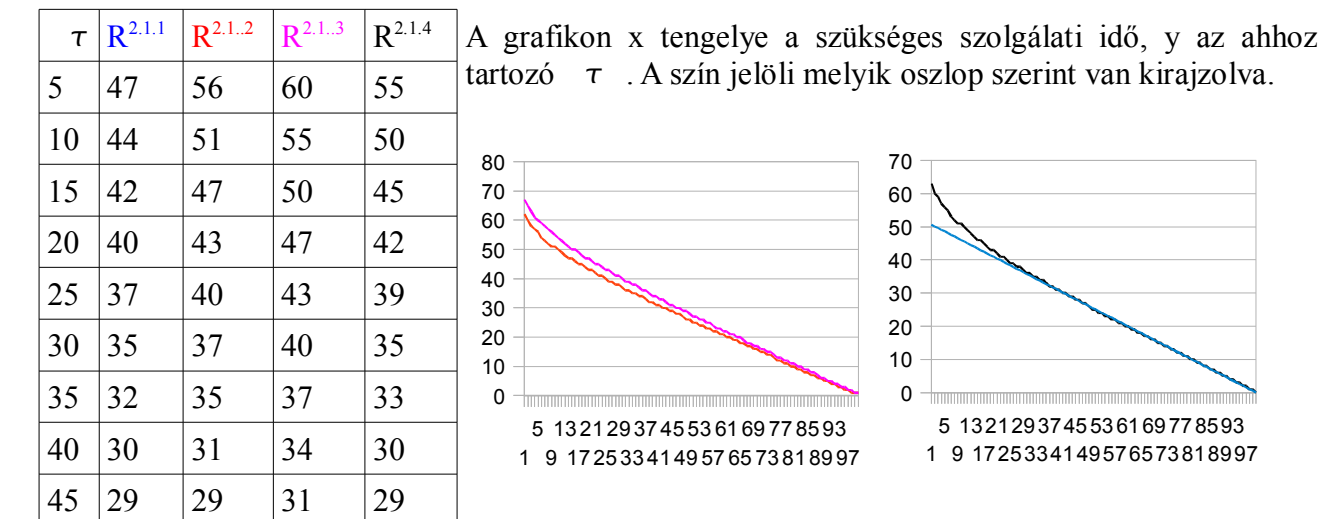

#### **PL3.:** Járulékkulcstól független szolgálati idő

3.1 Eddig csak olyan esetet vizsgáltunk, ahol az egyén munkaképessége, haláláig állandó volt. Most legyen az egyén munkaképessége 50 éves koráig 100% majd minden évben csökkenjen 2%-al a teljesítőképessége (ennek megfelelően béreznék utána):

A cél az évek során a lehető legnagyobb jövedelemre szert tenni, azaz azt a szolgálati időt keressük melyre a várható életpályavagyon a lehető legnagyobb:

$$
u_i = 1 - \tau \qquad i < 50 - S
$$
\n
$$
u_i = \frac{(100 - 2 \cdot (i - (50 - S)))}{100} (1 - \tau) \qquad i > 50 - S
$$

Az egyszerűség kedvéért érdemes az  $(1-\tau)$  szorzót elhagyni és a végén visszahelyettesíteni.

*i*-edik évig összegyűjtött kereset:

*Ri*50−*S* esetén:

<sup>22</sup> Az 1. és a 4. oszlop eredményeit egészre kerekítettem.

$$
U_i\text{=}(50-S) + (i - (50-S) - 0.01(i - (50-S))(i + 1 - (50-S)))\text{=}i - 0.01(i - (50-S))(i + 1 - (50-S))
$$

Az *R*-ig összegyűjtött összes jövedelem:

$$
U_R = R - 0.01(R - (50 - S))(R + 1 - (50 - S))
$$
  

$$
\sum_{s_0 = S \atop \text{Ebből:}}^{s_0 = S} P(i) i + \sum_{s_0 = S + 1}^{R} P(i) U_i + \sum_{R}^{100 - S} P(i) U_R
$$
  

$$
\sum_{R}^{100 - S} P(i) (i - R)
$$

A várható jövedelem:

$$
v(R) = \tau \frac{\sum_{s_0-s}^{s_0-s} P(i)i + \sum_{s_0-s+1}^{R} P(i)U_i + \sum_{s_0-s+1}^{100-s} P(i)U_{R}}{\sum_{s_0-s+1}^{100-s} P(i)(i-R)} + \sum_{s_0-s+1}^{R} P(i)(i-R) + (1-\tau) \sum_{s_0-s}^{100-s} P(i)i + (1-\tau) \sum_{s_0-s+1}^{R} P(i)U_{R} \implies
$$
  

$$
v(R) = \sum_{s_0-s}^{s_0-s} P(i)i + \sum_{s_0-s+1}^{R} P(i)U_i + \sum_{s_0-s+1}^{T-s} P(i)U_{R}
$$
tehát a hasznosság nem függ a  $\tau$  -tól csak a

szolgálati időtől.

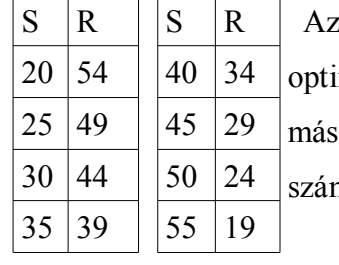

első diszkrét halálozási valószínűséggel kaptam ezeket az mumhelyeket, de gyakorlatilag egy évnél nagyobb eltérés nem volt a ik diszkrét esetben sem. Az optimum mindig az első diszkrét halálozással molt hátralevő élet várható értéke körül mozgott.

Egy másik  $\tau$  -tól független példa:

 3.1 Az egyén célja a rendszer adta lehetőségek kihasználása. Úgy választja ki a szolgálati időt, hogy a várható nyugdíj amit az évek során kap a lehető legtöbb legyen.

A nyugdíj a szokásos módon van meghatározva:

$$
b(R) = \tau \frac{\sum_{i=0}^{R} P(i)i + \sum_{i=0}^{T-S} P(i) R}{\sum_{i=0}^{T-S} P(i) (i - R)}
$$

Ehhez tartozó várható nyugdíjkifizetés:

 $v(R) = \sum_{i=R}$  $\sum_{i=R}^{T-S} (1-\sum_{k=0}^{i}$ *i*  $P(k)$  $b(R)$  A járulékkulcs konstans-szorosa, tehát az nem befolyásolja a függvény maximumhelyét. Amennyiben az egyén valamely módon a várható jövedelmét maximalizálná úgy a járulékkulcstól függetlenül keresi a szolgálati idő optimumhelyét.

**Pl4**.: A takarékos ember szolgálati ideje

Tegyük föl az egyénnek megtakarítása van. Minden évben félrerakja a jövedelmének egy bizonyos részét és kamatoztatja. Legyen ez 5% a jövedelemrész és 8% az évi kamatozása<sup>23</sup>.

a. Nyugdíjas éveiben a megtakarításának kamatait hozzácsapja a járadékához (a megtakarítását hátrahagyja). Ekkor az aktív korszakra jutó hasznossága az a része a jövedelmének amit elkölt.

$$
u(1-\tau) = (1-\tau) \cdot 0.95
$$

A megtakarítása *R* év után, a kamatlábból képzett geometriai sor első *R* elemének összege:

$$
\frac{1.08^R - 1}{1.08 - 1} (1 - \tau) \cdot 0.05 = \frac{1.08^R - 1}{0.08} \cdot (1 - \tau) \cdot 0.05
$$
ennek a kamatai adódnak a járadékhoz.

Így az inaktív korszakra jutó éves hasznosság:

$$
\omega(b(R)) = b(R) + \left(\frac{1.08^R - 1}{0.08} \cdot (1 - \tau) \cdot 0.05\right) \cdot 0.08 = b(R) + (1.08^R - 1) \cdot (1 - \tau) \cdot 0.05
$$

A várható hasznosság ezekből:

$$
v(R)=(1-\tau)\cdot 0.95\left[\sum_{0}^{R}P(i)\cdot i+\sum_{R+1}^{T}P(i)\cdot R\right]+(b(R)+((1.08^{R}-1)\cdot (1-\tau)\cdot 0.05))\sum_{R+1}^{T}P(i)\cdot (i-R)
$$
 Itt

behelyettesíthetjük *b(R)*-t:

$$
0.95(1-\tau)[\sum_{0}^{R} P(i)i + \sum_{R+1}^{T} P(i)R] + (\tau[\frac{\sum_{0}^{R} P(i)i + \sum_{R+1}^{T-S} P(i)R}{\sum_{R+1}^{T-S} P(i)(i-R)})] + (1-\tau)0.05(1.08^{R}-1)\sum_{R+1}^{T} P(i)(i-R))
$$

Ezt a képletet érdemes egyszerűbb alakra hozni:

$$
0.95(1-\tau)[\sum_{0}^{R} P(i)i + \sum_{R+1}^{T} P(i)R] + \tau[\sum_{0}^{R} P(i)i + \sum_{R+1}^{T-S} P(i)R] + (1-\tau)0.05 \cdot (1.08^{R}-1) \sum_{R+1}^{T-S} P(i)(i-R) \Rightarrow
$$
  

$$
(0.95 \cdot (1-\tau) + \tau) \cdot [\sum_{0}^{R} P(i) \cdot i + \sum_{R+1}^{T-S} P(i) \cdot R] + 0.05 \cdot (1-\tau) \cdot (1.08^{(R+1)}-1) \sum_{R+1}^{T} P(i) \cdot (i-R)
$$

 $(1-\tau)$  -t kiemelhető:

$$
(1-\tau)\cdot[(0.95+\frac{\tau}{1-\tau})\cdot[\sum_{0}^{R}P(i)\cdot i+\sum_{R+1}^{T-S}P(i)\cdot R]+0.05\cdot(1.08^{(R+1)}-1)\sum_{R+1}^{T}P(i)\cdot(i-R)]
$$

Optimumhely keresés szempontjából elhagyható a  $(1-\tau)$  szorzó:

$$
(0.95 + \frac{\tau}{1-\tau}) \cdot \left[ \sum_{0}^{R} P(i) \cdot i + \sum_{R+1}^{T-S} P(i) \cdot R \right] + 0.05 \cdot (1.08^{R} - 1) \sum_{R+1}^{T} P(i) \cdot (i - R) \implies
$$
  

$$
(0.95 + \frac{\tau}{1-\tau}) \sum_{0}^{R} P(i) i + 0.05 (1.08^{R} - 1) \sum_{R}^{T-S} P(i) i + \sum_{R+1}^{T-S} P(i) R (0.95 + \frac{\tau}{1-\tau} - 0.05 (1.08^{R} - 1))
$$

23 Ez reálkamatláb

Erről már kevésbé látni, hogy milyen *t* -kra hogyan fog viselkedni a függvény (minél kisebb a *<sup>t</sup>* annál jobban vannak súlyozva a harang alakú függvények a monoton növővel szemben).

b. Szép lassan feléli a megtakarítását oly módon. hogy az biztos kitartson haláláig, ekkor valamennyit hátrahagy. Legyen az aktív korszakra jutó hasznossága az a része a jövedelmének amit elkölt.

Az előzőekhez képest csak az inaktív korszakra jutó hasznosság változik. a megtakarítás és az aktív korszakra jutó hasznosság ugyanaz marad.

 $\omega(b)=b(R)+$ 1.08*<sup>R</sup>*−1  $\frac{0.08}{0.08}$  (1- $\tau$ ) 0.05  $T - (S + R)$ Így biztos nem éli fel a megtakarítását az egyén de

feltehetőleg hagy hátra valamennyit. Ekkor a várható hasznosság a következőre módosul: 1.08*<sup>R</sup>*−1

$$
v(R)=(1-\tau)\cdot 0.95\cdot\left[\sum_{0}^{R}P(i)\cdot i+\sum_{R+1}^{T-S}P(i)\cdot R\right]+(b(R)+\frac{\frac{1.08-1}{0.08}\cdot(1-\tau)\cdot 0.05}{T-(S+R)})\cdot\sum_{R+1}^{T}P(i)\cdot(i-R)
$$

Hasonlóképpen érdemes átalakítani. mint az előző példában:

$$
v(R)=(1-\tau)\cdot 0.95\cdot \left[\sum_{0}^{T-S} P(i)\cdot i-\sum_{R+1}^{T-S} P(i)\cdot (i-R)\right]+(b(R)+\frac{\frac{1.08^{R}-1}{0.08}\cdot (1-\tau)\cdot 0.05}{T-(S+R)})\cdot \sum_{R+1}^{T} P(i)\cdot (i-R)
$$

Megint kiemeljük  $(1 - \tau)$  -t:

$$
(1-\tau)[0.95 \cdot t + \sum_{R+1}^{T-S} P(i) \cdot (i-R)[\frac{b(R)}{1-\tau} + \frac{5 \cdot (1.08^R - 1)}{8 \cdot (T-(S+R))} - 0.95]]
$$
Optimum szempontjából elég a

következőt nézni:

$$
\sum_{R+1}^{T-S} P(i) \cdot (i - R) \left[ \frac{b(R)}{1 - \tau} + \frac{5 \cdot (1.08^R - 1)}{8 \cdot (T - (S + R))} - 0.95 \right] \Rightarrow
$$
\n
$$
\sum_{R+1}^{T-S} P(i) \cdot (i - R) \left[ \frac{\tau}{1 - \tau} \cdot \left[ \frac{\frac{R}{0} P(i) \cdot i + \sum_{R}^{T-S} P(i) \cdot R}{\sum_{R+1}^{T-S} P(i) \cdot (i - R)} \right] + \frac{5 \cdot (1.08^R - 1)}{8 \cdot (T - (S + R))} - 0.95 \right]
$$
\n
$$
\frac{\tau}{1 - \tau} \cdot \left[ \sum_{0}^{R} P(i) \cdot i + \sum_{R}^{T-S} P(i) \cdot R \right] + \left( \sum_{R+1}^{T-S} P(i) \cdot (i - R) \right) \cdot \left[ \frac{5 \cdot (1.08^R - 1)}{8 \cdot (T - (S + R))} - 0.95 \right]
$$

Megjegyzés: Lehet azon is gondolkodni érdemes-e változónak tekinteni azt is, hogy mekkora hányadát tesszük félre a fenti fizetésnek és aszerint is lehet egy optimumot keresni rögzített *R* vagy szabad *R* mellett is.

c. Minden nyugdíjas évben eltesszük a kamatot, majd hozzányúlunk a megtakarításhoz, aztán a

maradékot tovább kamatoztatjuk.

Ekkor nem lesz konstans a nyugdíj évről évre változni fog. A következő sorozat fogja alkotni:

$$
\omega_1(b(R)) = b(R) + (1 - \tau) \cdot 0.05 \cdot (1.08^R - 1) + (1 - \tau) \cdot 0.05 \cdot (\frac{1.08^R - 1}{0.08 \cdot (T - (S + R))})
$$
\n
$$
\omega_2(b(R)) = b(R) + (1 - \tau) \cdot 0.05 \frac{0.08 \cdot (T - (S + R) - 1)}{T - (S + R)} \cdot (\frac{1.08^R - 1}{0.08}) + (1 - \tau) \cdot 0.05 \cdot (\frac{1.08^R - 1}{0.08 \cdot (T - (S + R))})
$$
\n
$$
\Rightarrow
$$

$$
\omega_2(b(R)) = b(R) + (1-\tau) \cdot 0.05 \frac{(T-(S+R)-1)}{T-(S+R)} \cdot (1.08^R - 1) + (1-\tau) \cdot 0.05 \cdot (\frac{1.08^R - 1}{0.08 \cdot (T-(S+R))})
$$
  
:

$$
\omega_i = b(R) + (1 - \tau) \cdot 0.05 \frac{T - (S + R) - (i - 1)}{T - (S + R)} \cdot (1.08^R - 1) + (1 - \tau) \cdot 0.05 \left(\frac{1.08^R - 1}{0.08(T - (S + R))}\right)
$$

ez egy monoton csökkenő függvény, de jobban kihasználja a lehetőségeket mint az a és b.

$$
\Omega_i = \sum_{R}^{R+i} \omega_{(i-R)} = i \left( b(R) + (1-\tau) \cdot 0.05 \frac{(1.08^R - 1)}{T - (S+R)} (1 + T - (S+R) - \frac{i+1}{2}) \right)
$$

Az összes hasznosság a következőképpen alakul:

$$
v(R)=(1-\tau)\cdot 0.95\cdot (\sum_{0}^{R} P(i)\cdot i + \sum_{R+1}^{T-S} P(i)\cdot R) + \sum_{R}^{T-S} P(i)\cdot \Omega_{(i-R)} \Rightarrow
$$
  

$$
v(R)=(1-\tau)0.95(\sum_{0}^{R} P(i)\cdot i) + \sum_{R+1}^{T-S} P(i)(i-R)((1-\tau)0.05\frac{(1.08^{R}-1)}{T-(S+R)}(1+T-(S+R)-\frac{i-R+1}{2}))
$$
  

$$
+ \sum_{R}^{T-S} P(i)(i-R)b(R)
$$

4.1 a/b/c példa konkrét számadatokkal:

$$
S=0.25 \Rightarrow
$$
  
\n
$$
P(i) = \frac{l(25+i)}{l(25)} \cdot q(25+i) = \frac{l(i+25)}{l(25)} \cdot [1 - \frac{l(i+25+1)}{l(i+25)}] = \frac{l(i+25)-l(i+25+1)}{l(25)}
$$

- $\tau = 0.25$
- $-T=100$

Behelyettesítve a fenti feladat a. részébe:

A nyugdíjnak a hasznosságát a következőképp is tekinthetjük: az egyén nyugdíjba megy amint eléri az a nyugdíjat amit aktívként is megkeresett (a teljeset nem csak azt ami a megtakarítás nélküli részt). Tehát ha a nyugdíj nem jár színvonalcsökkenéssel (sőt magasabb lesz, mivel az aktív korban még lejött egy megtakarítás) akkor inkább azt választjuk. Ekkor a következőképpen változnak a dolgok:

A c. esetnél pedig azt várjuk el *R*-től, hogy teljesüljön rá:

$$
\sum_{R}^{T-S} P(i) \Omega_{i-R} > \sum_{R}^{T-S} (1-\tau) P(i) (i-R)
$$

a:50 év a hátralevő évek várható értéke.

31 évet kell dolgozni ahhoz. hogy jövedelemveszteség nélkül mehessen nyugdíjba. A kiegészített nyugdíj 0.753. a várható életpálya hasznosság pedig:36.21

A javuló halandósággal: 54 a várható érték.

33 év a szolgálati idő. A kiegészített nyugdíj 0.8. a várható életpálya hasznosság pedig:39.84

b: 50 év a hátralevő évek várható értéke.

36 évet kell dolgozni ahhoz. hogy jövedelemveszteség nélkül mehessen nyugdíjba.

A javuló halandósággal: 54 a várható érték.

38 év a szolgálati idő.

c:50 év a hátralevő évek várható értéke.

31 évet kell dolgozni ahhoz. hogy jövedelemveszteség nélkül mehessen nyugdíjba.

Jóval lerövidítette a szükséges szolgálati időt a takarékos életmód, azonban igen valószínűtlennek látszik, hogy valaki olyan szerződést kössön ami 8%-os kamatozást garantál reálértéken.

4.2 Érdemes megnézni. mennyivel változtatja meg az eredményeket, ha más megtakarítást és más kamatlábat használunk (ez nem is szokott állandó lenni. ha figyelembe vesszük az inflációt). Foglaljuk össze táblázatban több  $\tau$  -ra és életkorra az eredményeket. Jelölje a  $\hat{h}(R)$ megtakarítással kiegészített nyugdíjat.

*k*-kamatláb %-ban megadva.

*m*- megtakarítás %-ban megadva.

a. eset:

$$
\hat{b}=b(R)+(1-\tau)\frac{m}{100}\left[(1+\frac{k}{100})^R-1\right]
$$
  

$$
v(R)=(1-\tau)(1-\frac{m}{100})(\sum_{0}^{T-S}P(i)i+\sum_{R}^{T-S}P(i)R)+\sum_{R+1}^{T-S}P(i)(1-\tau)(i-R)\hat{b}(R))
$$

Az javuló halandóságot feltételező valószínűségekkel számolt eredmények félkövérek, fejlécben pedig \*-al vannak jelölve:

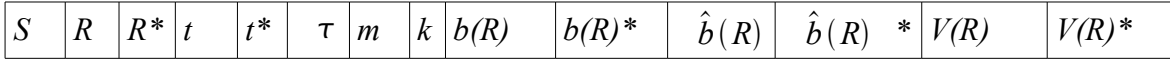

| 20 | 27 | 28 | 54 | 60 | 25 | 10 | 8 | 0.2382 | 0.2194 | 0.7623 | 0.7914 | 39.3193 | 42.9054 |
|----|----|----|----|----|----|----|---|--------|--------|--------|--------|---------|---------|
| 20 | 41 | 44 | 54 | 60 | 25 | 3  | 5 | 0.6477 | 0.6288 | 0.7915 | 0.7988 | 40.7185 | 43.5324 |
| 20 | 28 | 29 | 54 | 60 | 20 | 10 | 8 | 0.2043 | 0.1873 | 0.8145 | 0.8526 | 41.8886 | 45.9031 |
| 20 | 44 | 47 | 54 | 60 | 20 | 3  | 5 | 0.6597 | 0.6277 | 0.8411 | 0.8415 | 43.2209 | 46.0961 |
| 25 | 27 | 27 | 50 | 54 | 25 | 10 | 8 | 0.2834 | 0.2425 | 0.8075 | 0.7666 | 36.6458 | 38.3181 |
| 25 | 38 | 41 | 50 | 54 | 25 | 3  | 5 | 0.6670 | 0.6606 | 0.7882 | 0.8045 | 36.9902 | 39.7584 |
| 25 | 28 | 28 | 50 | 54 | 20 | 10 | 8 | 0.2444 | 0.2080 | 0.8546 | 0.8182 | 38.8059 | 40.7944 |
| 25 | 41 | 44 | 50 | 54 | 20 | 3  | 5 | 0.6936 | 0.6733 | 0.8470 | 0.8547 | 39.3689 | 42.1694 |
| 30 | 26 | 26 | 45 | 49 | 25 | 10 | 8 | 0.3194 | 0.2721 | 0.7991 | 0.7518 | 32.0712 | 34.1446 |
| 30 | 35 | 37 | 45 | 49 | 25 | 3  | 5 | 0.6879 | 0.6414 | 0.7895 | 0.7557 | 33.352  | 35.2786 |
| 30 | 27 | 28 | 45 | 49 | 20 | 10 | 8 | 0.2773 | 0.2532 | 0.8364 | 0.8634 | 34.4609 | 37.5747 |
| 30 | 38 | 40 | 45 | 49 | 20 | 3  | 5 | 0.7328 | 0.6653 | 0.862  | 0.8103 | 35.6118 | 37.6056 |
|    |    |    |    |    |    |    |   |        |        |        |        |         |         |

Abban az esetben amikor az *m* 10% volt 5 helyett, jóval le lehetett rövidíteni a szükséges szolgálati időt (8%-os kamatozás mellett), de a várható életpálya-jövedelmek körülbelül ugyanazok maradtak. b. eset:

$$
\hat{b}(R) = b(R) + (1 - \tau) \frac{m}{100} \frac{(1 + \frac{k}{100})^R - 1}{\frac{k}{100}(T - (S + R))} = b(R) + (1 - \tau) m \frac{(1 + \frac{k}{100})^R - 1}{\frac{k}{100}(T - (S + R))}
$$
  

$$
v(R) = (1 - \tau)(1 - \frac{m}{100})(\sum_{i=0}^{T-S} P(i)i + \sum_{i=0}^{T-S} P(i)R) + \sum_{i=1}^{T-S} P(i)(1 - \tau)(i - R)\hat{b}(R)
$$

Az javuló halandóságot feltételező valószínűségekkel számolt eredmények félkövérek:

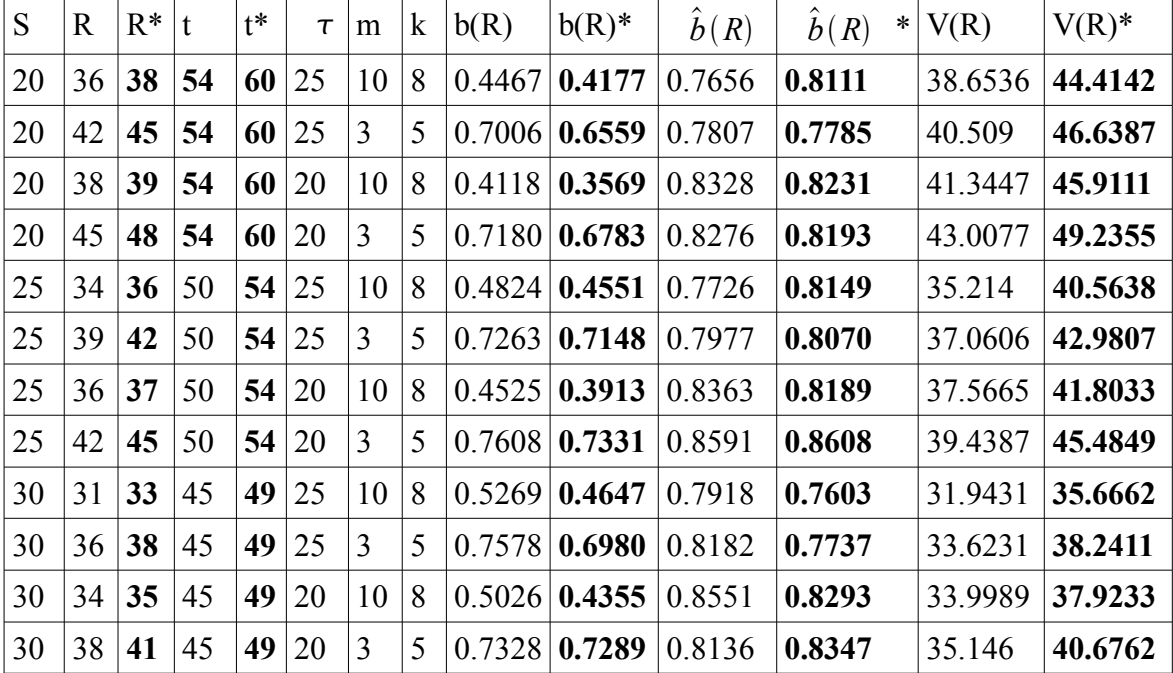

Ha a megtakarításunk 3% és 5%-on tudjuk kamatoztatni, nem igazán változik a szükséges szolgálati idő. Általában 1-2 évvel előrébb hozta a nyugdíjat, de olyan is volt amikor egyáltalán nem változtatta meg.

c. eset:

*R* szolgálati idő mellett. következő lesz i év múlva a nyugdíj:

$$
\hat{b}_i = b(R) + \frac{(1-\tau)\cdot m}{100} \frac{(1+\frac{k}{100})^R - 1}{T - (S+R)} (T - (S+R) - (i - R - 1) + 1) \qquad (i > R)
$$

Mivel a nyugdíjak itt nem állandóak, ezért szükségünk lesz a hasznossághoz *i*-edik évig összeadott nyugdíjakra:

$$
\hat{B}_{i} = \sum_{R}^{i} \hat{b}_{j} = i [b(R) + (1 - \tau) \cdot (1 - \frac{m}{100}) \frac{(1 + \frac{k}{100})^{R} - 1}{T - (S + R)} (1 + T - (S + R) - \frac{i - R + 1}{2})]
$$
\n
$$
v(R) = (1 - \tau) 0.95 \left( \sum_{0}^{R} P(i) \cdot i \right) + \sum_{R+1}^{T-S} \hat{B}_{i}(R)
$$
\n(11.11)

A szükséges R szolgálati időhöz *R*-nek a következőt kellett tudnia:

$$
\sum_{R}^{T-S} P(i) \hat{B}_i > \sum_{R}^{T-S} (1-\tau) P(i) (i-R)
$$

A nyugdíjak ekkor nem csak, hogy állandóak nem lesznek de monoton csökkenek így előfordulhat, hogy az évek során 1− alá csökkenek. Legyen *K* kritikus érték amire először teljesül:

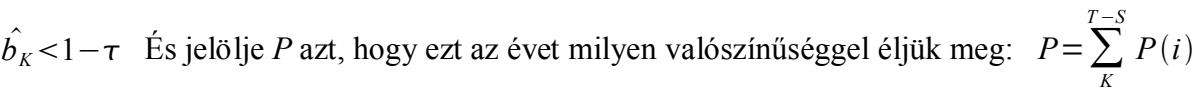

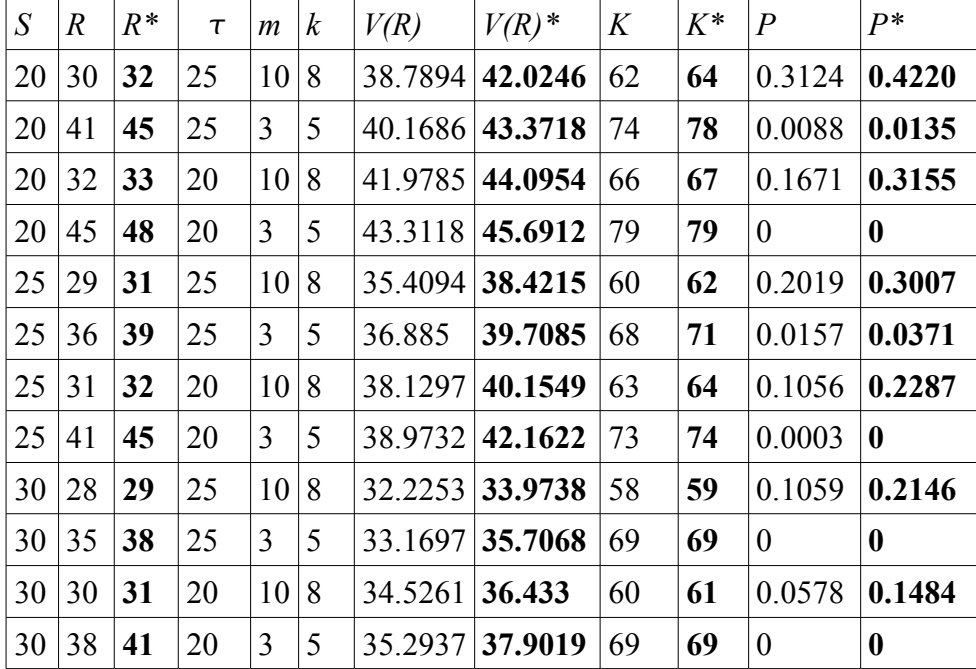

Az javuló halandóságot feltételező valószínűségekkel számolt eredmények félkövérek:

PL5.: Negatívkén hátrahagyás

A pl4/b-t alakítom át úgy. hogy az egyén a hátrahagyott vagyonát negatív hasznosságként éli meg. Ekkor az eddigi várható hasznosságból vonjuk le a hátrahagyandó összeg várható értékét.

A hátrahagyandó összeg várható értéke:

$$
v(R)=(1-\tau)\frac{m}{100}\left(\sum_{0}^{T-S}P(i)i+\sum_{R}^{T-S}P(i)R\right)+\sum_{R+1}^{T-S}P(i)(1-\tau)(i-R)\hat{b}(R)-\frac{((1+\frac{k}{100})^{i-1}-1)}{\frac{k}{100}}(1-\tau)\right)
$$

$$
\frac{m}{100}\sum_{1}^{R}P(i)-(1-\tau)\frac{m}{100}\sum_{R}^{T-S}P(i)\frac{((1+\frac{k}{100})^{R-1}-1)}{\frac{k}{100}}\frac{T-(S+R)-i}{T-(S+R)}
$$

Ekkor a szükséges szolgálati idő ugyanaz marad (a nyugdíj is ugyanaz), viszont a hasznosságok alacsonyabbak lesznek hozzá. Ha a várható hasznosságok maximumánál állapítjuk meg az optimális szolgálati időt akkor a következő eredményeket kapjuk:

| $\overline{S}$ | $\overline{R}$ | $R^*$ | $\boldsymbol{t}$ | $t^*$ | $\tau$ | $\boldsymbol{m}$ | $\boldsymbol{k}$ | b(R)   | $b(R)^*$ | b(R)   | *<br>b(R) | V(R)    | $V(R)^*$ |
|----------------|----------------|-------|------------------|-------|--------|------------------|------------------|--------|----------|--------|-----------|---------|----------|
| 20             | 43             | 46    | 54               | 60    | 25     | 10               | 8                | 0.7593 | 0.7276   | 1.4274 | 1.6506    | 33.6869 | 36.3587  |
| 20             | 51             | 55    | 54               | 60    | 25     | 10               | 5                | 1.56   | 1.59     | 2.163  | 2.38      | 37.92   | 40.411   |
| 20             | 41             | 45    | 54               | 60    | 20     | 10               | 8                | 0.56   | 0.54     | 1.201  | 1.42      | 33.2096 | 35.9496  |
| 20             | 50             | 54    | 54               | 60    | 20     | 10               | 5                | 1.140  | 1.138    | 1.705  | 1.93      | 37.311  | 39.78    |
| 25             | 41             | 43    | 50               | 54    | 25     | 10               | 8                | 0.774  | 0.774    | 1.486  | 1.547     | 30.90   | 33.237   |
| 25             | 49             | 52    | 50               | 54    | 25     | 10               | 5                | 2.019  | 1.81     | 2.59   | 2.57      | 34.97   | 37.356   |
| 25             | 41             | 43    | 50               | 54    | 20     | 10               | 8                | 0.867  | 0.77     | 1.48   | 1.547     | 30.948  | 33.23    |
| 25             | 48             | 52    | 50               | 54    | 20     | 10               | 5                | 1.43   | 1.451    | 1.98   | 2.261     | 34.384  | 36.73    |
| 30             | 39             | 41    | 45               | 49    | 25     | 10               | 8                | 1.0137 | 0.9112   | 1.59   | 1.63      | 28.26   | 30.30    |
| 30             | 46             | 50    | 45               | 49    | 25     | 10               | 5                | 2.33   | 2.447    | 2.86   | 3.232     | 32.034  | 34.312   |
| 30             | 38             | 41    | 45               | 49    | 20     | 10               | 8                | 1.1566 | 0.728    | 0.7328 | 1.503     | 27.79   | 29.82    |
| 30             | 46             | 49    | 45               | 49    | 20     | 10               | 5                | 1.87   | 1.719    | 2.43   | 2.475     | 31.46   | 33.709   |

 Ilyen gondolkodásmód mellett az 5%-os kamatlábnál magasabb lesz az optimális szolgálati idő mint a szükséges (9. 10. oszlopból látszik, hogy a szükséges szolgálati idő eltelt). Ez többnyire igaz 8%-os kamatláb mellett is, de vannak esetei amikor a szükséges szolgálati idő lesz a több (például 20 évesen 20%-os járulékkulcs mellett).

## **ÖSSZEFOGLALÁS**

A dolgozat célja az volt, hogy bemutassam az egyének és a kormányzat viselkedését<sup>24</sup> a rugalmas nyugdíjkorhatárt használó nyugdíjmodell esetén.

Leginkább a kormányzat nyugdíj-meghatározását érintette az, hogy figyelembe tudta-e venni az egyén halálozási valószínűségeit vagy sem. Az első fejezetben beláttuk, hogy az alapmodellben megadott csak a hátralévő évek várható értékéből megadott nyugdíjjal a kormányzatnak bevételkiadás különbségének várható értéke negatív bármilyen nullától különböző szolgálati idő esetén.

A vizsgált eseteknél amikor összehasonlítottam a nyugdíjakat 25-26 éves pályakezdőkkel számoltam, akiknek a halálozási valószínűségeik átlagosak. Az egyének (ha nem volt megtakarításuk) 60 és 70 éves koruk között mentek nyugdíjba egy-két kirívó esettől eltekintve. A kétféleképpen megállapított nyugdíjak között elég jelentős eltérések voltak mindhárom halálozási függvény esetében. Az első halálozási valószínűséggel számolt nyugdíjnak 1.15-szöröse volt az eredeti, ha az egyén 60 évesen vonult nyugalomba. Ha 70 évesen ment nyugdíjba akkor az arány már 2.1 volt. A többi halálozással kapott eltérés is hasonló volt. Ezekkel az adatokkal számolva a kétféle nyugdíjnak az aránya is monoton nőtt (különbségre ezt be is láttuk a második fejezetben).

Tehát elmondható, hogy a kormányzat szemszögéből vizsgálva egyáltalán nem mindegy van-e az egyének halálozási valószínűségeiről információja, vagy csak a hátralevő élettartamuk várható értékével tud számolni.

Az 1. példában vizsgált hasznosságfüggvényeknél nem okozott jelentősebb eltérést, hogy melyik halálozási adattal számoltuk. Mindig az eredeti hasznosság volt nagyobb de nem sokkal. Az optimumhelyek között pár éves eltérés volt mindig azok az egyének mentek legkorábban nyugdíjba akiknek csak a várható értékből állapították meg a nyugdíját, ezt követték azok akiknél a nyugdíj megállapításnál a harmadik fejezet első diszkrét halálozási valószínűségeit használták, majd legvégül azok akikre a második diszkrét eset vonatkozott.

A szükséges szolgálati időt kereső egyéneknél mindig azok mentek korábban nyugdíjba akiknél csak a várható értéket használták nyugdíj-meghatározáskor ez nyilvánvaló miután mindig az a magasabb.

A 1-es 2-es példák után, már mindig az egyének halálozási valószínűségeit vettem figyelembe. A célom többféle olyan gondolkodásmód bemutatása volt, amivel a kívánatos szolgálati időt az egyének megkeresték.

<sup>24</sup>A kormányzat viselkedése alatt az egyénre vonatkozó nyugdíj-meghatározást értem.

A legérdekesebb eredmény számomra az volt, amikor az egyén megtakarítással szerette volna közelebb hozni nyugdíjas éveit. A módszer nagyon hatékonynak bizonyult amikor az egyén 8%-on tudta kamatoztatni a megtakarítását, de a valóságban ez nem túl reális<sup>25</sup>. Az 5%-os valóságnak inkább megfelelő kamatozásnál is értékes éveket lehet nyerni amit az ember nyugalomban tölthet. A számomra meglepő az volt, hogy megtakarítást felhalmozó egyén korábban mehetett nyugdíjba ha a megtakarításának csak a kamatait használta nyugdíjas korában és nem nyúlt a megtakarításához.

<sup>25</sup> Reálkamatlábakat vettem.

## **IRODALOMJEGYZÉK**

[1] Biztosítástörténeti múzeum honlapja- Dr. TRUNKO BARNABÁS cikke http://www.biztositasimuzeum.hu/leletek.php?kor=-1918&event=tortenet

[2] WIKIPÉDIA

http://hu.wikipedia.org/wiki/Nyugd%C3%ADjbiztos%C3%ADt%C3%A1s http://en.wikipedia.org/wiki/Risk\_aversion

[3] 1912. évi LXV. törvénycikk http://www.1000ev.hu/index.php?a=3&param=7190

[4] SIMONOVITS ANDRÁS: Nyugdíjrendszerek tények és modellek

[5] ESŐ PÉTER-SIMONOVITS ANDRÁS:

Optimális járadékfüggvény tervezése rugalmas nyugdíjrendszerre

[6] BME honlapjának női halandósági táblázata.

## **FÜGGELÉK**

Az alábbiakban egy új sűrűségfüggvényt készítek az élettartam modellezésre. Itt nem használtam fel általánosan alkalmazott eloszlásokat. Egy jól deriválható, számításokhoz könnyen használható az átlagos diszkrét esetet jól megközelítő függvényt szerettem volna készíteni: egy harangalakú görbét ami a maximumot a kornak megfelelő várható érték után nem sokkal veszi fel.

Alapfüggvény: két folytonos függvényt összeillesztek az y pontban amit a megfelelő maximumnak választottam.

A két függvény:

$$
(x+1)^n \ln(x+1) \qquad 0 \le x \le y
$$
  

$$
(ax+b)^n \ln(ax+b) \qquad y \le x \le T-S
$$

Ahol:

 $ay + b = y + 1$  $a(T-S)+b=1$ 

Megállapítom azt a c konstanst amellyel normálok, hogy sűrűségfüggvényt kapjak:

$$
c = \int_{0}^{y} (x+1)^{n} \ln(x+1) dx + \int_{y}^{T-S} (ax+b)^{n} \ln(ax+b) dx
$$

A primitív függvény parciális integrálással:

$$
\int (x+1)^n \ln(x+1) = \frac{(x+1)^{n+1}}{n+1} \ln(x+1) - \frac{1}{n+1} \int (x+1)^{n+1} \frac{1}{x+1} = \frac{(x+1)^{n+1}}{n+1} \ln(x+1) - \frac{(x+1)^{n+1}}{(n+1)^2}
$$

A második:

$$
\int (ax+b)^n \ln(ax+b) = \frac{(ax+b)^{n+1}}{a(n+1)} - \frac{1}{a(n+1)} \int (ax+b)^{n+1} \frac{a}{ax+b} = \frac{(ax+b)^{n+1}}{a(n+1)} - \frac{(ax+b)^{n+1}}{a(n+1)^2}
$$

Behelyettesítve a fenti azonosságokat. és kihasználva *ln(1)=0-*t *c*-re a következőt kapjuk:

$$
c = \ln(y+1)\frac{(y+1)^{-n+1}}{n+1} - \frac{(y+1)^{n+1}}{(n+1)^2} + \frac{1}{(n+1)^2} - \frac{1}{a(n+1)^2} - \ln(y+1)\frac{(y+1)^{n+1}}{a(n+1)} + \frac{(y+1)^{n+1}}{a(n+1)^2}
$$

Így a *p(x)* sűrűségfüggvényünk:

$$
p(x) = \frac{1}{c}(x+1)^{n} \ln(x+1) \qquad 0 \le x \le y
$$
  

$$
p(x) = \frac{1}{c}(ax+b)^{n} \ln(ax+b) \qquad y \le x \le T-S
$$

A várható érték pedig:

$$
\frac{1}{c}\int_{0}^{y} (x+1)^{n} \ln(x+1)x + \frac{1}{c}\int_{y}^{T-S} (ax+b)^{n} \ln(ax+b)x
$$

A két primitív függvényt hasonlóan parciális integrálással határozom meg, mint az előbb (c-t

kihagyom a végén majd visszahelyettesítem):

$$
\int (x+1)^n \ln(x+1) x = \int \left[ (x+1)^{n+1} \ln(x+1) - (x+1)^n \ln(x+1) \right] = \frac{(x+1)^{n+2}}{n+2} \ln(x+1) - \frac{1}{n+2}
$$
\n
$$
\int (x+1)^{n+2} \frac{1}{x+1} - \frac{(x+1)^{n+1}}{n+1} \ln(x+1) + \frac{1}{n+1} \int (x+1)^{n+1} \frac{1}{x+1} = \frac{(x+1)^{n+2}}{n+2} \ln(x+1) - \frac{(x+1)^{n+1}}{n+1}
$$
\n
$$
+ \frac{(x+1)^{n+1}}{(n+1)^2}
$$

A másik primitív függvénye:

$$
\int (ax+b)^n \ln(ax+b) \, dx = \int \frac{1}{a} (ax+b)^n \ln(ax+b) \, dx = \int \frac{1}{a} (ax+b)^{n+1} \ln(x+1) - \int \frac{b}{a} (ax+b)^n
$$
\n
$$
\ln(ax+b) = \frac{(ax+b)^{n+2}}{a^2(n+2)} \ln(ax+b) - \frac{a}{a^2(n+2)} \int (ax+b)^{n+2} \frac{1}{ax+b} - \frac{b}{a} (ax+b)^{n+1} \ln(ax+b) + \frac{ba}{a^2}
$$
\n
$$
\int \frac{(ax+b)^{n+1}}{n+1} \frac{1}{(ax+b)} = \frac{(ax+b)^{n+2}}{a^2(n+2)} \ln(ax+b) - \frac{(ax+b)^{n+2}}{a^2(n+2)^2} - \frac{b(ax+b)^{n+1}}{a(n+1)} \ln(ax+b) + \frac{b}{a^2(n+1)^2}
$$
\n
$$
(ax+b)^{n+1}
$$

Tehát a várható érték konstans-szorosa:

$$
t c = \frac{(y+1)^{n+2}}{n+2} \ln (y+1) - \frac{(y+1)^{n+1}}{n+1} + \frac{(y+1)^{n+1}}{(n+1)^2} + \frac{1}{n+1} - \frac{1}{(n+1)^2} - \frac{(y+1)^{n+2}}{a^2(n+2)} \ln (y+1) + \frac{b}{a(n+1)}
$$
  

$$
(y+1)^{n+1} \ln (y+1) + \frac{(y+1)^{n+2}}{a^2(n+2)^2} - \frac{b}{a^2(n+1)^2} (y+1)^{n+1} - \frac{1}{a^2(n+2)^2} + \frac{1}{a^2(n+1)^2}
$$

Először *S*=25-beli folytonos sűrűségfüggvényre volt szükségem, mert az 1-es példában szerettem volna egy ilyen esetet is megvizsgálni. Erre az első próbálkozások egyike a következő függvény volt:

$$
S=25
$$
  

$$
y=60
$$
  

$$
n=2
$$

Ekkor:

$$
p(x) = \frac{1}{c} (x+1)^2 \ln(x+1)
$$
  
0 \le x \le 60  

$$
p(x) \frac{1}{c} (-4x+301)^2 \ln(-4x+301)
$$
  
60 < x \le 75

Ahol:

$$
c = \ln(61)\frac{61^3}{3} - \frac{61^3}{9} + \frac{1}{9} + \frac{1}{36} + \ln(61)\frac{61^3}{12} - \frac{61^3}{36} = 61^3(\frac{5}{12}\ln(61) - \frac{5}{36}) + \frac{5}{36}
$$
  
 $t \approx 51.39$ 

*n*=2-ben meg legszebben a statisztikai adatokon alapuló átlagfüggvényt (2. ábra zöld függvénye). Az ábrákon látható függvények közül a kék az állandó diszkrét a piros a javuló diszkrét halandóság folytonos harmadfokú spline-ja, a halványzöld az ábra felső részén megjelölt hatványozással készített előbbi módon megadott folytonos sűrűségfüggvény:

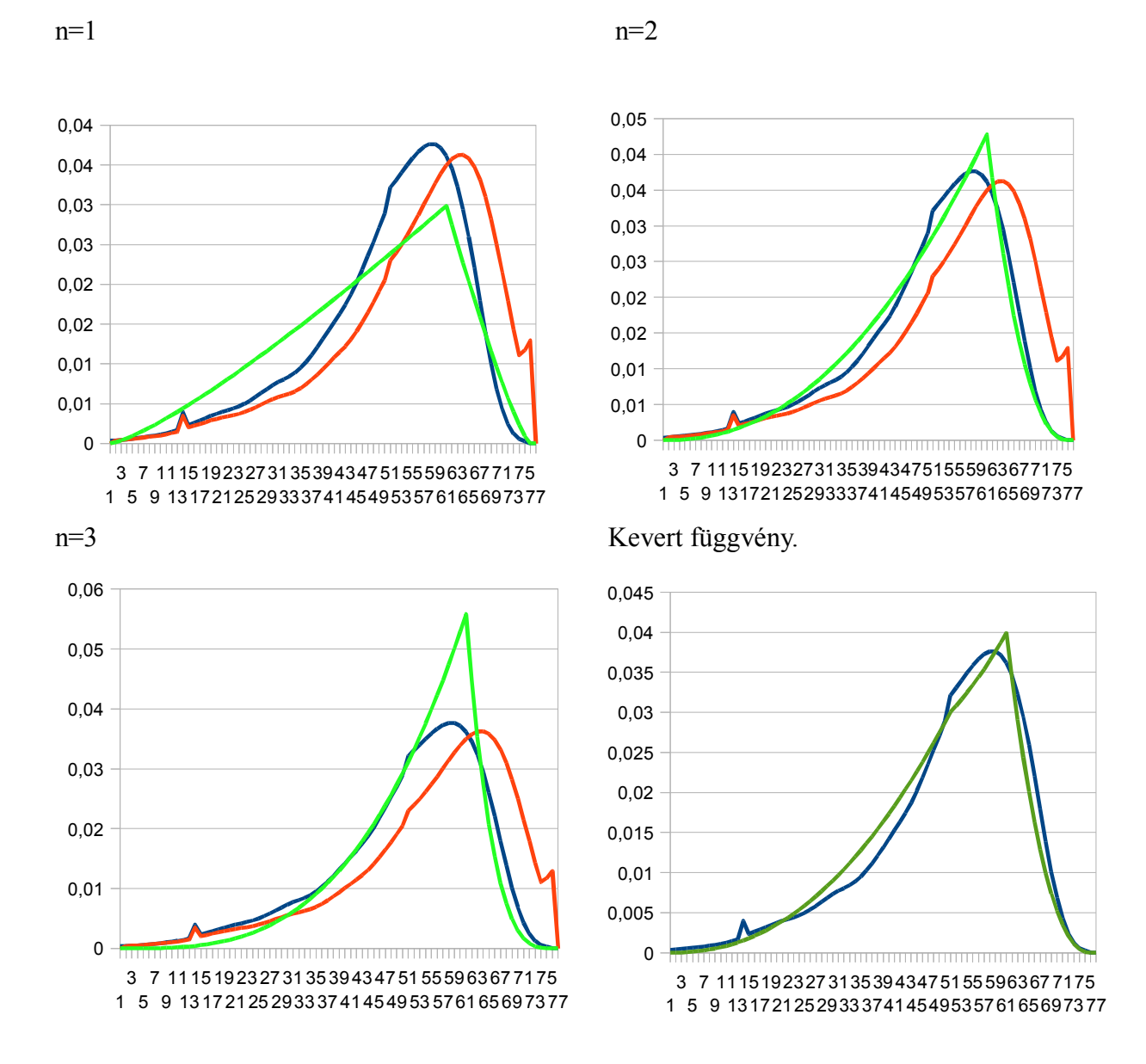

A kevert függvényt úgy kaptam meg két függvényt adtam össze súlyozva. A két függvény bemenő adatai: n=2, y=50;60-ra súlyozottan összeadtam a két függvényt. Azaz a kirajzolt függvény:

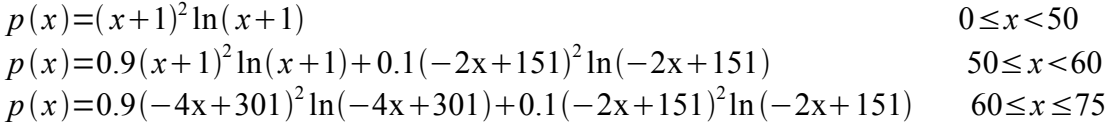

A második és negyedik ábrán látható sűrűségfüggvények értékei "közel" vannak a diszkrét esetéhez, a velük megkapott szükséges és optimális szolgálati idők is közel voltak egymáshoz. Ennek ellenére zavaró, hogy a kreált függvények minden pontban konvexek amíg a statisztikai adatokat használó függvénynek két inflexiós pontja is van, ezért a módszert továbbalakítottam.

Az új módszernél két pontot választottam a *[0;T-S]* intervallumon (*y1* és *y2*), és a középső intervallumra konkáv függvényt adtam meg. A két pontot úgy választottam, hogy a remélt várható érték az általuk meghatározott intervallumba essen továbbá a két pont számtani közepe legyen a függvény maximumhelye<sup>26</sup>. Az új módszer:

Kiválasztom a két pontot, majd a két szélső intervallumra megadom a függvényt a következőképp:

$$
f(x)=(x+1)^n \ln(x+1) \quad x \in [0; y_1] \quad a y_2+b=y_1+1
$$
  

$$
f(x)=(a x+b)^n \ln(a x+1) \quad x \in [y_2;1] \quad a(1-S)+b=1
$$

Ezután megadom a középső intervallum konkáv függvényét:

$$
f(x) = -(x - \frac{y_1 + y_2}{2})^{2k} + (y_2 - \frac{y_1 + y_2}{2})^{2k} + y_1^n \ln(y_1) \quad x \in (y_1, y_2)
$$

Az *f(x)* függvény harangalakú és folytonos. A sűrűségfüggvényhez még le kell normálni a függvény alatti területtel:

$$
c = \int_{0}^{T-S} f(x) dx
$$

$$
p(x) = \frac{1}{c} f(x)
$$

Egy negatív főegyütthatójú 4-edfokú polinom közelítette meg legjobban a diszkrét eseteket (a 2-t és a 6-ot is kipróbáltam) az *S*=25-,20 és 30-ban, így a konkrét függvényeknél *n* és *k* kettő. Az 1-es példához hasznát konkrét függvény S=25-re: *y*<sub>1</sub>=50*; y*<sub>2</sub>=65⇒ *a*=−5*; b*=376

$$
p(x) = \frac{1}{c} \ln(x+1)(x+1)^2 \quad x \in [0; 50]
$$
  
\n
$$
p(x) = \frac{1}{c} \left[ -(x-57.5)^4 + 7.5^4 + 51^2 \ln(51) \right] x \in (50; 65)
$$
  
\n
$$
p(x) = \frac{1}{c} \ln(-5x+376)(-5x+376)^2 x \in [65; 75]
$$

Ahol:

$$
c = 513 \left( \frac{531}{765} \ln(51) - \frac{26}{225} + \frac{108 \cdot 7.5^4 - 1}{9.51^3} - \frac{376}{25.51^3 \cdot 9} \right)
$$
  
\n
$$
c \approx 2.89 \cdot 513
$$
  
\n
$$
t = \frac{513 (\ln(51)(\frac{5026}{300} + \frac{1725}{102}) - \frac{16807}{3600}) + (92 \cdot 7.5^5 + \frac{5}{3})}{513 \cdot 2.89}
$$
  
\n
$$
t \approx 51.16
$$

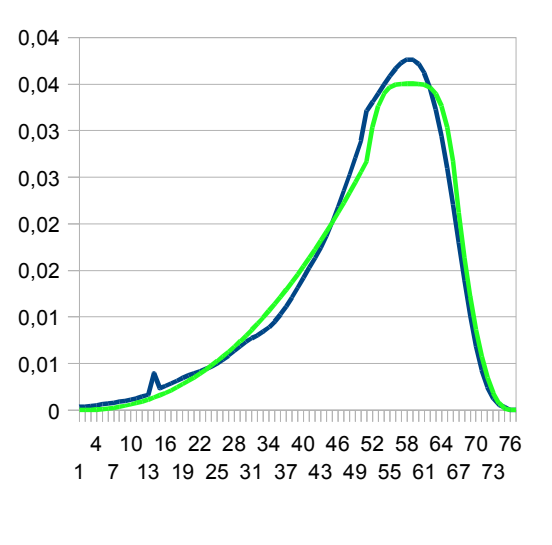

Ahol *t* a hátralevő élet várható értéke.

<sup>26</sup> Az intervallum felosztásánál még érdemes figyelembe venni, hogy a maximumhely diszkrét esetben valamivel nagyobb, mint a hátralevő élet várható értéke

Az eredeti és kreált valószínűségek eltérése:

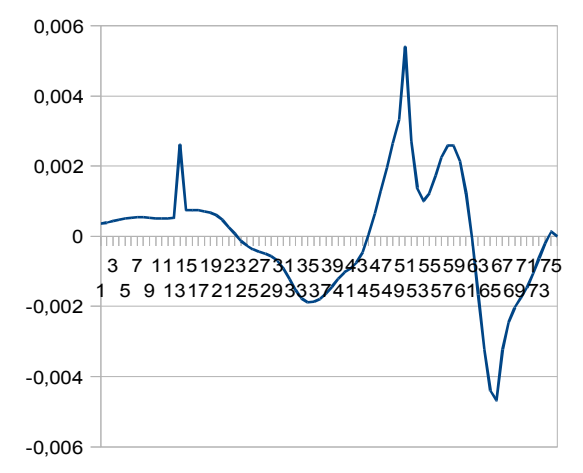

A különbségek: Jól látszik. hogy a különbségek nem nagyok. Ráadásul azokon a helyeken a legjelentősebbek ahol a függvények amúgy is magasabb értéket vesznek fel.

> Az halálozási valószínűség arány a nulla közeli pontokban nagyobb.

A tapasztalati szórások:

Diszkrét esetben: 10.104515

Folytonos esetben: 10.10045

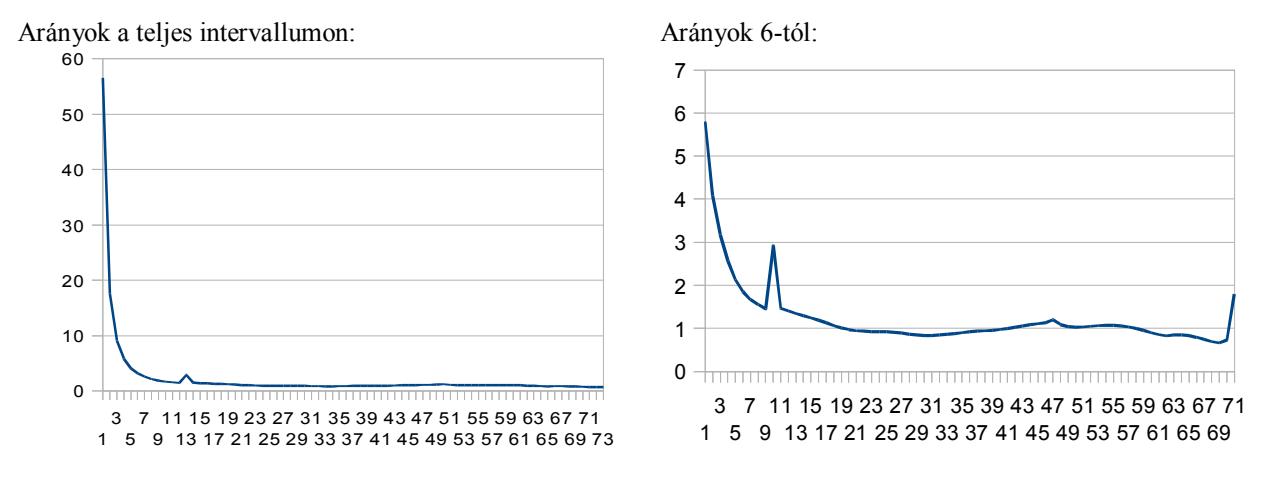

A példáknál a két különböző függvénnyel számolt eredmények gyakorlatilag ugyanazok voltak a szükséges és optimális szolgálati időknél. A nyugdíjaknál már eltérések voltak abban az esetben amikor a szolgálati idő több volt mint 50 év, 60 év fölött már többszöröse volt a folytonos nyugdíj a diszkrétnek. S=20-ban a sűrűségfüggvény: *y*<sub>1</sub>=50; *y*<sub>2</sub>=70⇒  $a=-5$ ; *b*=401

$$
p(x) = \frac{1}{c} \ln(x+1)(x+1)^2 \quad x \in [0, 50]
$$
  
\n
$$
p(x) = \frac{1}{c} \left[ -(x-60)^4 + 10^4 + 51^2 \ln(51) \right] x \in (50, 70)
$$
  
\n
$$
p(x) = \frac{1}{c} \ln(-5x+401)(-5x+401)^2 x \in [70, 80]
$$
  
\nhold:

Ahol:

$$
c \approx 51^{3} \left(\frac{2}{5} \ln(51) + \frac{20}{51} \ln(50) + 16 \frac{10^{4}}{51^{3}} - \frac{2}{5} \right) \approx 3.9.51^{3}
$$
  

$$
t \approx 56.26
$$

Itt is a diszkrét esetre az illeszkedés a cél. A példánál ugyanazokat az eredményeket kaptam vele, mint a diszkrét adatokkal.

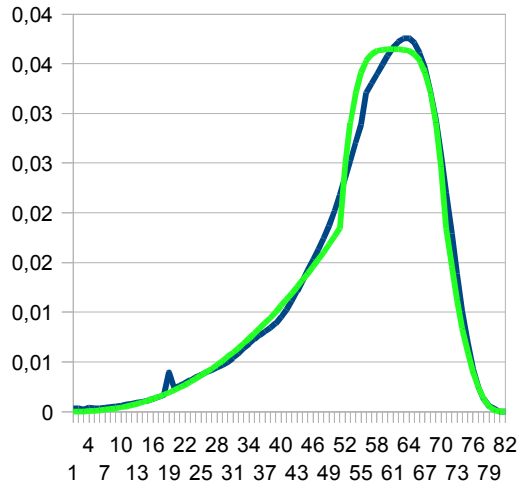

S=30-ban a sűrűségfüggvény: *y*<sub>1</sub>=48 *; y*<sub>2</sub>=58⇒  $a=-4$  *; b*=281

$$
p(x) = \frac{1}{c} \ln(x+1)(x+1)^2 \quad x \in [0; 48]
$$
  
\n
$$
p(x) = \frac{1}{c} [-(x-53)^4 + 5^4 + 49^2 \ln(49)] x \in (48; 58)
$$
  
\n
$$
p(x) = \frac{1}{c} \ln(-4x+281)(-4x+281)^2 x \in [58; 70]
$$
  
\nAhol:  
\n
$$
c \approx 49^3 (\frac{365}{588} \ln(49) + 5^4 \frac{8}{49^3} - \frac{5}{36}) \approx 2.4 \cdot 49^3
$$
  
\n
$$
t \approx 46.33
$$

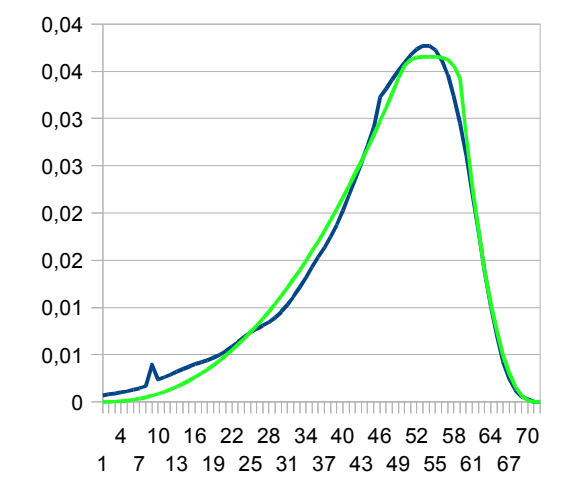

A példákhoz írt programok programok: A 4. fejezet 1-es példájában használt program váza:

```
for (R=0; R<102-S;R++)
    {
        sum1=0; 
 sum2=0;
 sum3=0; 
      for (i=R+1;i<100-S-1;i++)
      { sum1=sum1 + P[i] * (float)(i - R);
     sum3 = sum3 + P[i]<sup>*</sup> (float) R;
 }
 for (i=0;i<R+1;i++) { 
       sum2=sum2 + P[i] * (float)i;
          }
          Va[R] =pow ((1.0 - tau), sigma*epsilon ) * pow (lambda,(1.0- epsilon) *
sigma ) * R + pow (tau * R/(t-R), sigma * epsilon) * (t - R) ;
  Vb[R]= pow ((1.0 - tau), sigma*epsilon ) * pow (lambda,(1.0- epsilon) *
sigma )^* (sum2 + sum3) + pow (tau * ((sum2 + sum3 )/ sum1), sigma * epsilon) *sum1 ;
       Ba[R] = (float) R * tau / (t - R);Bb[R]= tau * (sum3 + sum2) / sum1;<br>cout << R << " " << Va[R] <<
\text{coul} \ll R \ll \text{``} \text{``} \ll R \ll \text{''} \text{``} \ll \text{Va}[R] \ll \text{''} \text{``} \ll \text{Vb}[R] \ll \text{''} \text{``} \ll \text{Ba}[R]" << Bb[R] << endl;
  }
   opt=0;
   opth=0;
  for (R=0;R<t;R++) {
        if (Va[R]>opt) {
       opt=Va[R];
        opth=R;
        } 
   }
```
2-es példának a váza:

A folytonos eset csak (a többi nagyon hasonlít az előző programra):

```
 for (R=75;R>64;R=R-1)
      {
          x=pow((-5.0 * R +376.0),4) * (12.0 *log(-5.0*(float)R+376.0) -7.0 )/
(pow(51,3) * c * 3600.0);
         B[R] = \tan * (t/x - 1.0);
          V[R]=pow(lambda,(1-epsilon)*sigma)*pow(1-tau,sigma*epsilon) *(t-x) +
pow(B[R],sigma*epsilon) *x;
        // cout \lt\lt x \lt \lt endl;
          }
         \text{cout} \leq x \leq \text{endl};
           for (R=64;R>49;R=R-1)
      {
         x= (51*(1.0 - 4*log(51))/400.0 + (-5*R+376) * (3*log(51)-1)/225.0)/c +(-pow(7.5,6)/6 - pow(R-57.5,6)/30.0 + (R-57.5) * pow(7.5,5)/5+pow((65-R),2) *(pow(51,2) *log(51) +pow(7.5,4))/2)/(pow(51,3)*c);
          B[R] = \tan * (t/x-1); V[R]=pow(lambda,(1-epsilon)*sigma)*pow(1-tau,sigma*epsilon) *(t-x) +
pow(B[R],sigma*epsilon) *x;
          }
      cout << x<< endl;
      for (R=49;R>-1;R=R-1)
      {
          x= (51*(1 - 4*log(51))/400+ (float)(-5*R+376) * (3*log(51)-1)/225.0)/c
+
          (-0.4*(57.5-(float)R)*pow(7.5/51,3)*56.25+(log(51)/51.0
+pow(7.5/51,3))*(862.5-15.0*(float)R))/c
          + (float)pow(R+1,4)*(12*log(R+1)-7)/(144 * c*pow(51,3))
  +(log(51)*(float)(1836-48*(R+1)) + (float)(16*(R+1)-459))/(144*c);
  B[R]=tau * (t/x-1);
          V[R]=pow(lambda,(1-epsilon)*sigma)*pow(1-tau,sigma*epsilon) *(t-x) +
pow(B[R],sigma*epsilon) *x;
  //cout << R << " " << x << endl;
      }
```
Megjegyzés ha folytonos pontokra úgy kaptam az eredményt, hogy a keresett hely közelében ciklust indítottam úgy, hogy 1/100-ával írja ki az eredményeket, így két tizedesjegyig kaptam pontos eredményt.

```
3-as példa váza:
 3.1 eset:
 for (R=0; R<100-S;R++)
   { 
   sum1=0;
 sum2=0;
 sum3=0; 
  for (i=0; i < R+1; i++) {Sum1=Sum1 + P[i] *i;
        if (i>50-S)
        {sum1=sum1 + P[i]*(float)(i - 0.02 * (float)(i - (50 - S)) * (float)(i+1
- (50 -S))) ; }
        else
        {\{sum1 = sum1 + P[i] * i; \quad} } 
        for (i=R+1;i<100-S;i++)
```

```
{Sum2 = Sum2 + P[i] * R;}Sum3=Sum3 + P[i] * (i-R);
        if (R>50-S)
        {sum2=sum2 + P[i] *(((float) R - 0.02 * (float)(R - (50 - S)) *(float)(R
- (50-S) +1))) ; }
       else
       {\{sum=sum2 + P[i] * R; }\} if (i> 50 - S)
                      \{ if (R > 50-S) sum3=sum3 + (Sum1 +Sum2)/Sum3 * P[i] * (((float)(i - R) +
0.02* (float)(i - (50 - S)) *(float)(i - (50-S) +1)) - 0.2 * float (R - (50 -
S)) * (float)(R + 1-(50 - S)) ) ; 
                      else
                      sum3=sum3 + P[i] * (((float)(i - R) + 0.02 * (float)(i -
(50 - S)) *(float)(i - (50-S) +1))); 
 }<br>}<br>}
        else
       {\{sum3 = sum3 + (Sum1 + Sum2) / Sum3 * P[i] * (i - R)}\} }
       B[R] = \text{tau} * (\text{sum2} + \text{sum1}) / \text{Sum3};V[R] =sum1 + sum2;<br>cout << R << "
                             "<< B[R] << " \leq " \leq V[R] \leq " \leq a nyugdij
es hasznossag" << endl;
 4-es példának a váza:
 4.1 eset:
for (R=0; R<100-S;R++)
  { 
sum1=0; 
sum2=0;
sum3=0; 
  for (i=R+1;i<100-S;i++)
  { sum1= sum1 + P[i] *(float)(i - R);
  sum3= sum3 + P[i] * (float)R;
 }
 for (i=0;i<R+1;i++) { 
       sum<sup>2</sup>= sum<sup>2</sup> + \overrightarrow{P}[i] * (float)i;
  }
  B[R]=( tau * (sum2 + sum3))/sum1 + mgtk * (1-tau) * (pow (1+kmtl,R) -1);
  V[R]= (1.0 - tau) * (1 -mgtk) * (sum2 + sum3) + B[R] * sum1;
       cout << R << ".............." << V[R] << ".........." << B[R] <<
"........" << tau * (sum2 +sum3) /sum1 << end1;
          }
    opt=0;
    for (R=0;R<100-S+1;R++)
  {
   if ((1.0 - \tan) < B[R]) { opth=R;
    R=102;
   ι,
    }
    cout << opth << " ev szolgalat latszik optimalisnak" << endl;
 4.2 eset:
```

```
for (R=0; R<100-S;R++)
```

```
 { 
   sum1=0:
 sum2=0;
 sum3=0; 
     for (i=R+1;i<100-S;i++)
     { sum1= sum1 + P[i] *(float)(i - R);
     sum3= sum3 + P[i] * (float)R;
 }
 for (i=0;i<R+1;i++) { 
       sum<sup>2</sup> = sum<sup>2</sup> + P[i] * (float)i;
          }
       B[\overline{R}] =( tau * (sum2 + sum3))/sum1 + ( (1/kmt1) * mgtk * (1-tau) * (pow
(1+kmtl,R) -1) ) / (100.0 - float (S+R));
         V[R] = (1 - tau) * (1.0-mgtk) * (sum2+sum3) + B[R] * sum1;cout << R << ".............." << V[R]<sup>\leq</sup> << ".................." <<
B[R] \ll "............." << tau * (sum2 + sum3)/sum1 << end1;
          }
    opt=0;
    for (R=0;R<100-S;R++)
 \{if (1.0 - \text{tau} < B[R]) )
    { opth=R;
   R = 102;
    } 
    }
    cout << opth << " ev szolgalat latszik optimalisnak az eredeti
halandosaggal" << endl;
 4.3 eset:
for (R=0; R<102-S;R++)
   {
        sum1=0; 
 sum2=0;
 sum3=0; 
 sum4=0;
 sum5=0;
     for (i=R+1;i<100-S;i++)
     { sum1= sum1 + P[i] *(float)(i - R);
    sum4=sum4 + P[i] * (i - R)(1 - \text{tau})*mgtk
  (pow(1.0 + kmtl,R) - 1) / (float) (100 - (S +R)) *
  ((float)(1 + 100 - S -R) - float (i - 1)/2+1/kmtl);
      sum3= sum3 + P[i] * (float)R;
 }
 for (i=0;i<R+1;i++) { 
        sum2= sum2 + P[i] * (float)i; 
         }
       V[\overline{R}] = (1.0 - \text{tau}) * (1.0 - \text{mgtk}) * (\text{sum2+sum3}) +tau * (sum2 + sum3) + sum4;
        if (sum4 + tau * (sum2+sum3) > (1.0 - \tan) * sum1)
 { cout << R << " az elso esetben az optimumhely" << endl;
 cout << V[R] << " az elso eset varhato hasznossaga" << endl;
 opth=R;
 R=102;
         }
  } 
 //Melyik évtől lesz újra 1-tau alatt a nyugdíj:
```

```
for (i=1;i<100-S-opth;i++) {
  B[i]= tau * (sum2 + sum3)/sum1 + (1-tau)* mgtk * (pow (1+kmtl,opth+1)-
1) * ( (float) (100 - S -opth -(i - 1) + 1/kmtl) ) / (float)(100 - (S +opth));
  if (B[i] < 1.0- tau)
        {p=p+P[i+opth]; } else 
        {K=K+1;} } 
   cout << K+opth << " ev ev mulva 1-tau alatt lesz a nyugdij" << endl;
   cout << p << " valoszinuseggel kovetkezik be" << endl;
```
# **MELLÉKLET**

#### A 3. fejezet halálozási adatai:

Halandósági táblázat [5]100 000 újszülöttből mennyi érte el az **i** éves kor:

| $\bf{0}$         | 100 000 | 20 | 98675 | 40 | 96568 | 60 | 85747 | 80 | 41830 |
|------------------|---------|----|-------|----|-------|----|-------|----|-------|
| 1                | 99083   | 21 | 98644 | 41 | 96284 | 61 | 84734 | 81 | 38217 |
| $\boldsymbol{2}$ | 99046   | 22 | 98623 | 42 | 95972 | 62 | 83636 | 82 | 34544 |
| 3                | 99026   | 23 | 98582 | 43 | 95631 | 63 | 82443 | 83 | 30837 |
| 4                | 99000   | 24 | 98550 | 44 | 95263 | 64 | 81148 | 84 | 27130 |
| 5                | 98976   | 25 | 98515 | 45 | 94871 | 65 | 79746 | 85 | 23468 |
| 6                | 98956   | 26 | 98476 | 46 | 94459 | 66 | 78238 | 86 | 19904 |
| $\overline{7}$   | 98941   | 27 | 98431 | 47 | 94024 | 67 | 76629 | 87 | 16498 |
| 8                | 98929   | 28 | 98379 | 48 | 93565 | 68 | 74910 | 88 | 13315 |
| 9                | 98918   | 29 | 98319 | 49 | 93073 | 69 | 73066 | 89 | 10416 |
| 10               | 98906   | 30 | 98251 | 50 | 92542 | 70 | 71075 | 90 | 7858  |
| 11               | 98892   | 31 | 98173 | 51 | 91966 | 71 | 68922 | 91 | 5683  |
| 12               | 98875   | 32 | 98085 | 52 | 91341 | 72 | 66602 | 92 | 3913  |
| 13               | 98856   | 33 | 97987 | 53 | 90667 | 73 | 64110 | 93 | 2545  |
| 14               | 98840   | 34 | 97877 | 54 | 89946 | 74 | 61440 | 94 | 1548  |
| 15               | 98816   | 35 | 97752 | 55 | 89185 | 75 | 58590 | 95 | 871   |
| 16               | 98791   | 36 | 97609 | 56 | 88391 | 76 | 55422 | 96 | 448   |
| 17               | 98764   | 37 | 97446 | 57 | 87560 | 77 | 52163 | 97 | 207   |
| 18               | 98736   | 38 | 97056 | 58 | 86684 | 78 | 48811 | 98 | 85    |
| 19               | 98706   | 39 | 96825 | 59 | 85747 | 79 | 45365 | 99 | 30    |

#### Halálozási adatok:

*Pi* 1. diszkrét eset.

 $\hat{P}(i)$  2. diszkrét eset.

 $p(x)$  Folytonos eset.

#### S=20-ban:

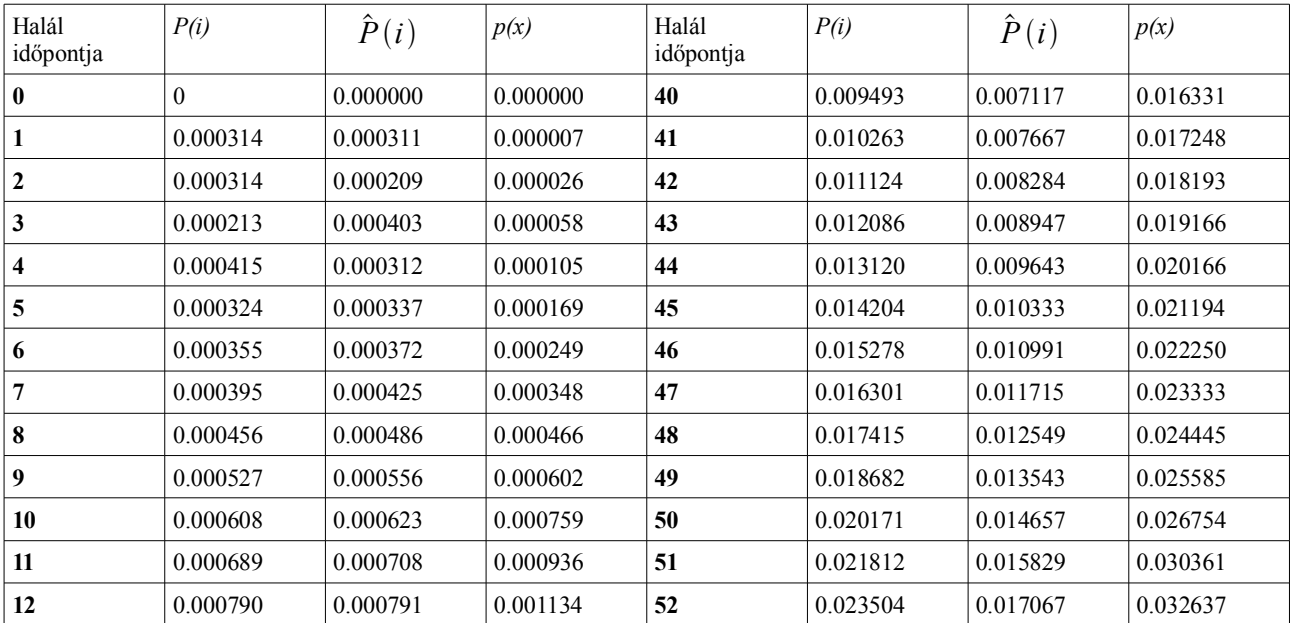

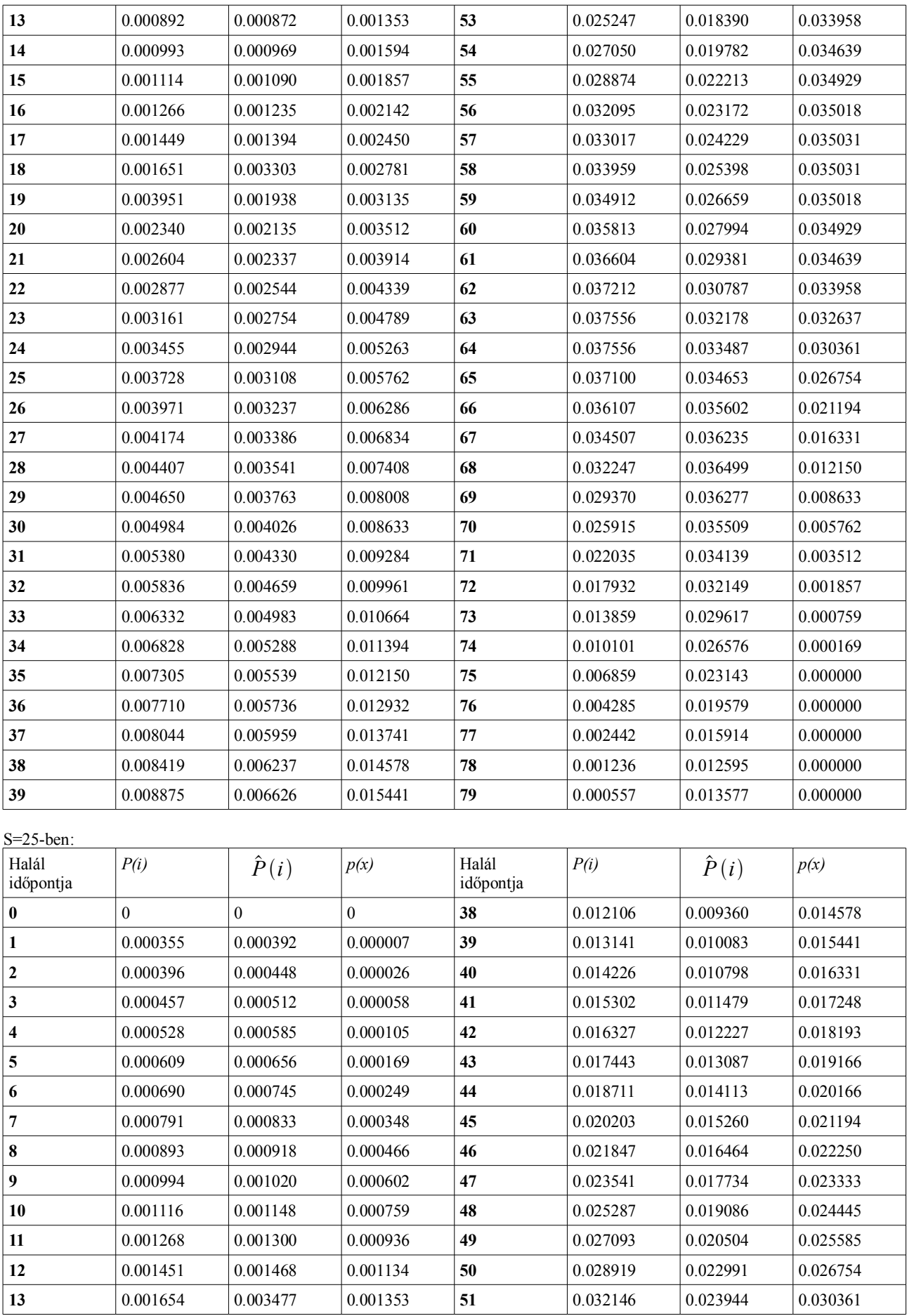

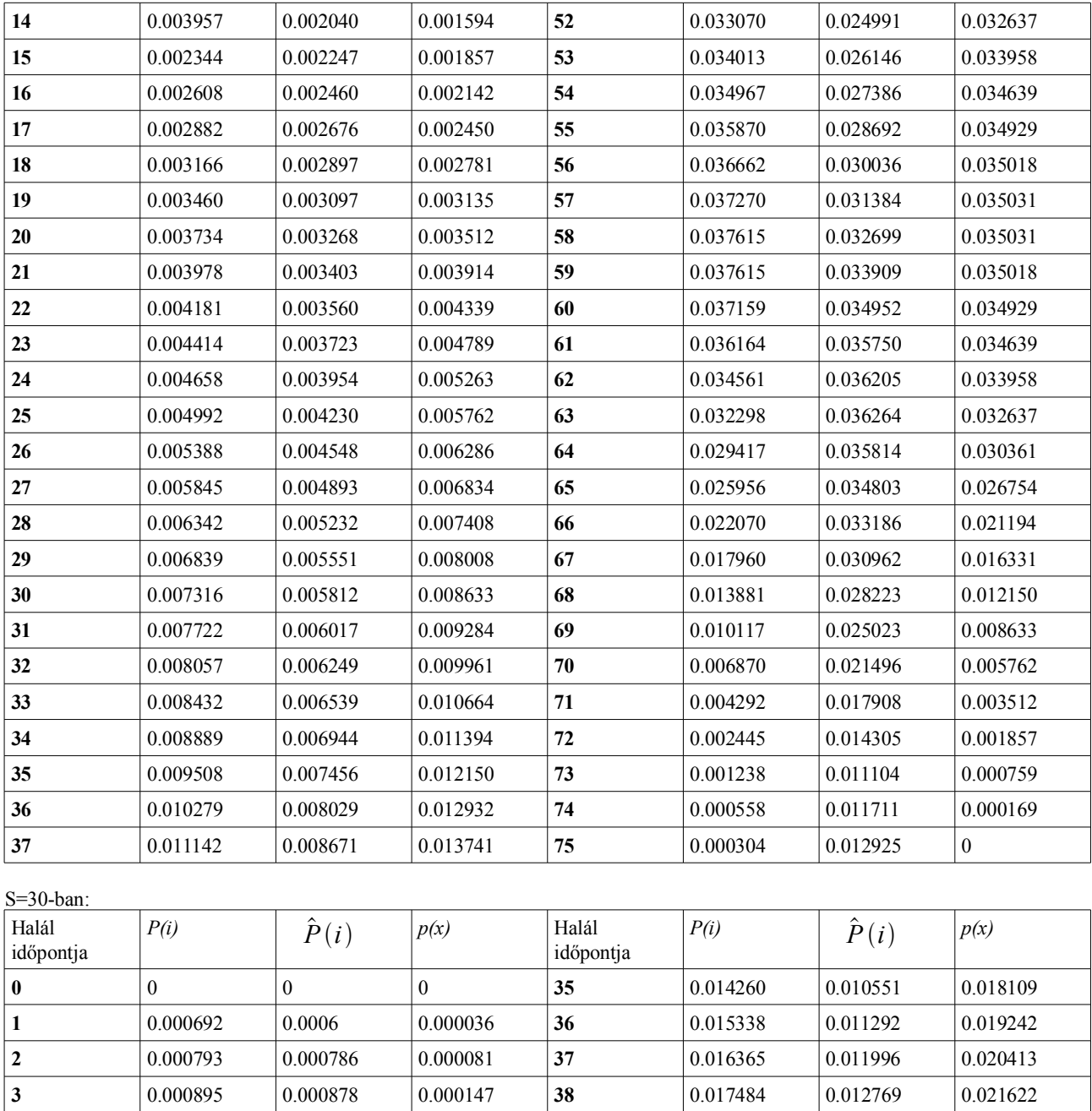

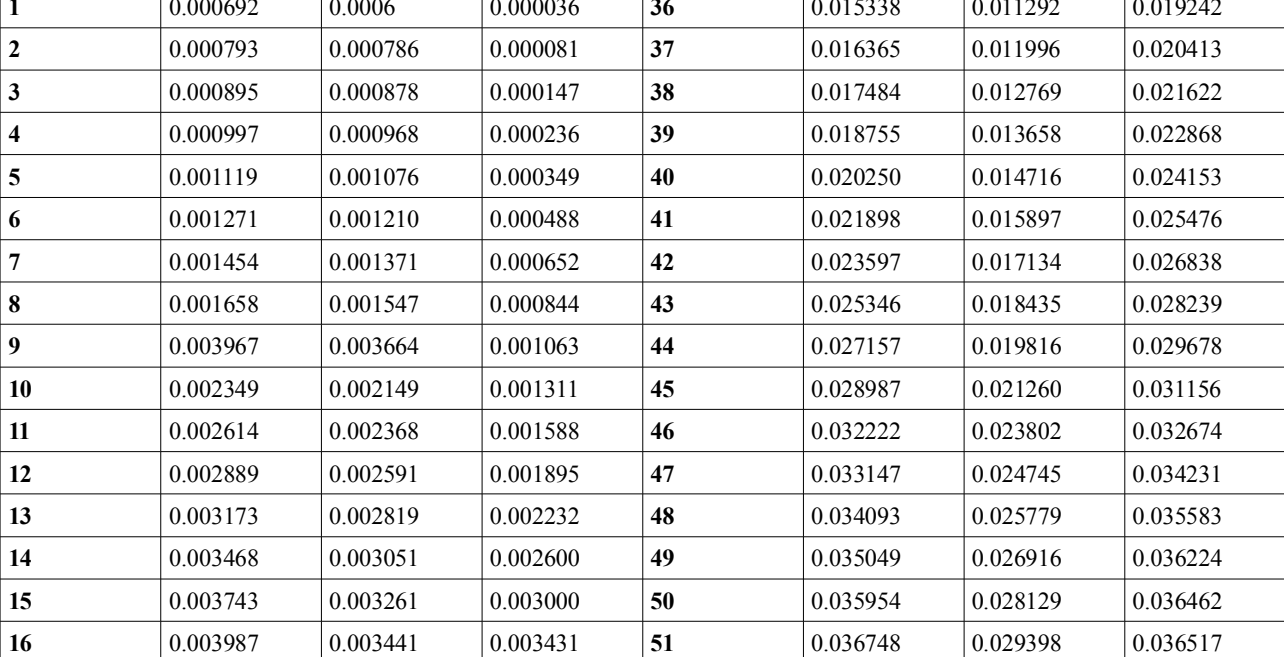

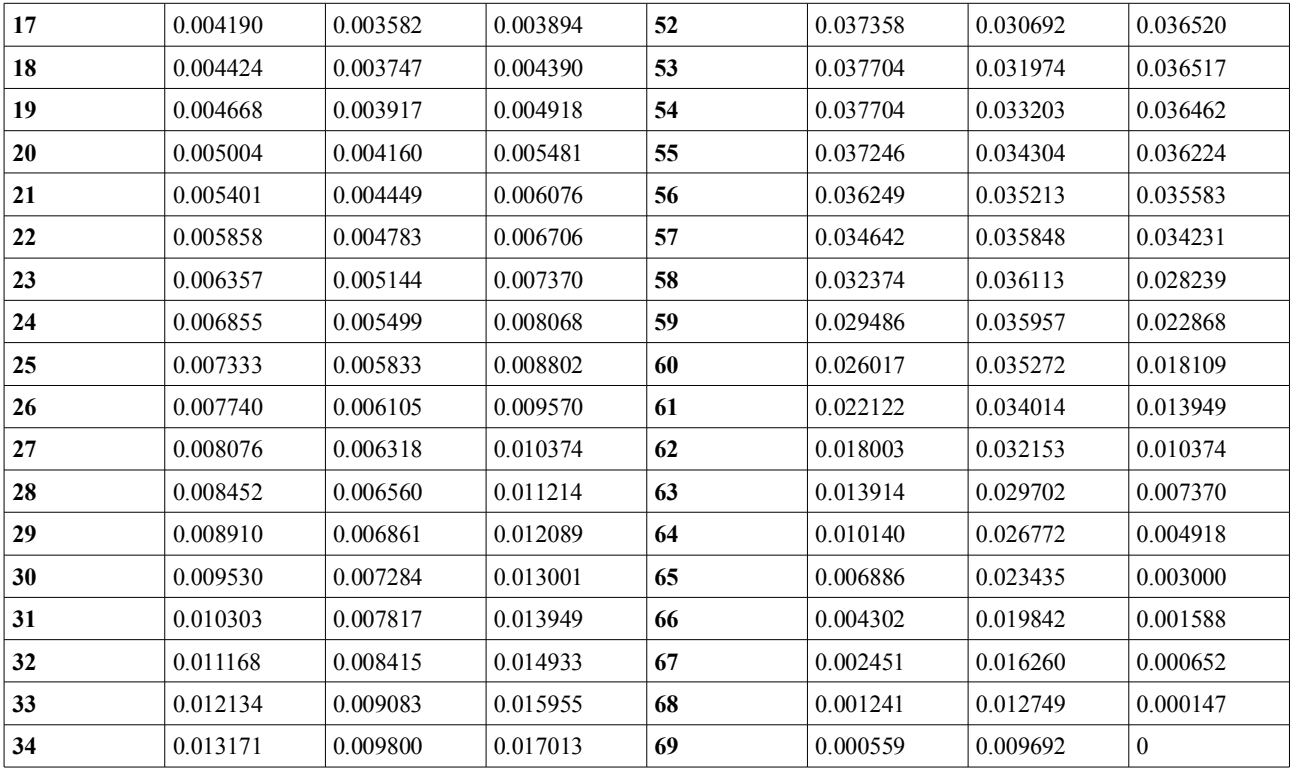

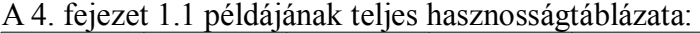

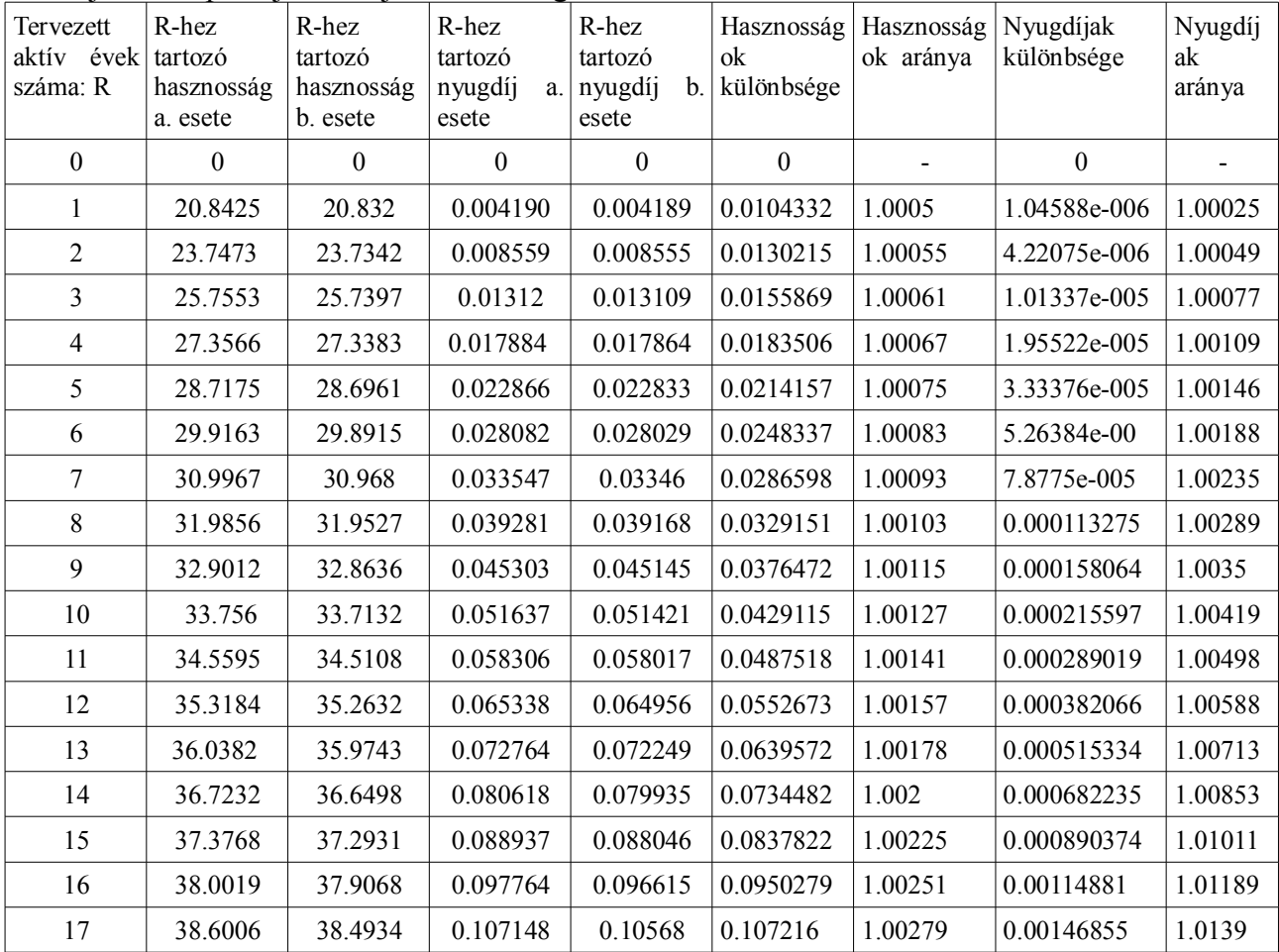

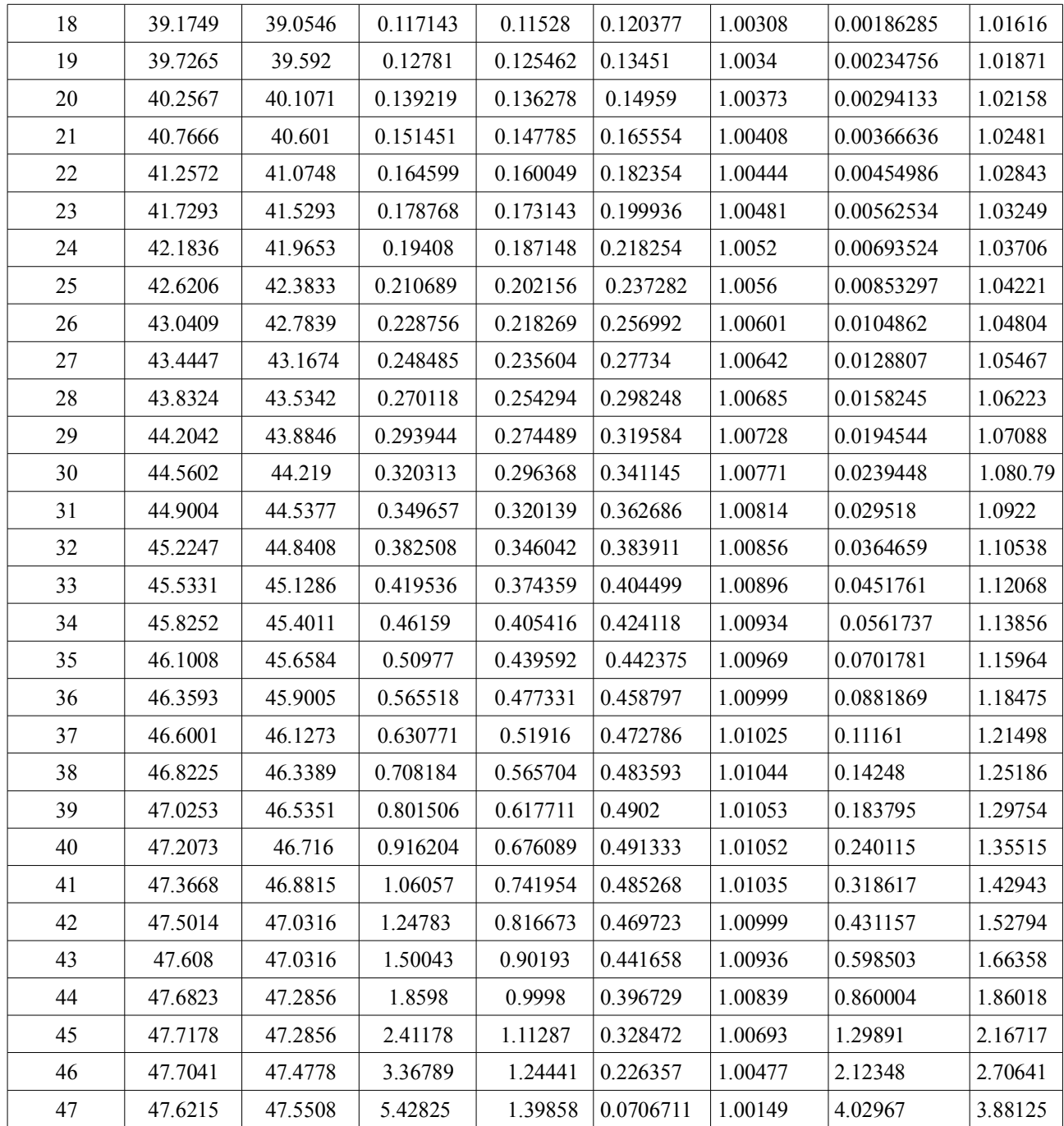

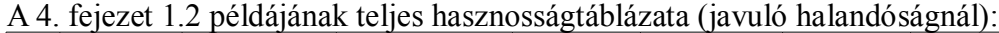

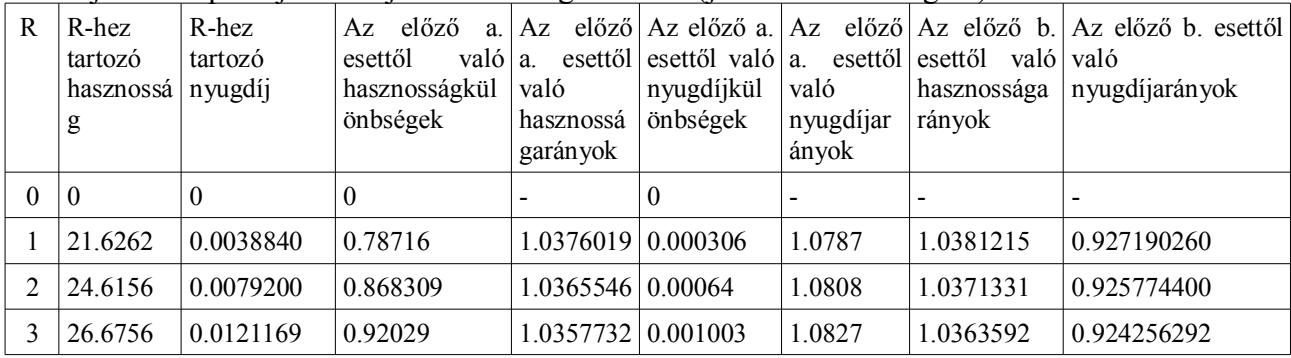

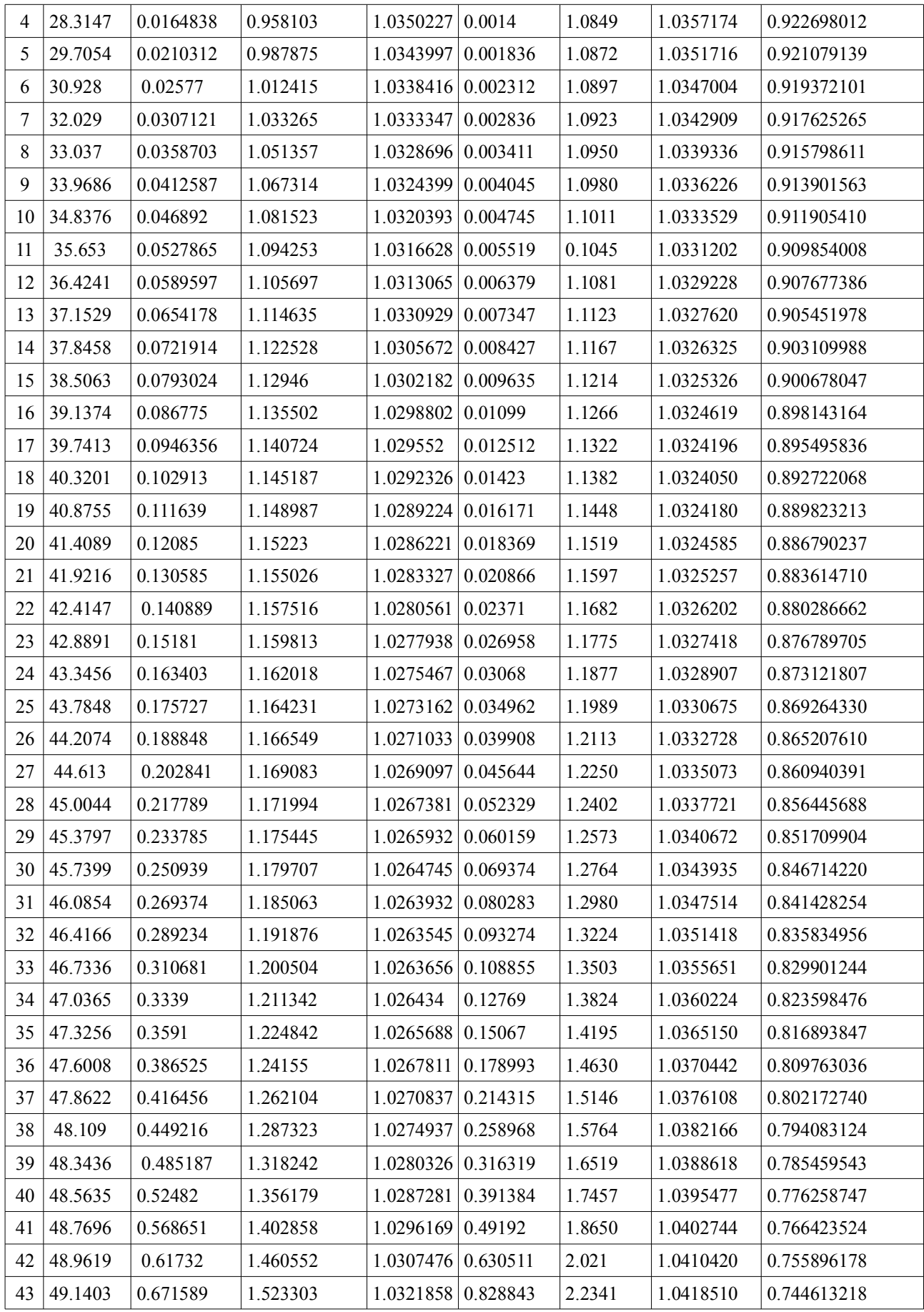

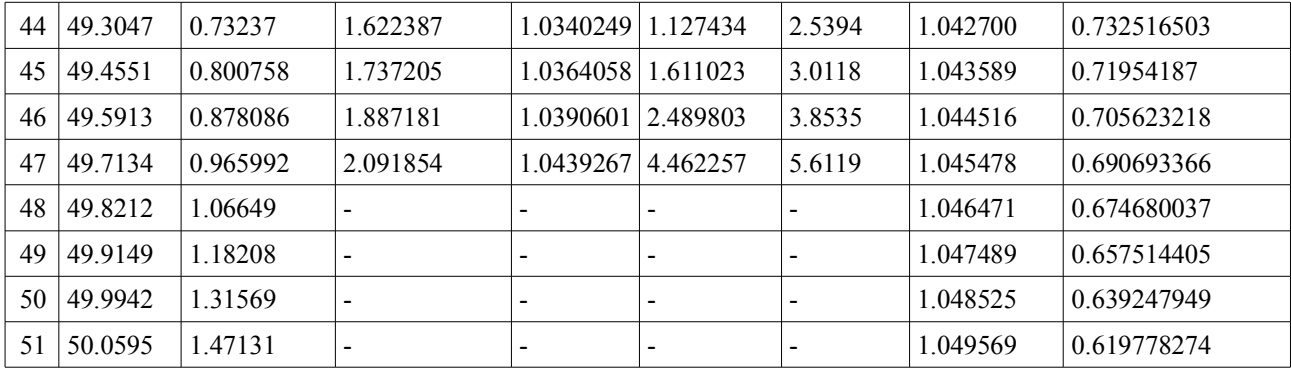

### 1.3 példa teljes táblázata:

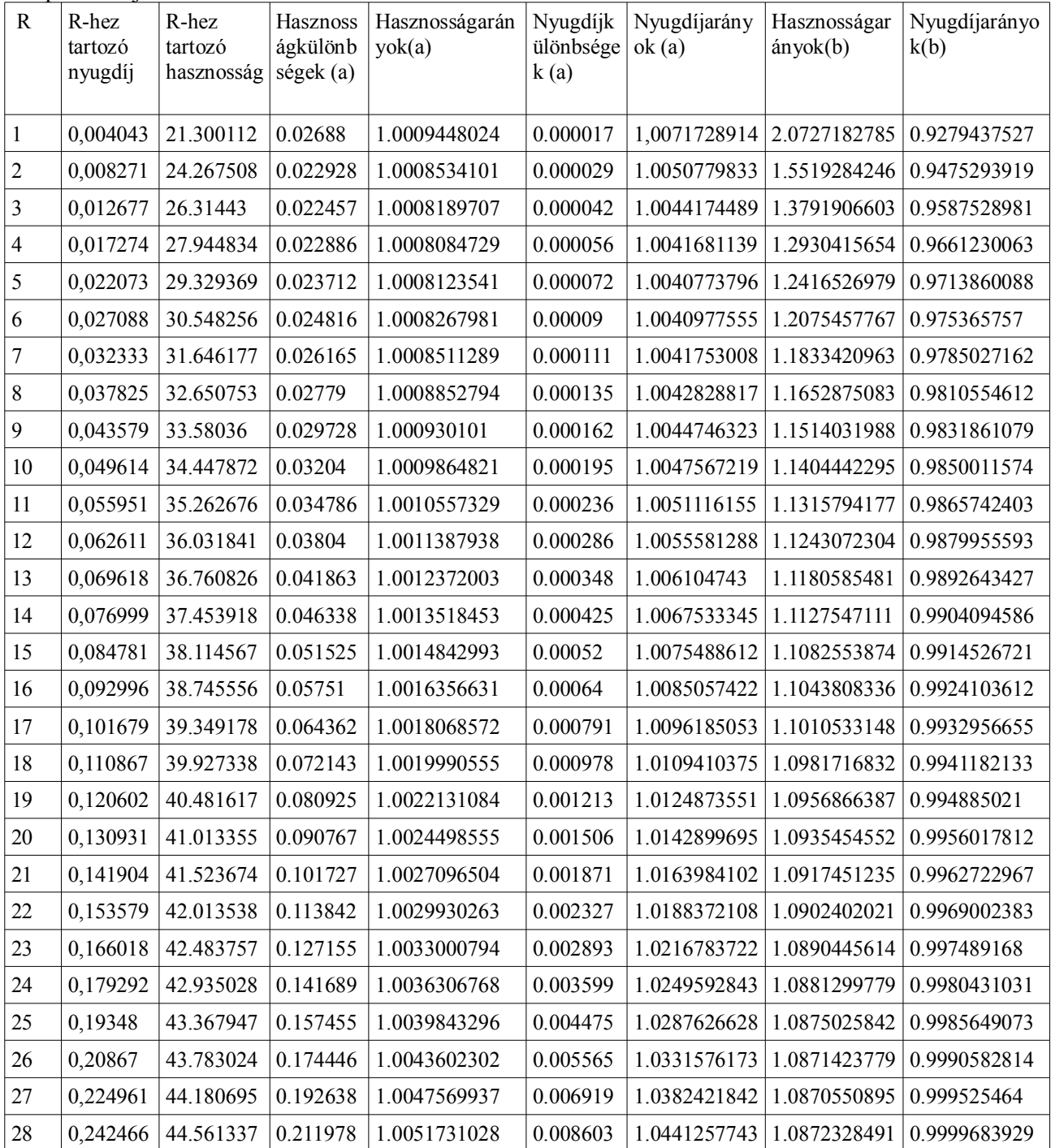

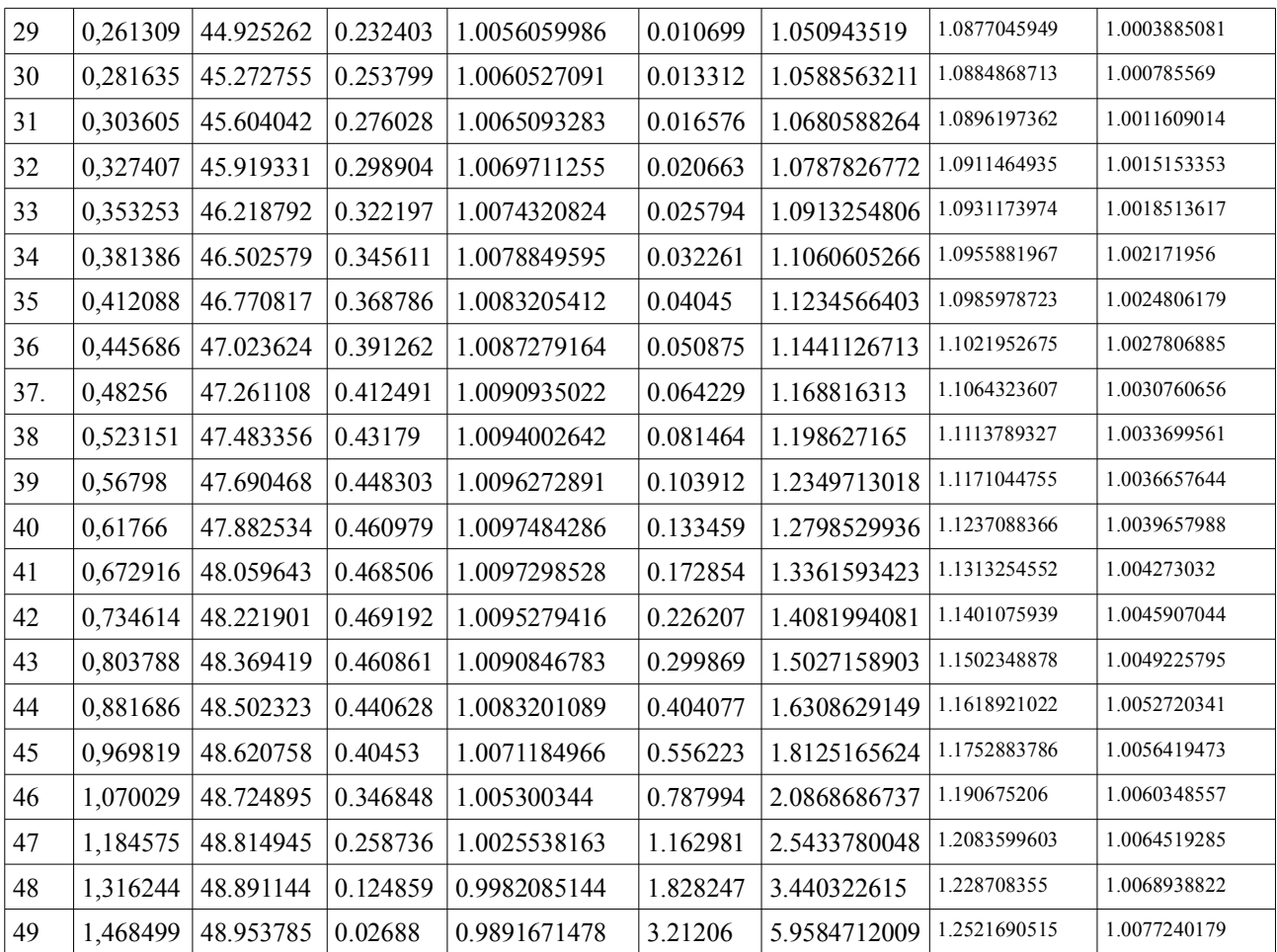